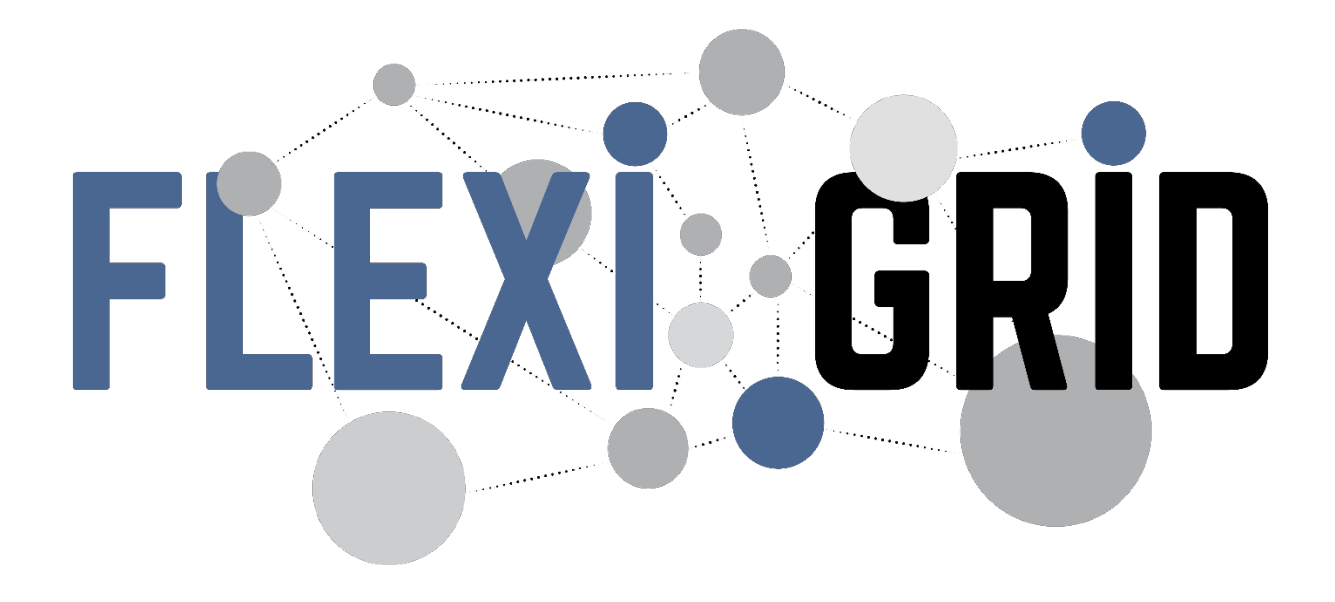

Interoperable solutions for implementing holistic **FLEXI**bility

services in the distribution **GRID**

# **FLEXIGRID KPIs Panel** Deliverable 2.4 WP2

**Grant agreement: 864579** From 1st October 2019 to 30<sup>th</sup> September 2023

**Prepared by:** CIRCE

**Date:** 30/06/2020

This project has received funding from the European Union 's Horizon 2020 research and innovation programme under service agreement No 864579

**Disclaimer:** The sole responsibility for any error or omissions lies with the editor. The content does not necessarily reflect the opinion of the European Commission. The European Commission is also not responsible for any use that may be made of the information contained herein

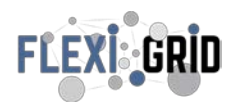

### **DELIVERABLE FACTSHEET**

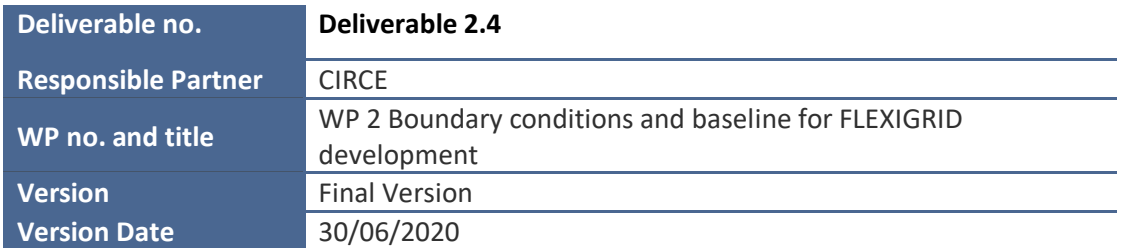

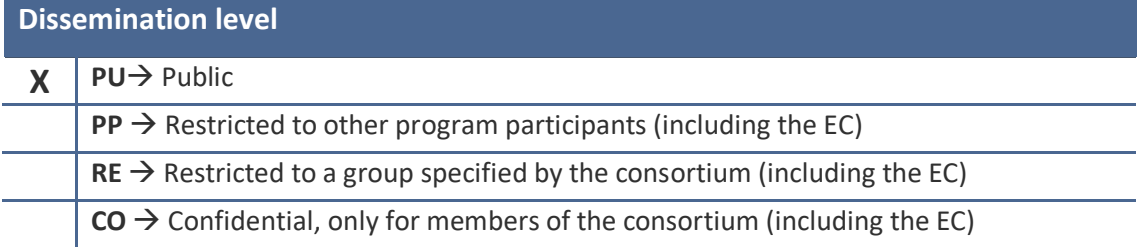

# **Approvals**

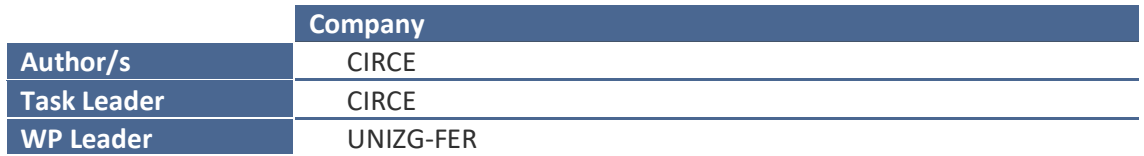

## **Documents History**

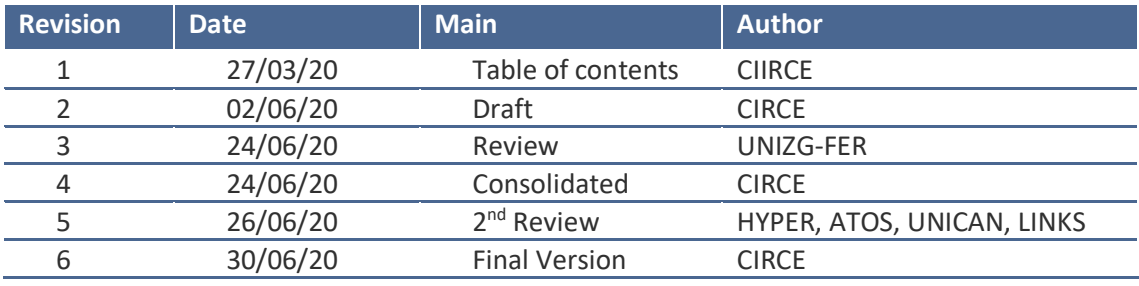

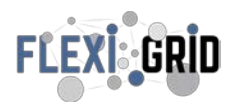

### **ABBREVATIONS**

- **A** Current in Ampere
- **BaU** Business as Usual
- **DER** Distributed Energy Resources
- **DSC** Demo-Sites coordinator
- **EV** Electric Vehicles
- **FLEXIGRID**
- **KPI** Key Performance Indicator
- **M** Month
- **PV** Photovoltaic system
- **R&D** Research and Development
- **RES** Renewable Energy Sources
- **RMS** Root Mean Squared
- **TP** Technical Partner
- **UCS** Use Case supervisor<br>**V** Voltage in Volts
- **V** Voltage in Volts
- **WP** Work Package

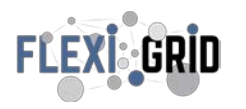

### **DISCLAIMER OF WARRANTIES**

*"This project has received funding from the European Union's Horizon 2020 research and innovation programme under Grant Agreement No 864579".*

This document has been prepared by FLEXIGRID project partners as an account of work carried out within the framework of the EC-GA contract no 864579.

Neither Project Coordinator, nor any signatory party of FLEXIGRID Project Consortium Agreement, nor any person acting on behalf of any of them:

- (a) makes any warranty or representation whatsoever, express or implied,
	- (i). with respect to the use of any information, apparatus, method, process, or similar item disclosed in this document, including merchantability and fitness for a particular purpose, or
	- (ii). that such use does not infringe on or interfere with privately owned rights, including any party's intellectual property, or
	- (iii). that this document is suitable to any particular user's circumstance; or
- (b) assumes responsibility for any damages or other liability whatsoever (including any consequential damages, even if Project Coordinator or any representative of a signatory party of the FLEXIGRID Project Consortium Agreement, has been advised of the possibility of such damages) resulting from your selection or use of this document or any information, apparatus, method, process, or similar item disclosed in this document.

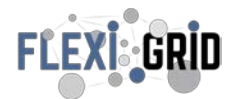

### **EXECUTIVE SUMMARY**

This document sets out the guidance for the use of KPIs by the FLEXIGRID project during the deployment and testing phases. A monitoring plan and a contingency plan have been also developed.

During the execution of this task, a general list of KPIs was defined together with the leaders of the demos and the technology providers. To provide greater flexibility during the deployment stage, this list was divided into two large categories, corresponding to the central KPIs and the auxiliary KPIs. The first list covers the requirements indicated by the demo leaders, the second works as a quick backup during later stages.

The FLEXIGRID project has four defined demonstration sites (Spain, Croatia, Italy and Greece), each with particular needs to be covered, therefore four specific sets of KPIs are established, based on the KPIs panel list (see section 4 of this document), these four lists are shown in [Table](#page-4-0)  [1](#page-4-0) below. If necessary, a set of auxiliary KPIs are also included for all demos, which are shown in [Table 2.](#page-5-0)

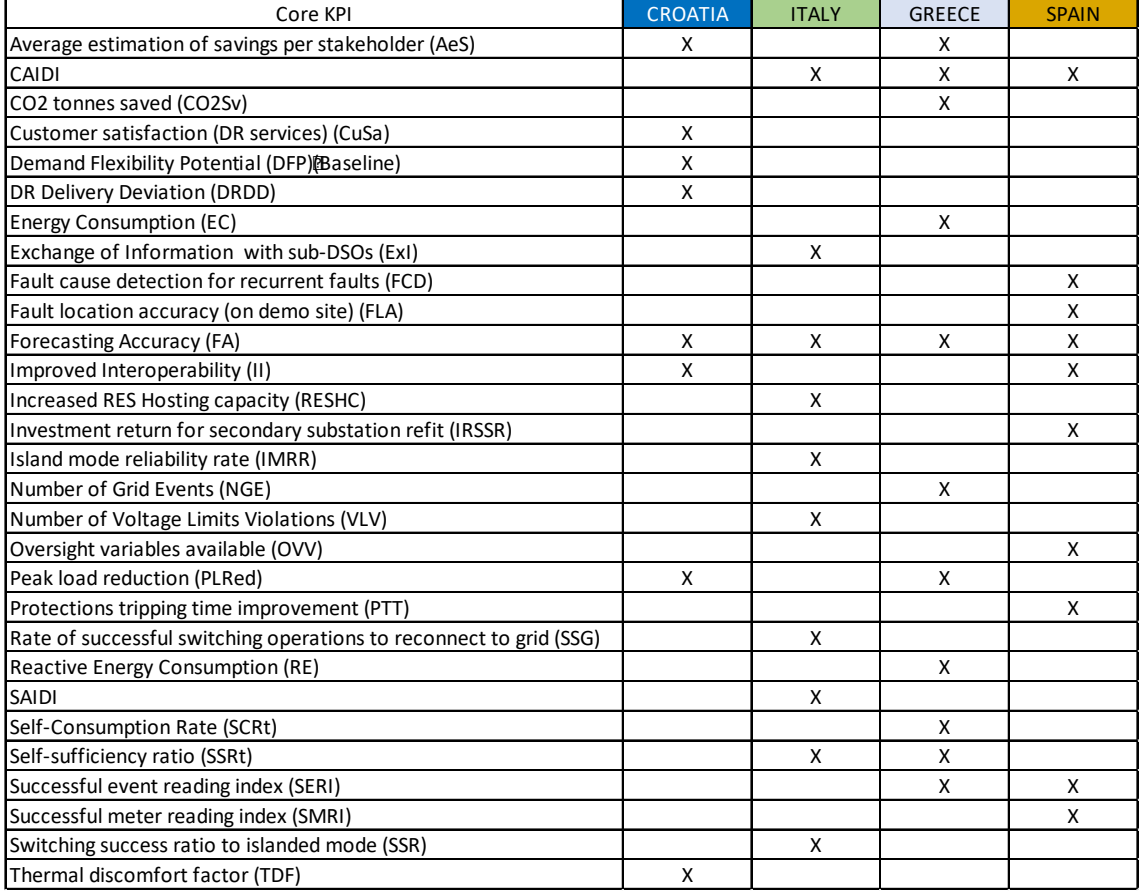

<span id="page-4-0"></span>*Table 1. Core KPI List*

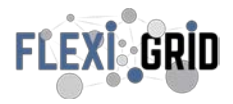

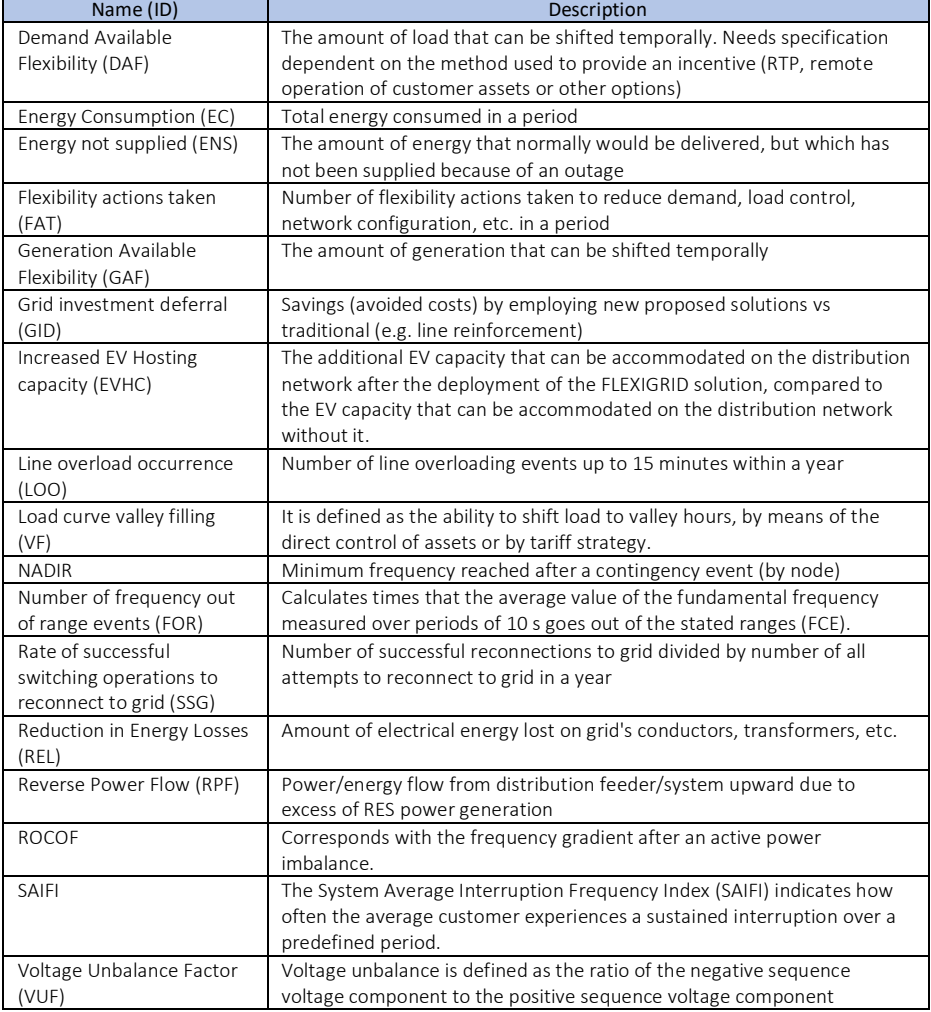

<span id="page-5-0"></span>*Table 2. Auxiliary KPI List*

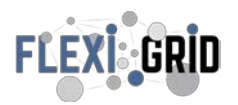

# **TABLE OF CONTENTS**

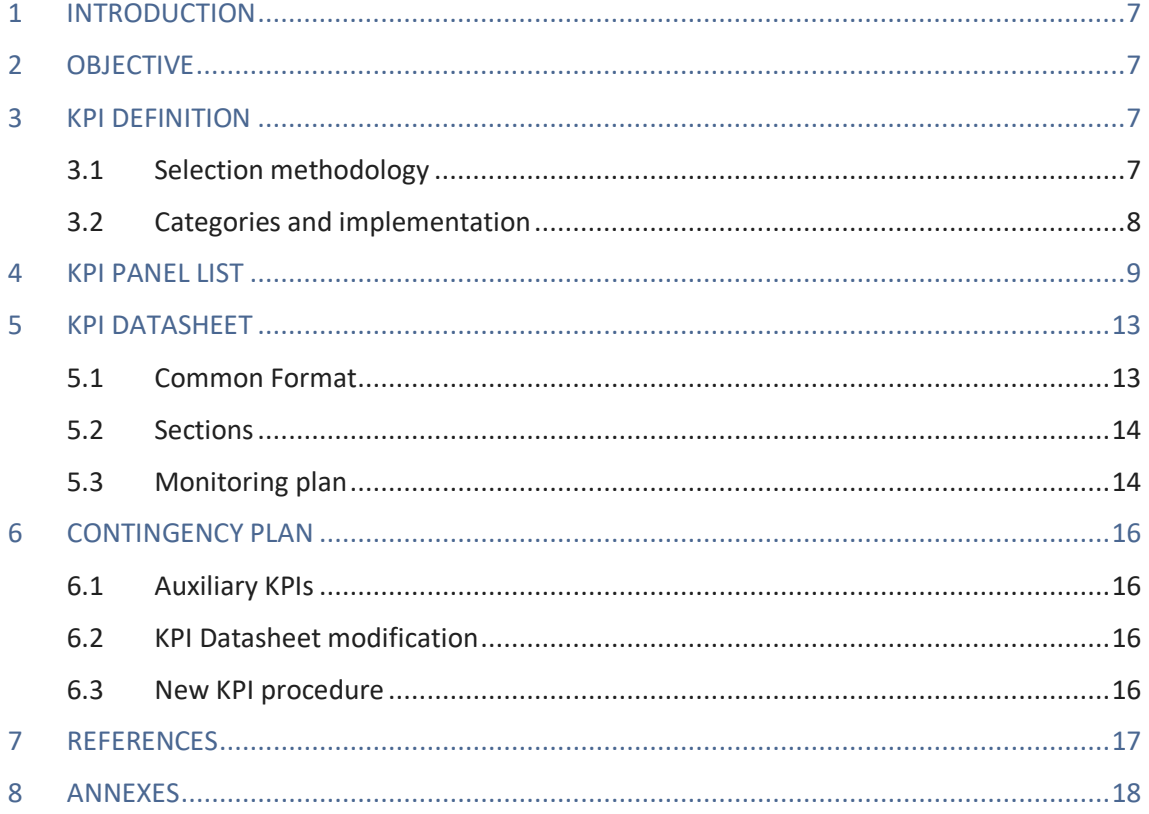

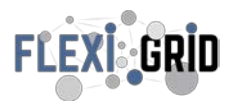

### <span id="page-7-0"></span>**1 INTRODUCTION**

The FLEXIGRID project contemplates the use of innovative solutions to provide flexibility under different use cases and configurations of electrical networks. Proposed solutions will allow the distribution grid to operate securely and stably when a large share of variable generation electricity sources is connected to low and medium voltage grids.

FLEXIGRID proposes a three-level approach aiming at Flexibility, Reliability, and Economic Efficiency through the development of innovative hardware and software solutions. These solutions will be demonstrated in four Demo-Sites across Europe ensuring their interoperability through its integration into an open-source platform able to harmonize the data flow between the FLEXIGRID solutions and the actual grid.

This document is part of the WP2 deliverables, the scope of WP2 consists of the definition of the baseline and key aspects for the proper development and subsequent deployment of FLEXIGRID solutions as well as to guide the monitoring process to be defined in WP6.

### <span id="page-7-1"></span>**2 OBJECTIVE**

This report brings together a specific set of KPIs defined in Task 2.3 (part of WP2) to evaluate the innovation and effectiveness of FLEXIGRID solutions over the duration of the project. These KPIs include a complete set of instructions needed to calculate them as well as the data required to do so.

In addition, solutions for monitoring and backup plans for KPI troubleshooting will be shown, based on procedures to be used during the demonstration stage.

#### <span id="page-7-2"></span>**3 KPI DEFINITION**

#### <span id="page-7-3"></span>3.1 Selection methodology

The first set of KPIs was launched at the beginning of WP2, based on earlier projects that focused on flexibility and smart grid control assets (see references). Feedback from all the leaders of the demonstration sites on this first KPI list was collected and analyzed, and each leader proposed new KPIs considering their specific needs.

As a result of the first iteration, a second list of KPIs was sent, this time to all technology partners (software and hardware solutions), analogous to the initial list, all responses were collected and taken into account to improve all aspects to be monitored.

Finally, the last iteration was carried out to eliminate redundant and less relevant KPIs and the complete KPIs Panel list was defined (see Annex A.2). The outline of the process mentioned above is shown in [Figure 1.](#page-8-1)

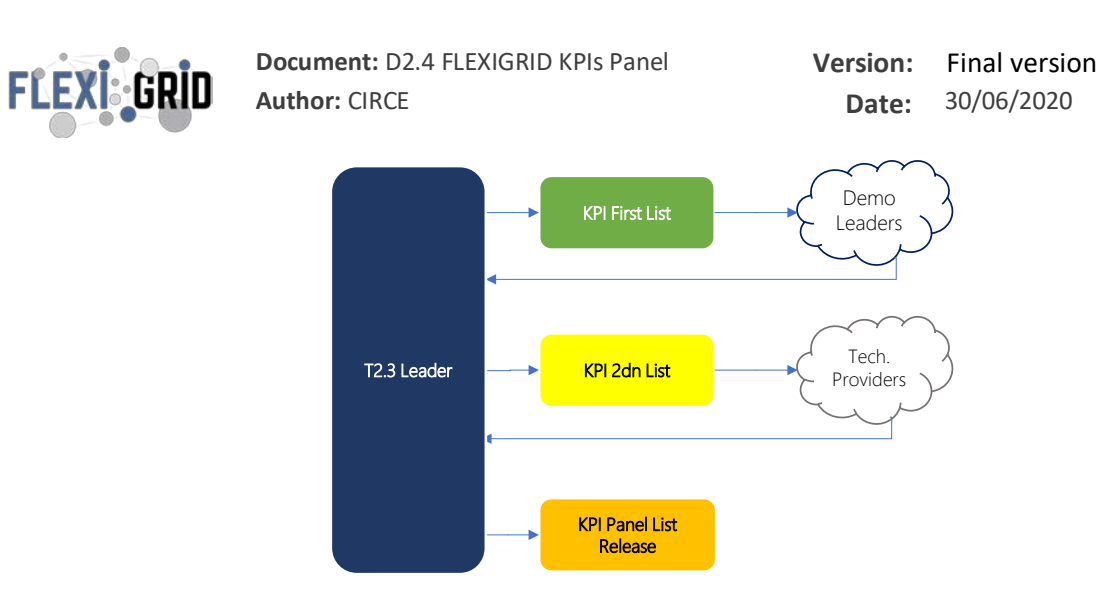

*Figure 1. KPI Definition workflow*

#### <span id="page-8-1"></span><span id="page-8-0"></span>3.2 Categories and implementation

The FLEXIGRID project has four demonstration sites and eight solutions (two per demonstration) and an special solution (9th) shared ,as a result, there are a significant number of KPIs on the panel list, therefore, to provide an effective set of performance indicators for each demonstration the KPI Panel list was divided into several categories.

These categories correspond to two classifications: core KPI and auxiliary KPI. The core KPI contains a minimum number of essential indicators (usually less than 10) that will be measured in the testing stage following the strategies defined in the monitoring plan proposed in this document. In addition, a list of auxiliary KPIs will be established for rapid deployment if demonstration needs arise or change during the demonstration campaign activities. The general classification scheme of the KPI groups is shown i[n Figure 2.](#page-8-2)

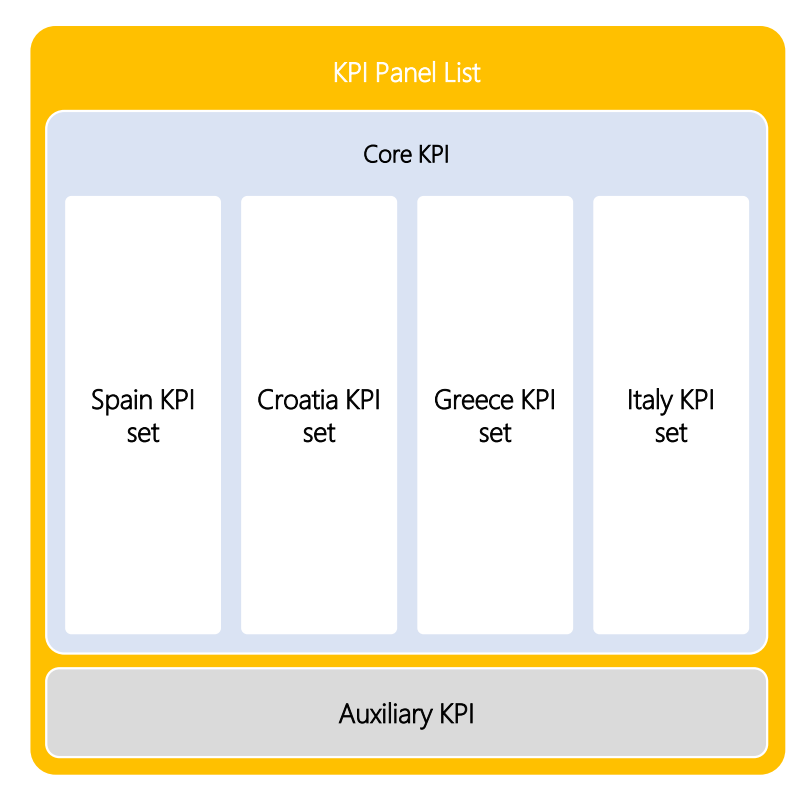

<span id="page-8-2"></span>*Figure 2. KPI Classification*

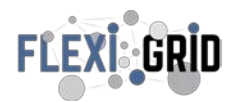

### <span id="page-9-0"></span>**4 KPI PANEL LIST**

After following the procedure described in section 3.1, the KPI panel list is defined and contains both the core and auxiliary KPIs along with their names, IDs and a high-level description, as shown in **Error! Reference source not found.**.

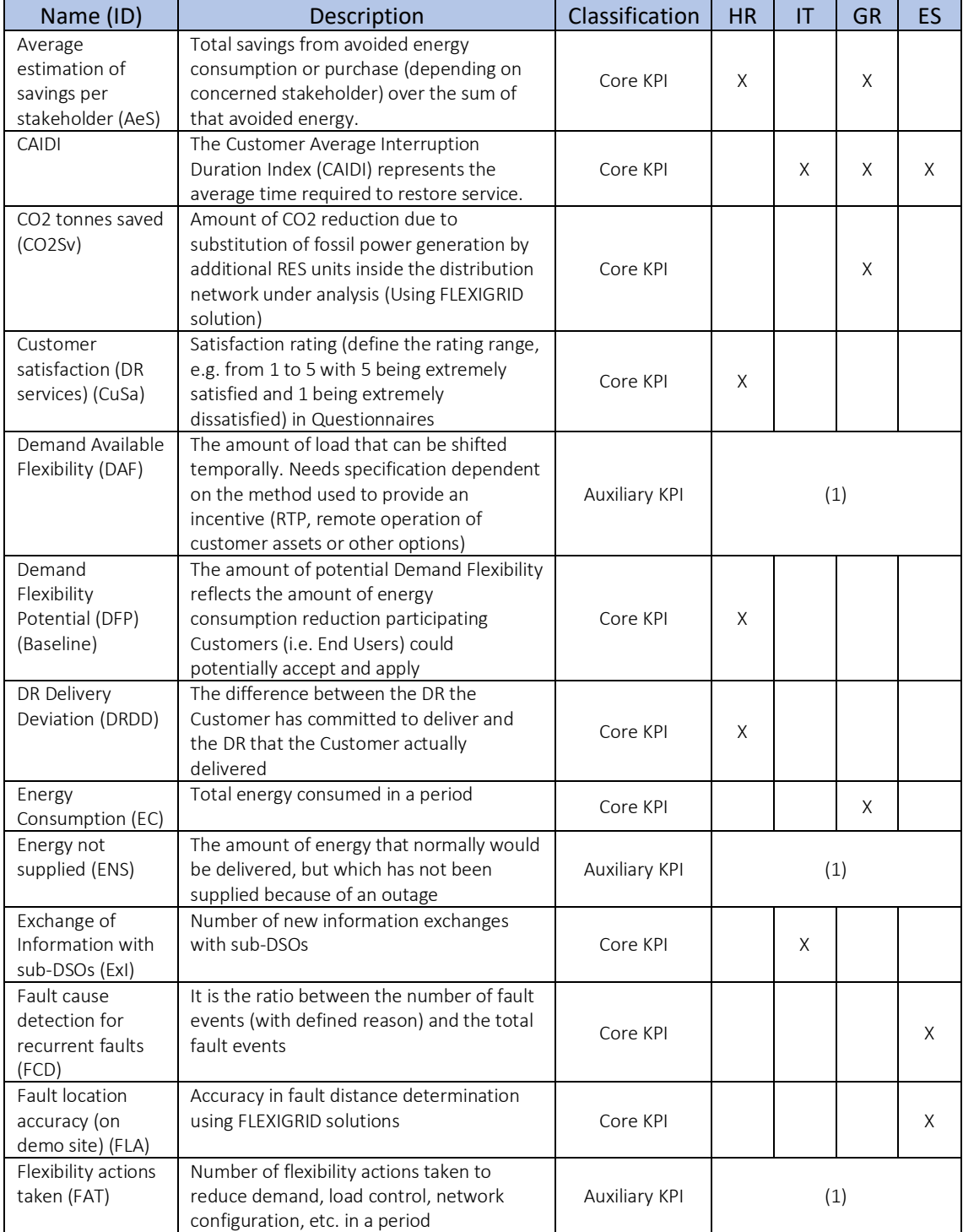

*Table 3. KPI panel List*

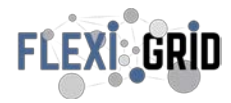

| Deviation between the forecasted values<br>Forecasting<br>and the corresponding measurements for<br>Core KPI<br>X<br>Accuracy (FA)<br>X<br>X<br>the demand/generation by node<br>The amount of generation that can be<br>Generation<br>Available<br>shifted temporally<br>Auxiliary KPI<br>(1)<br>Flexibility (GAF)<br>Grid investment<br>Savings (avoided costs) by employing new<br>deferral (GID)<br>proposed solutions vs traditional (e.g. line<br>Auxiliary KPI<br>reinforcement)<br>Interoperability is the ability of a system (or<br>Improved<br>Interoperability<br>product) to work with other systems (or<br>(II)<br>products). This is made by exchanging<br>information and services to enable them to<br>operate effectively together (ISO/TS<br>X<br>Core KPI<br>X<br>37151). The indicator assesses the<br>improvement in interoperability in a<br>qualitative manner without going into<br>details.<br>Increased EV<br>The additional EV capacity that can be<br>accommodated on the distribution<br>Hosting capacity<br>network after the deployment of the<br>(EVHC)<br>Auxiliary KPI<br>(1)<br>FLEXIGRID solution, compared to the EV<br>capacity that can be accommodated on the<br>distribution network without it.<br><b>Increased RES</b><br>The RES hosting capacity is the total<br>installed capacity of RES that can be<br>Hosting capacity<br>X<br>Core KPI<br>connected without endangering system<br>(RESHC)<br>stability and reducing system reliability<br>Saved money due to the refit of non-smart<br>Investment return<br>secondary substations. Avoided costs by<br>for secondary<br>substation refit<br>employing new proposed solutions vs<br>Core KPI<br>X<br>(IRSSR)<br>traditional (e.g. reduction of energy not<br>supplied, improve time to restore service,<br>etc.)<br>Island mode<br>Effective time operation in a islanded<br>mode divided by period of time that should<br>reliability rate<br>Core KPI<br>Χ<br>had been operate in islanded mode<br>(IMRR)<br>because a grid failure in a year<br>Line overload<br>Number of line overloading events up to 15<br>(1)<br>Auxiliary KPI<br>occurrence (LOO)<br>minutes within a year<br>It is defined as the ability to shift load to<br>Load curve valley<br>valley hours, by means of the direct control<br>filling (VF)<br>Auxiliary KPI<br>(1)<br>of assets or by tariff strategy.<br>Minimum frequency reached after a<br><b>NADIR</b><br>Auxiliary KPI<br>(1)<br>contingency event (by node)<br>Calculates times that the average value of<br>Number of<br>the fundamental frequency measured over<br>frequency out of<br>(1)<br>Auxiliary KPI<br>periods of 10 s goes out of the stated<br>range events<br>(FOR)<br>ranges (FCE).<br>Number of Grid<br>Number of events that change the<br>Events (NGE)<br>network, as lines aperture, tripping of<br>Core KPI<br>Χ<br>protection in substations, OLTC operation.<br>Number of<br>Number of times than voltage in a node<br>exceeds (under or over) the tolerance limit<br>Voltage Limits<br>Core KPI<br>X<br>Violations (VLV)<br>(usually 5%) for more than 2 seconds in a | Name (ID) | Description | Classification | <b>HR</b> | IT | <b>GR</b> | ES |  |
|----------------------------------------------------------------------------------------------------|-----------|-------------|----------------|-----------|----|-----------|----|--|
|                                                                                                    |           |             |                |           |    |           |    |  |
|                                                                                                    |           |             |                |           |    |           |    |  |
|                                                                                                    |           |             |                |           |    |           |    |  |
|                                                                                                    |           |             |                |           |    |           |    |  |
|                                                                                                    |           |             |                |           |    |           |    |  |
|                                                                                                    |           |             |                |           |    |           |    |  |
|                                                                                                    |           |             |                |           |    |           |    |  |
|                                                                                                    |           |             |                |           |    |           |    |  |
|                                                                                                    |           |             |                |           |    |           |    |  |
|                                                                                                    |           |             |                |           |    |           |    |  |
|                                                                                                    |           |             |                |           |    |           |    |  |
|                                                                                                    |           |             |                |           |    |           |    |  |
|                                                                                                    |           |             |                |           |    |           |    |  |
|                                                                                                    |           |             |                |           |    |           |    |  |
|                                                                                                    |           |             |                |           |    |           |    |  |
|                                                                                                    |           |             |                |           |    |           |    |  |
|                                                                                                    |           |             |                |           |    |           |    |  |
|                                                                                                    |           |             |                |           |    |           |    |  |
|                                                                                                    |           |             |                |           |    |           |    |  |
|                                                                                                    |           |             |                |           |    |           |    |  |
|                                                                                                    |           |             |                |           |    |           |    |  |
|                                                                                                    |           |             |                |           |    |           |    |  |
|                                                                                                    |           |             |                |           |    |           |    |  |
|                                                                                                    |           |             |                |           |    |           |    |  |
|                                                                                                    |           |             |                |           |    |           |    |  |
|                                                                                                    |           |             |                |           |    |           |    |  |
|                                                                                                    |           |             |                |           |    |           |    |  |
|                                                                                                    |           |             |                |           |    |           |    |  |
|                                                                                                    |           |             |                |           |    |           |    |  |
|                                                                                                    |           |             |                |           |    |           |    |  |
|                                                                                                    |           |             |                |           |    |           |    |  |
|                                                                                                    |           |             |                |           |    |           |    |  |
|                                                                                                    |           |             |                |           |    |           |    |  |
|                                                                                                    |           |             |                |           |    |           |    |  |
|                                                                                                    |           |             |                |           |    |           |    |  |
|                                                                                                    |           |             |                |           |    |           |    |  |
|                                                                                                    |           |             |                |           |    |           |    |  |
|                                                                                                    |           |             |                |           |    |           |    |  |
|                                                                                                    |           |             |                |           |    |           |    |  |
|                                                                                                    |           |             |                |           |    |           |    |  |
|                                                                                                    |           |             |                |           |    |           |    |  |
|                                                                                                    |           |             |                |           |    |           |    |  |
|                                                                                                    |           |             |                |           |    |           |    |  |
|                                                                                                    |           |             |                |           |    |           |    |  |
|                                                                                                    |           |             |                |           |    |           |    |  |
|                                                                                                    |           |             |                |           |    |           |    |  |
|                                                                                                    |           |             |                |           |    |           |    |  |
|                                                                                                    |           |             |                |           |    |           |    |  |
|                                                                                                    |           |             |                |           |    |           |    |  |
|                                                                                                    |           |             |                |           |    |           |    |  |
| period.                                                                                                    |           |             |                |           |    |           |    |  |

*Table 3. KPI panel List (cont.)*

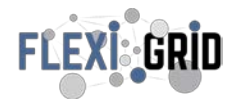

| Name (ID)            | Description                                                                     | Classification | <b>HR</b> | IT  | <b>GR</b> | <b>ES</b> |   |
|----------------------|---------------------------------------------------------------------------------|----------------|-----------|-----|-----------|-----------|---|
| Oversight            | Oversight level of secondary substation for                                     |                |           |     |           |           |   |
| variables available  | maintenance purposes. Number of signals                                         |                | Core KPI  |     |           |           | Χ |
| (OVV)                | to determine predictive and corrective                                          |                |           |     |           |           |   |
|                      | maintenance actions.                                                            |                |           |     |           |           |   |
| Peak load            | This KPI shows the reduction in the                                             |                |           |     |           |           |   |
| reduction (PLRed)    | maximum electricity demand. The KPI is                                          |                |           |     |           |           |   |
|                      | the difference between the two peaks, the                                       |                |           |     |           |           |   |
|                      | power peak with respect to the baseline                                         | Core KPI       | X         |     | X         |           |   |
|                      | and the power peak with respect to the                                          |                |           |     |           |           |   |
|                      | Demand Response event with the                                                  |                |           |     |           |           |   |
|                      | FLEXIDRIG solutions.                                                            |                |           |     |           |           |   |
| Protections          | Effective reduction of tripping time by                                         |                |           |     |           |           |   |
| tripping time        | implementation of new algorithms                                                | Core KPI       |           |     |           | X         |   |
| improvement<br>(PTT) |                                                                                 |                |           |     |           |           |   |
| Rate of successful   | Number of successful reconnections to grid                                      |                |           |     |           |           |   |
| switching            | divided by number of all attempts to                                            |                |           |     |           |           |   |
| operations to        | reconnect to grid in a year                                                     | Auxiliary KPI  | (1)       |     |           |           |   |
| reconnect to grid    |                                                                                 |                |           |     |           |           |   |
| (SSG)                |                                                                                 |                |           |     |           |           |   |
| Reactive Energy      | Total reactive energy consumed in a period                                      | Core KPI       |           |     | X         |           |   |
| Consumption (RE)     |                                                                                 |                |           |     |           |           |   |
| Reduction in         | Amount of electrical energy lost on grid's                                      |                |           |     |           |           |   |
| <b>Energy Losses</b> | conductors, transformers, etc.                                                  | Auxiliary KPI  |           | (1) |           |           |   |
| (REL)                |                                                                                 |                |           |     |           |           |   |
| Reverse Power        | Power/energy flow from distribution                                             |                |           |     |           |           |   |
| Flow (RPF)           | feeder/system upward due to excess of                                           | Auxiliary KPI  | (1)       |     |           |           |   |
|                      | RES power generation                                                            |                |           |     |           |           |   |
| <b>ROCOF</b>         | Corresponds with the frequency gradient                                         | Auxiliary KPI  | (1)       |     |           |           |   |
|                      | after an active power imbalance.                                                |                |           |     |           |           |   |
| SAIDI                | It is the average duration of all                                               |                |           |     |           |           |   |
|                      | interruptions per utility customer during                                       |                |           |     |           |           |   |
|                      | the period of analysis. Here, the total<br>customer minutes of interruption are | Core KPI       |           | X   |           |           |   |
|                      | added together and divided by the total                                         |                |           |     |           |           |   |
|                      | number of customers in the system.                                              |                |           |     |           |           |   |
| SAIFI                | The System Average Interruption                                                 |                |           |     |           |           |   |
|                      | Frequency Index (SAIFI) indicates how                                           |                |           |     |           |           |   |
|                      | often the average customer experiences a                                        | Auxiliary KPI  | (1)       |     |           |           |   |
|                      | sustained interruption over a predefined                                        |                |           |     |           |           |   |
|                      | period.                                                                         |                |           |     |           |           |   |
| Self-Consumption     | It Is the ratio of consumed renewable                                           |                |           |     |           |           |   |
| Rate (SCRt)          | energy over the sun of all renewable                                            | Core KPI       |           | X   |           |           |   |
|                      | electricity generated on site.                                                  |                |           |     |           |           |   |
| Self-sufficiency     | It is the ratio of total power provided by                                      |                |           |     |           |           |   |
| ratio (SSRt)         | RES consumed locally and total power                                            | Core KPI       |           | X   | X.        |           |   |
|                      | required by local demand in a period                                            |                |           |     |           |           |   |
| Successful event     | This KPI has been defined to analyze if all                                     |                |           |     |           |           |   |
| reading index        | the meters or IED's are sending their                                           | Core KPI       |           |     | X         | X         |   |
| (SERI)               | registers                                                                       |                |           |     |           |           |   |
| Successful meter     | Indicator to evaluate the performance of                                        |                |           |     |           |           |   |
| reading index        | the metering infrastructure, covering all                                       | Core KPI       |           |     |           |           | Χ |
| (SMRI)               | kind of queries to request meter data                                           |                |           |     |           |           |   |

*Table 3. KPI panel List (cont.)*

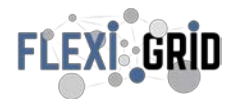

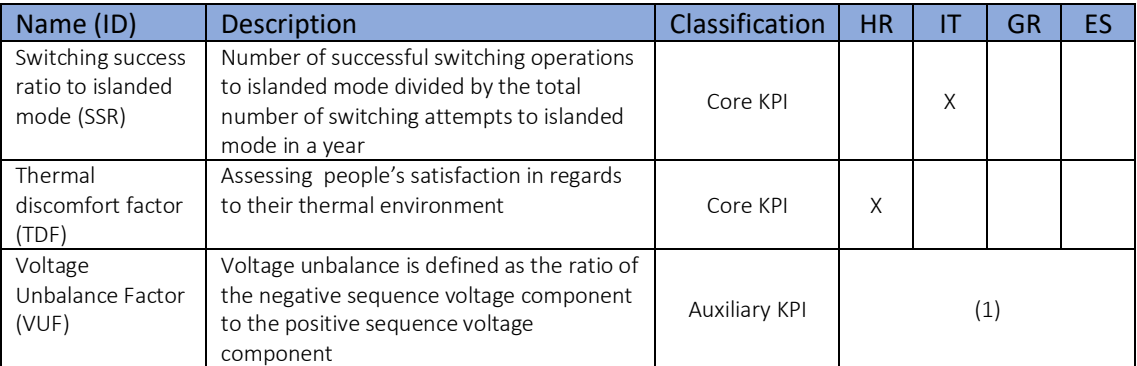

(1) Auxiliary KPIs can be used in any demo that requires it

*Table 3. KPI panel List (cont.)*

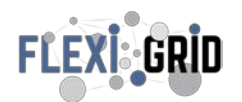

### <span id="page-13-0"></span>**5 KPI DATASHEET**

#### <span id="page-13-1"></span>5.1 Common Format

A common data sheet format was developed for all KPIs. This data sheet defined the calculation process, the necessary data and those responsible for providing the information.

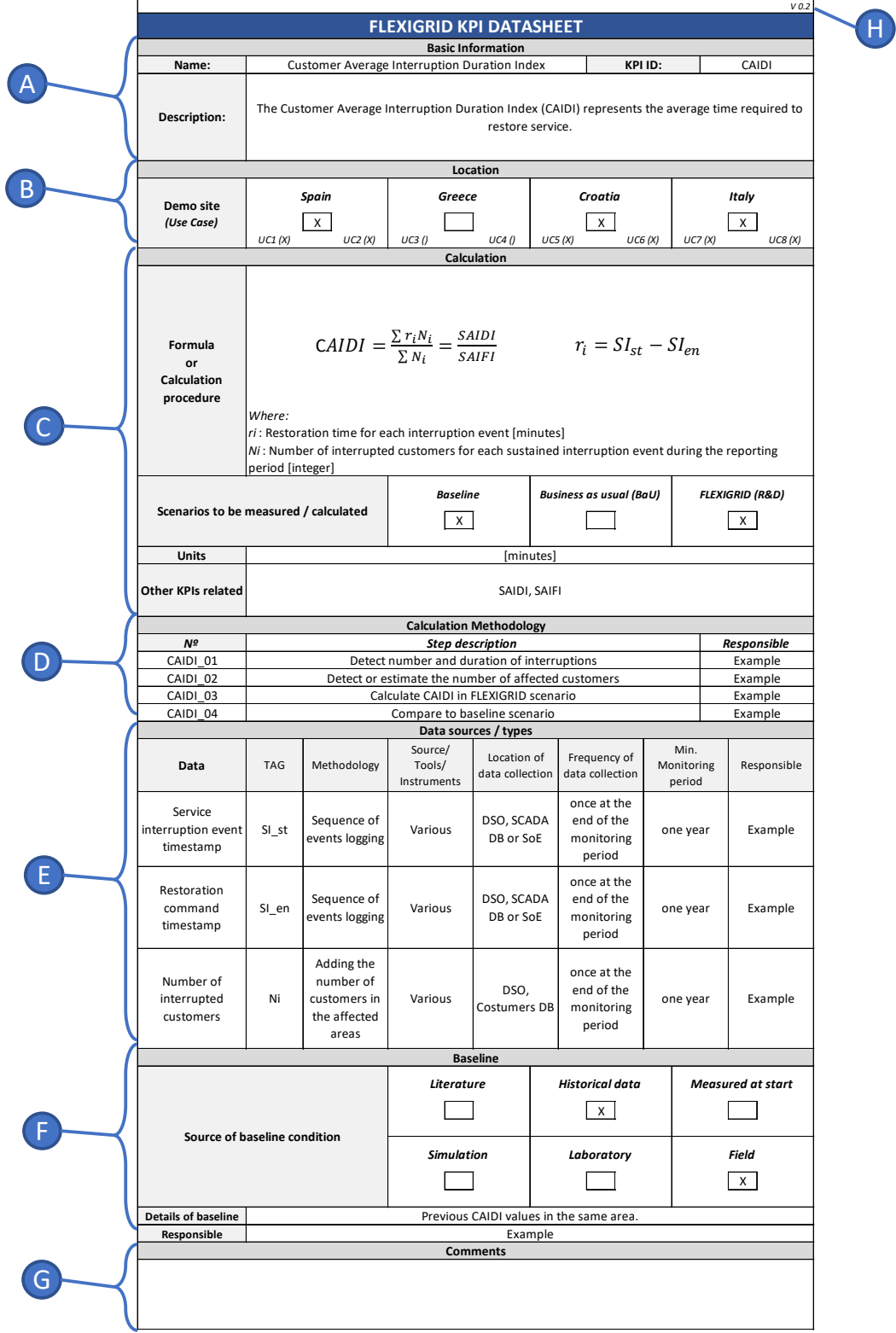

<span id="page-13-2"></span>*Figure 3. KPI Datasheet common format sections*

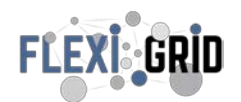

#### <span id="page-14-0"></span>5.2 Sections

The form includes all elements shown in [Figure 3](#page-13-2) and indicated as follow:

- A. Basic information: where the short name (ID) and a brief description of the KPI will be indicated.
- B. Location: Demo sites and use cases where the performance indicator can be applied will be indicated. (It may change according to the criteria set out in the demonstration stage)
- C. Calculation: This section describes the KPI calculation process and indicates the scenarios to be calculated. At the beginning of the demonstration phase the baseline or business as usual will be calculated, and a final scenario based on the use of FLEXIGRID solutions will be calculated at the end of the demonstration phase.
- D. Calculation methodology: The methodology indicates the steps to perform the KPI calculation, including the necessary input data, the intermediate processes, and the final value, as well as the engineering units.
- E. Data sources/types: In this section the required data, its sources, and the way to obtain it, as well as the responsible for providing the data can be found. Information on the data collection period is also included.
- F. Baseline: This section defines the method used to determine the baseline conditions of the KPI, either through historical data, simulations, reference to literature or others.
- G. Comments: General section for comments and notes.
- H. Versioning: Indicates the version of the data sheet.

The blank form is shown in Annex A.1, the completed data sheets are in Annex A.2.

#### <span id="page-14-1"></span>5.3 Monitoring plan

During the demonstration campaign, the effectiveness of the different solutions proposed will be evaluated through all the previously defined KPIs. At the beginning of the demonstration campaign, an internal workshop will be held to define the definitive actions and procedures to be used during all the deployment and testing stages. As a guide for the mentioned workshop, this document provides the main actions and schedules considering the solution development periods as well as the internal milestones in WP6. At least once KPIs will be measured at the beginning and end of the demonstration phase by phase by the use cases supervisors and demosites coordinators (as mentioned in task T6.6 description) to assess the impacts achieved through the use of FLEXIGRID technologies and services at the four demonstration sites.

The proposed monitoring plan consists of the following steps:

1. Internal workshop to discuss and define the common plan for demonstration and monitoring common protocols for demonstration activities, including reporting and data collection procedures. The key performance indicators defined in Task 2.3 (contained in this document) will be measured at the beginning and end of the demonstration phase by use case monitors and demonstration site coordinators to assess the effects achieved through the use of FLEXIGRID technologies and services at the four demonstration sites.

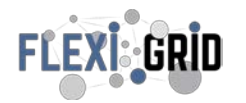

- 2. Calculation of the baseline and BaU: This will allow to define the status of the demos before the implementation of the solutions proposed in the FLEXIGRID project, as indicated in the corresponding datasheet.
- 3. First evaluation of the KPI list: It is recommended to perform the calculation of all core indicators contained in the final KPI list. The objective is to determine the feasibility to perform the calculation without problems and make a first performance evaluation. If any drawbacks are detected in the calculation procedure, the problem-solving scheme shown in section six of this document should be followed.
- 4. Evaluation of the KPI in the medium term: at the discretion of the plan defined in the workshop, a follow-up analysis of the progress of the KPIs can be carried out. A review schedule can be followed every four months or in any other period defined in the WP6 workshop.
- 5. General evaluation of the KPIs (end of test): Calculate all indicators at the end of the test phase, this value will be used as input for task T6.6 to compare the progress made after the implementation of the FLEXIGRID project solutions.
- 6. Deliverable D6.6 (first draft): Following the main presentation scheme indicated in the proposal document, the first draft of the KPI assessment should be made at the end of M47.
- 7. Submission of deliverable D6.6.

An outline of the proposed monitoring plan is shown in [Figure 4,](#page-15-0) with all steps and milestones considered as references that could be modified during the main workshop held at the beginning of WP6. Note that the period called 'KPI corrective actions' corresponds to the end of WP3 (M27), WP4 (M30) and WP5 (M36), considering possible interactions to solve KPI problems with the help of these WPs before they are completed.

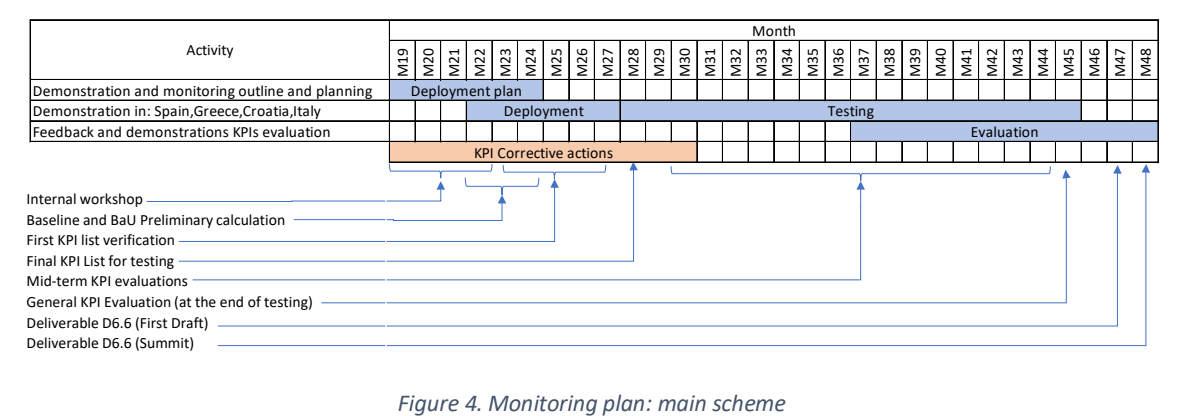

<span id="page-15-0"></span>

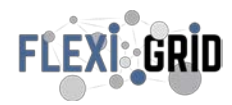

#### <span id="page-16-0"></span>**6 CONTINGENCY PLAN**

Due to the nature of the project, problems could arise in the calculation or application of the original list of key performance indicators. To address this situation, three alternatives are proposed depending on the level of difficulty encountered.

#### <span id="page-16-1"></span>6.1 Auxiliary KPIs

Initially, only the base KPI will be calculated, but to address the need for a new performance indicator, there is the possibility to include an existing auxiliary KPI to the master list if required. The demonstration leader or solution provider can address this scenario during any stage of the deployment and test period by sending the request to the WP6 leader, pre-checking the availability of all inputs and the calculation procedure of the new KPI.

#### <span id="page-16-2"></span>6.2 KPI Datasheet modification

Modification of an existing KPI (basic or auxiliary) is possible, this request comes from a demonstration coordinator or a use case supervisor. If the modification only affects the involved demonstration (the KPI is not used in another demonstration) the data sheet of the modified KPI can be updated to the final list (by increasing the version number), in case the KPI to be modified is also applied in another demonstration, the modified version is issued and it is indicated that it only affects to a particular demonstration the version number is changed and the suffix ES, IT, GR or HR is used according to the country concerned. For example, the modification of a datasheet with original version 0.2 for the Croatian demo gives as new version the 0.3HR, this code must be indicated in the section "G" of the datasheet.

The modification of the datasheet must be carried out by the applicant of the change, in which case he will check the availability of all data and the calculation process.

#### <span id="page-16-3"></span>6.3 New KPI procedure

There is an option to create a new KPI, this option will be limited to only the supervisor of the use case, who must present the new KPI, the calculation method and required data (datasheet filled) to the leader of the demo for approval. After that it is included in the main list indicating in the comments section that it is a new KPI attachment.

It should be noted that creating a new KPI may require the assistance of work packages 3, 4 or 5 depending on the type of KPI, the application should be requested before these packages are finalized (see monitoring plan in section 5.3), the general process for solving KPI calculation problems is shown in [Figure 5.](#page-16-4)

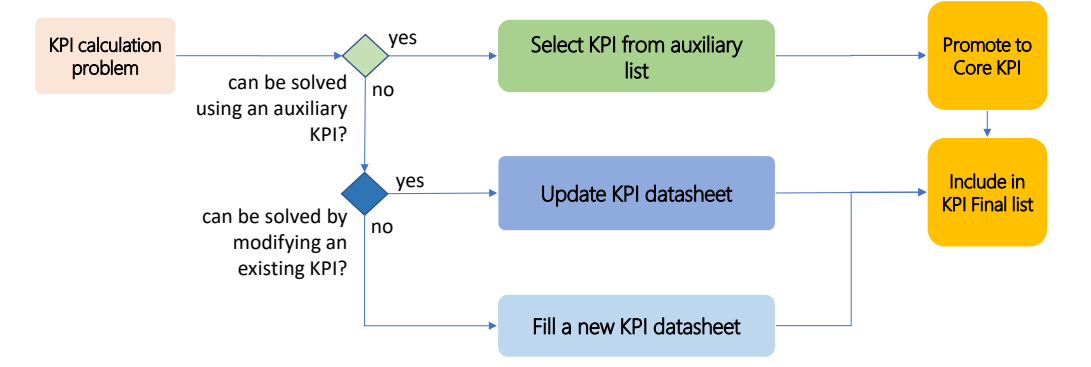

<span id="page-16-4"></span>*Figure 5. KPI troubleshooting procedure*

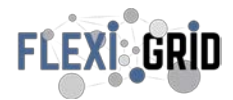

#### <span id="page-17-0"></span>**7 REFERENCES**

BEST PATHS - BEyond State-of-the-art Technologies for rePowering Ac corridors and multiterminal Hvdc Systems - D13.5 KPI (Levels 1&2) assessment and conclusion.

IDE4L - IDEAL GRID FOR ALL - Deliverable D7.1: KPI Definition

Dionysios Pramangioulis et al. - A Methodology for Determination and Definition of Key Performance Indicators for Smart Grids Development in Island Energy Systems - Energies 2019

UPGRID – Report about KPI analysis and methods of comparison.

inteGRIDy - integrated Smart GRID Cross-Functional Solutions for Optimized Synergetic Energy Distribution, Utilization & Storage Technologies - inteGRIDy Global Evaluation Metrics and KPIs.

John Van Gorp - Using Key Performance Indicators (KPIs) to Manage Power System Reliability - Schneider Electric

FLEXIGRID – Proposal 864579 - Horizon 2020 / Call: H2020-LC-SC3-2018-2019-2020

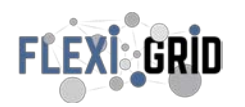

### <span id="page-18-0"></span>**8 ANNEXES**

A.1 KPI Form Template

A.2 All KPI Datasheets filled

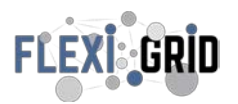

**Document:** D2.4 FLEXIGRID KPIs Panel **Version:** Final Version **Author:** CIRCE **Date:** 30/06/2020

### ANNEXE A.1 KPI FORM TEMPLATE

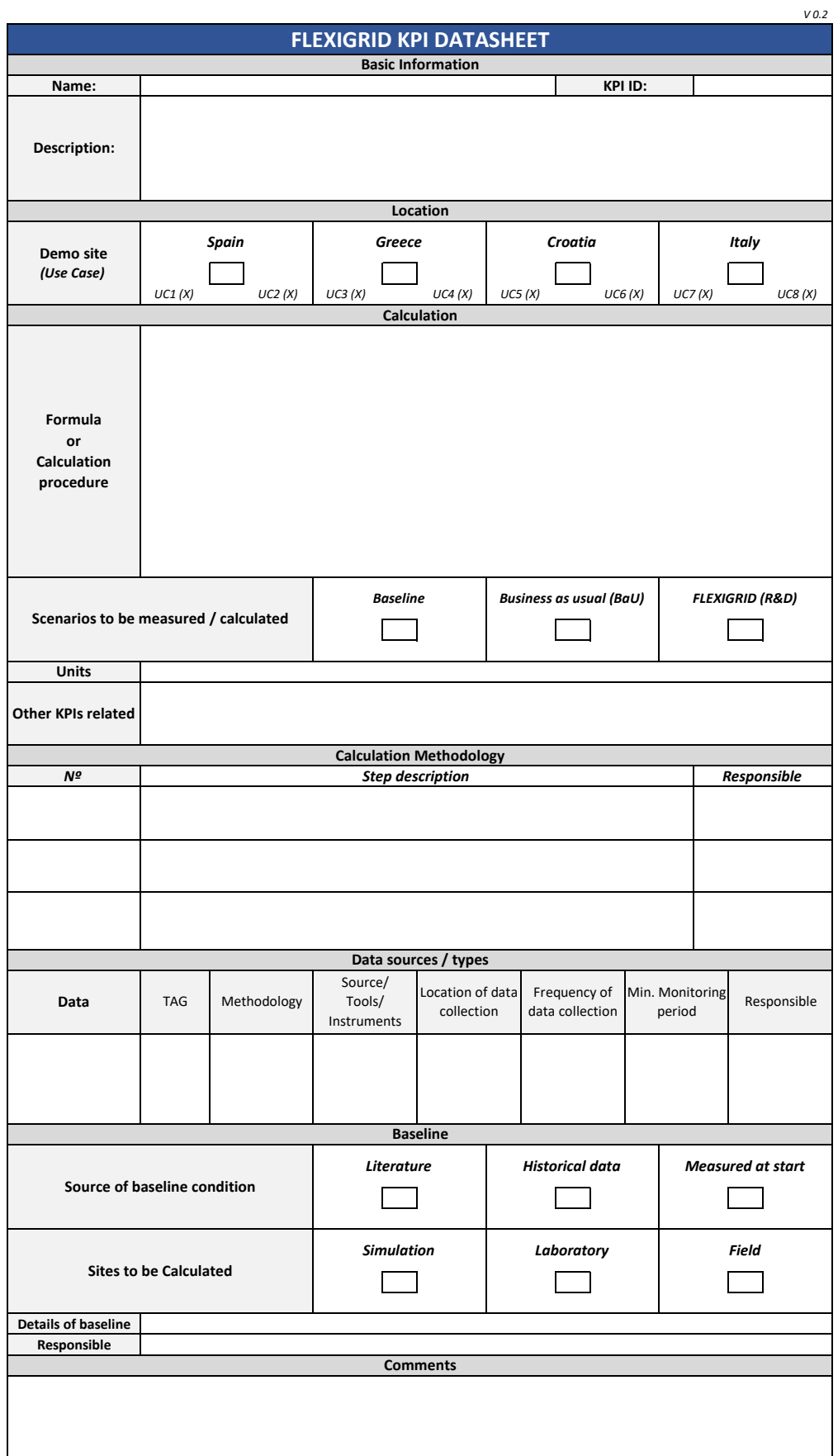

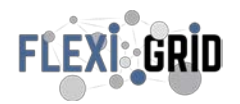

# ANNEXE A.2 All KPI Datasheets filled

Core (orange)

Auxiliary (blue)

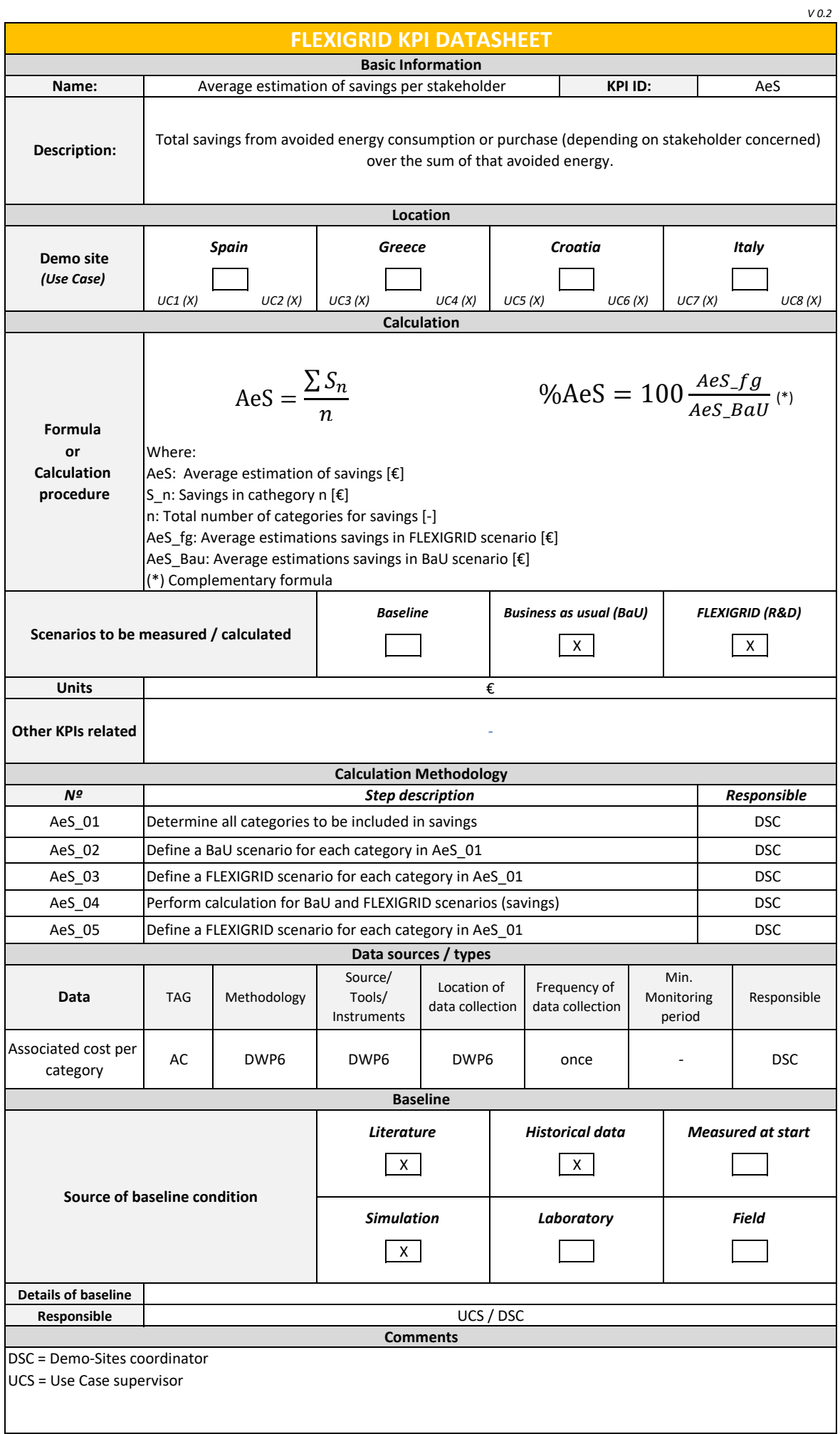

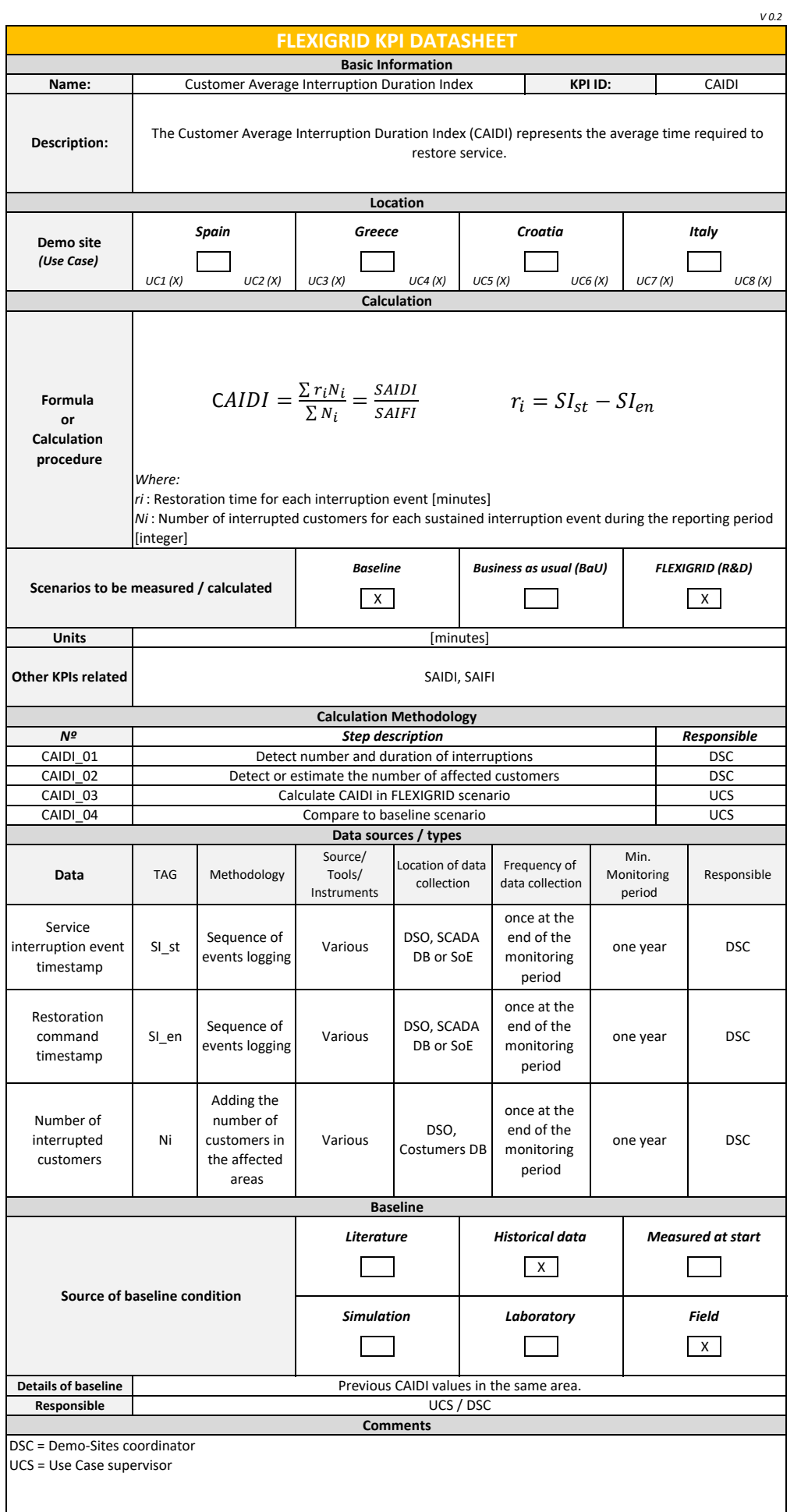

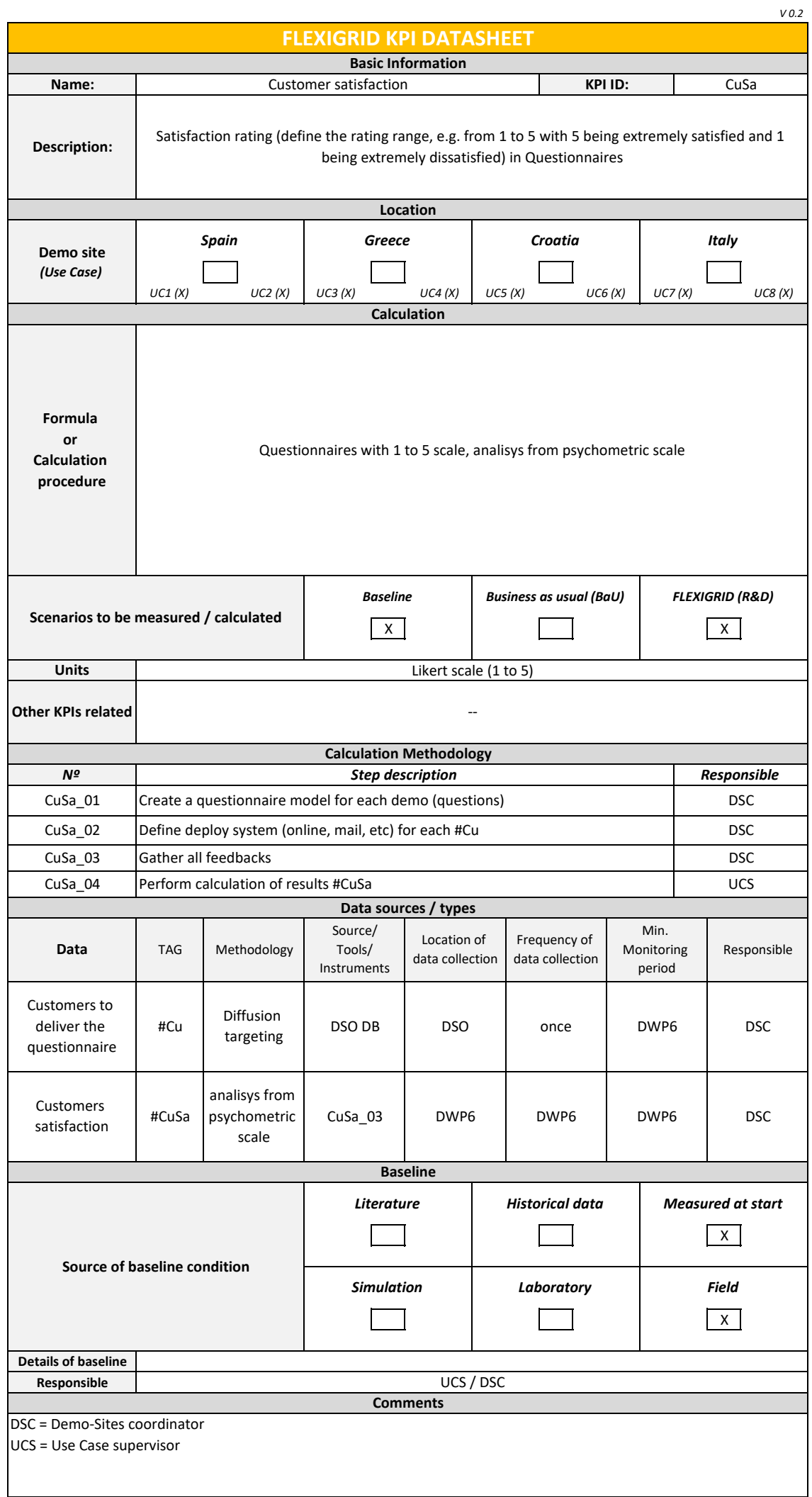

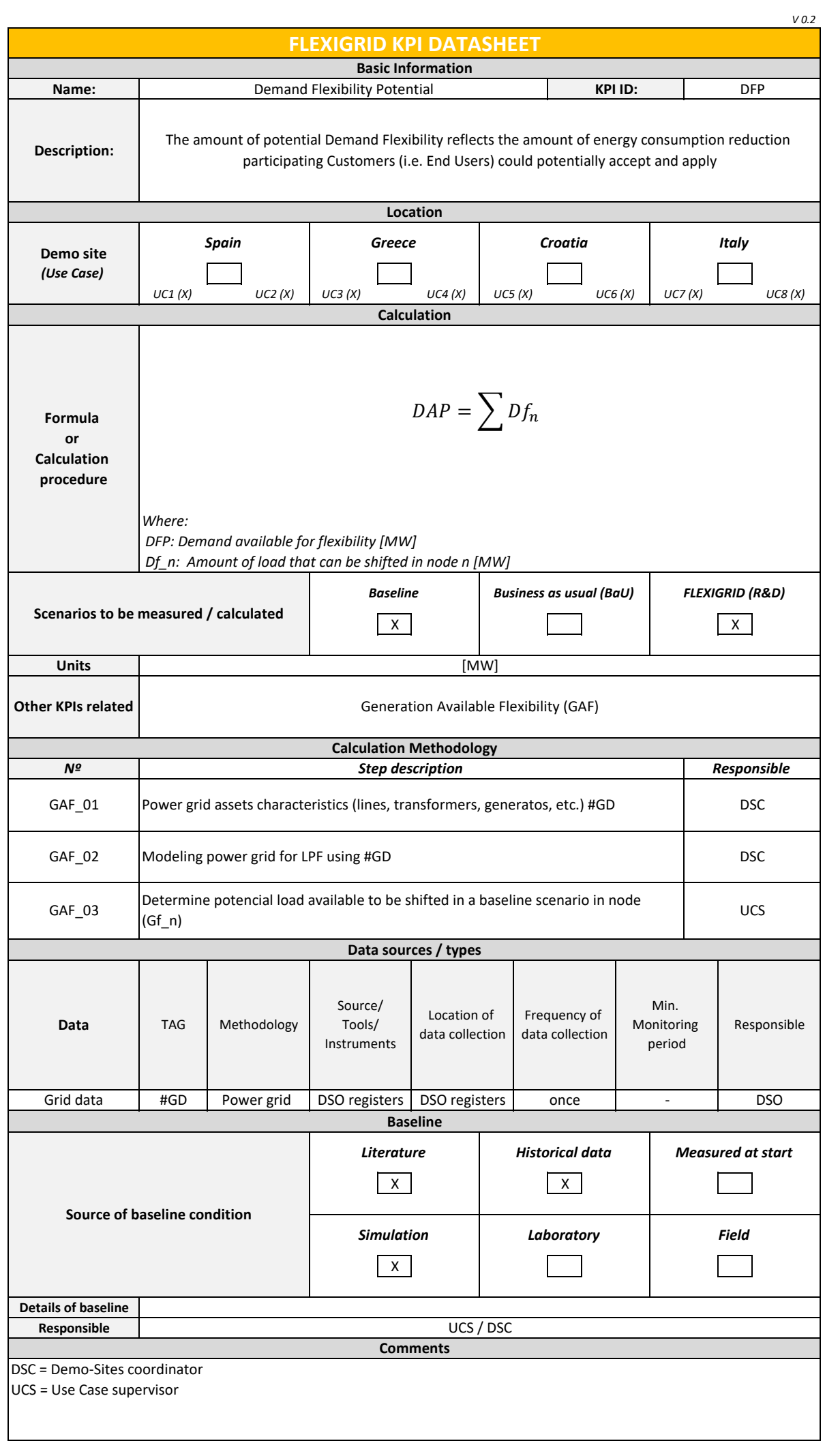

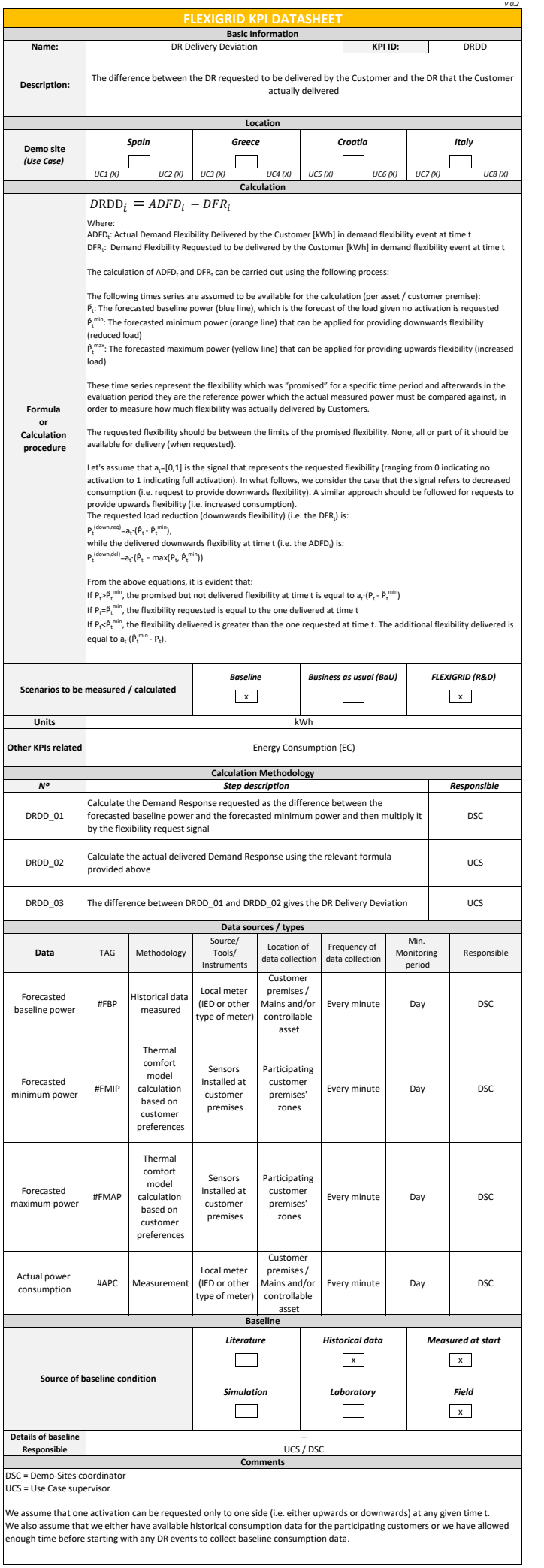

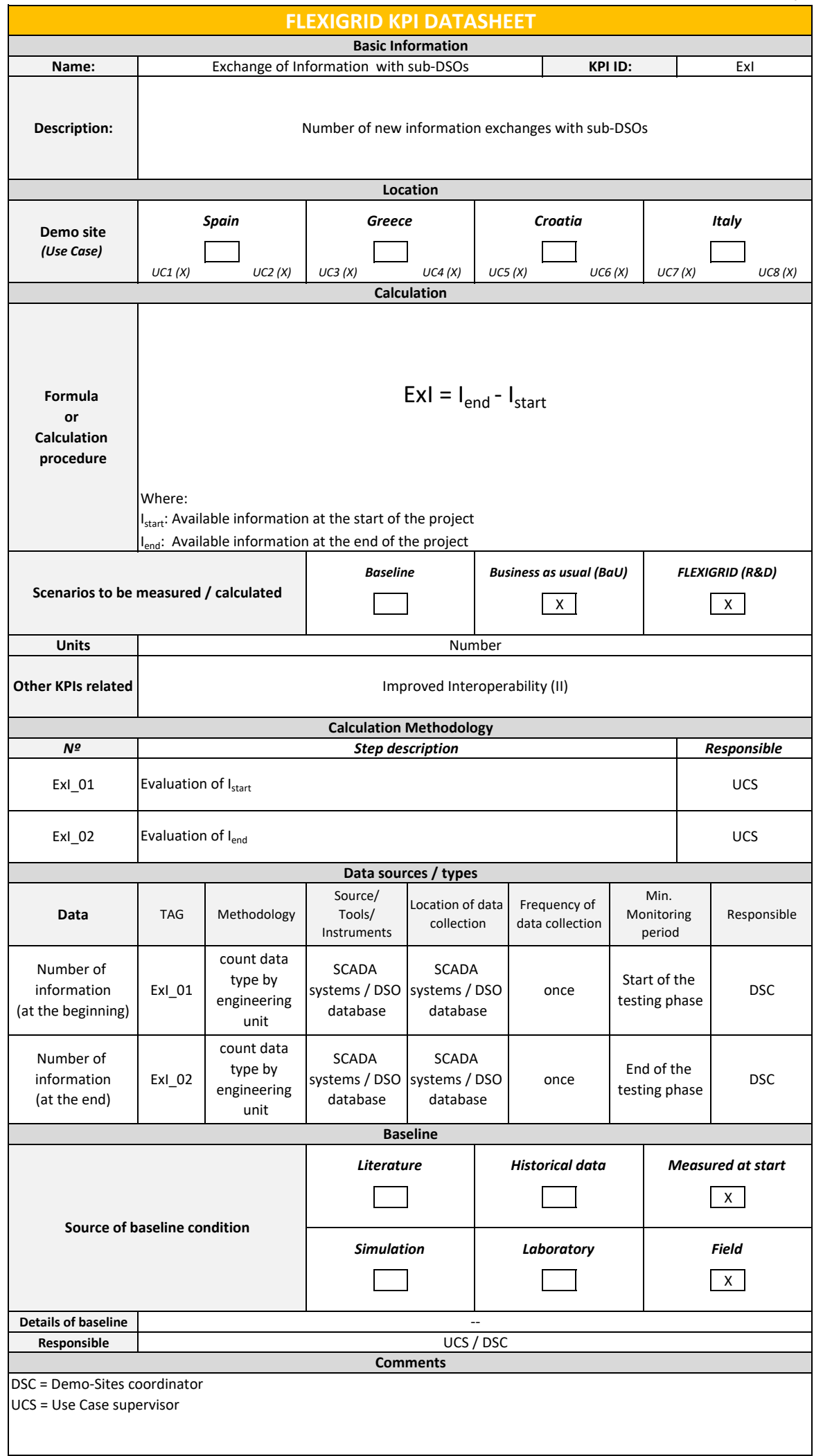

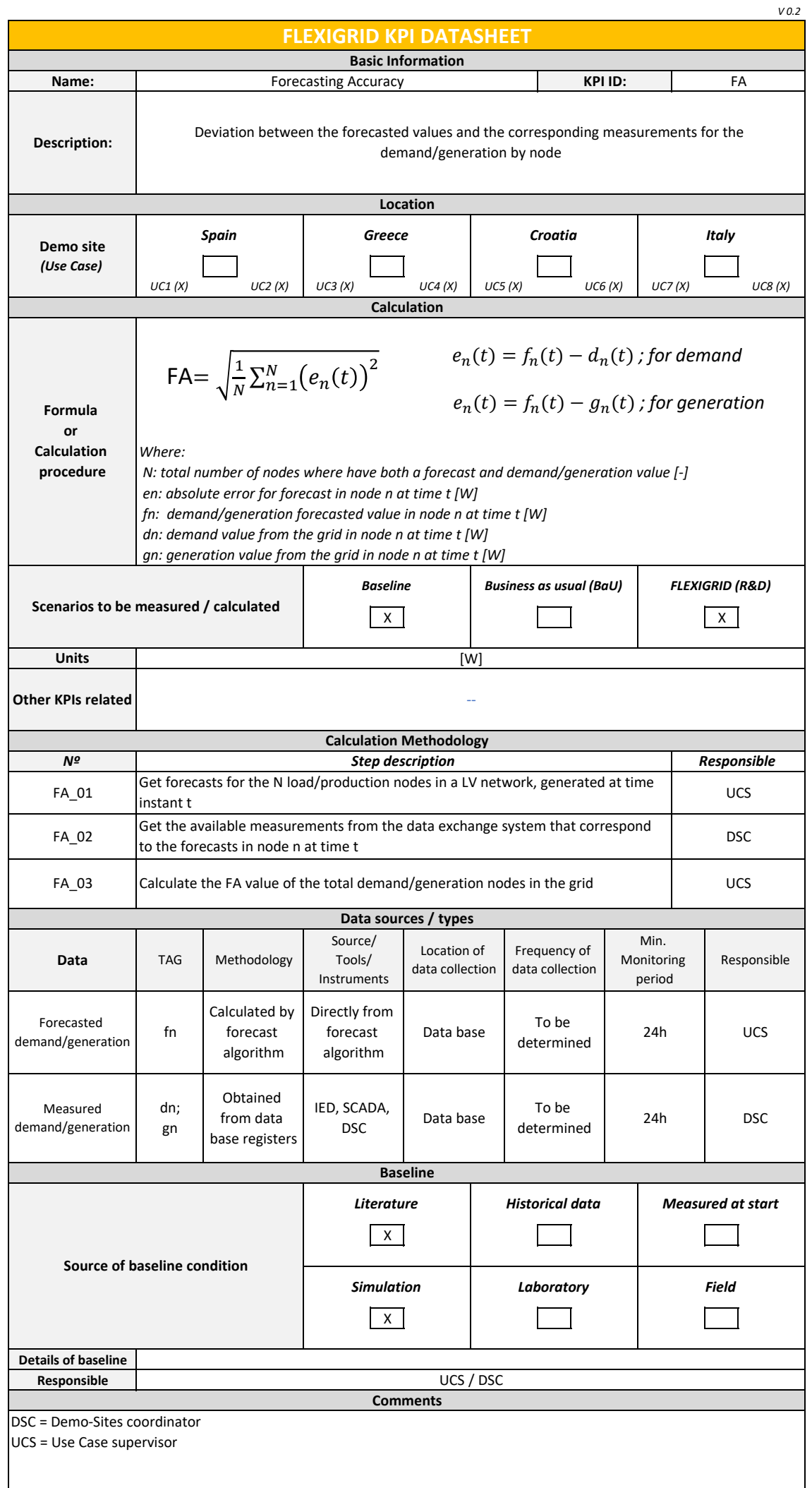

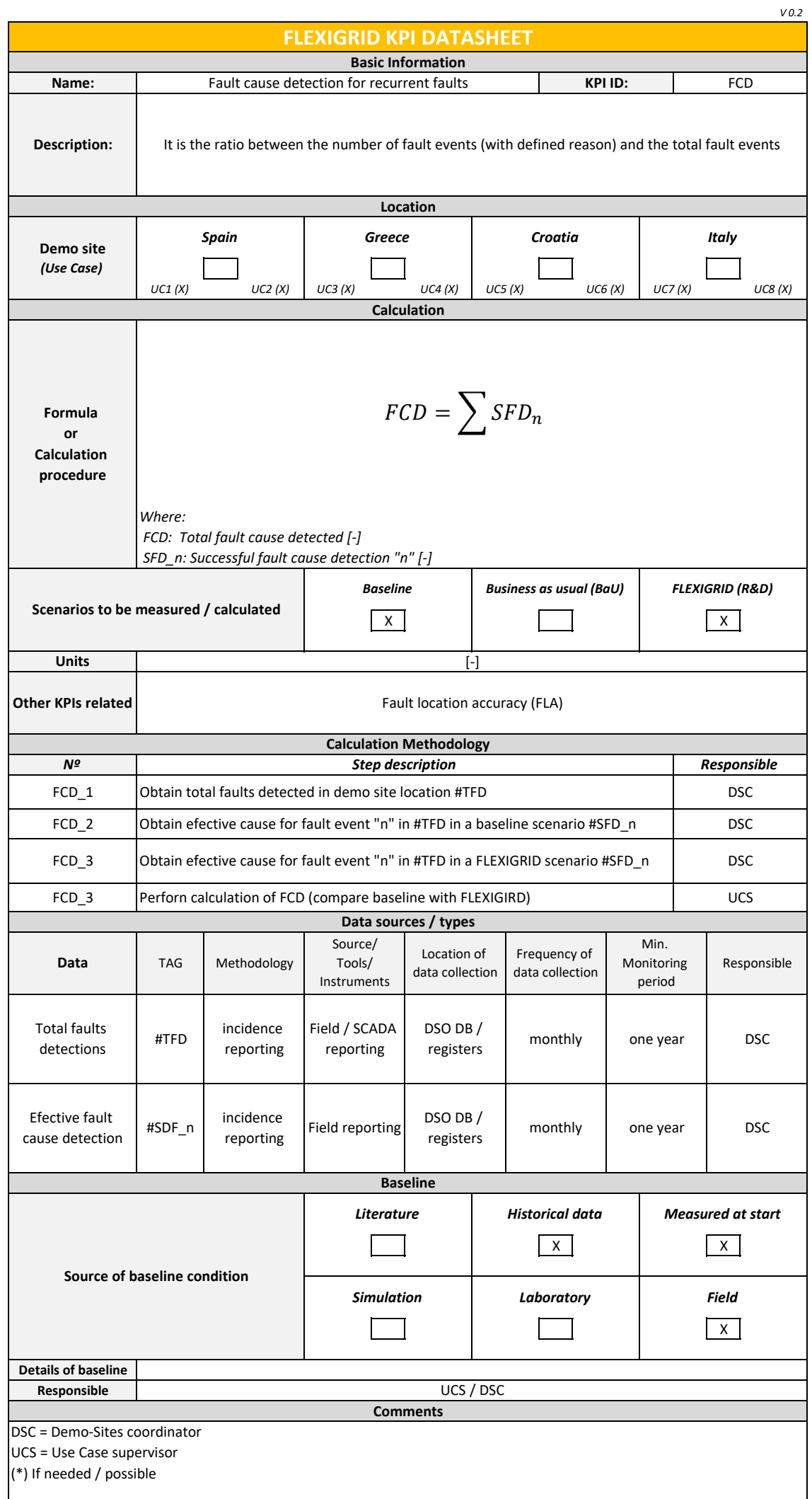

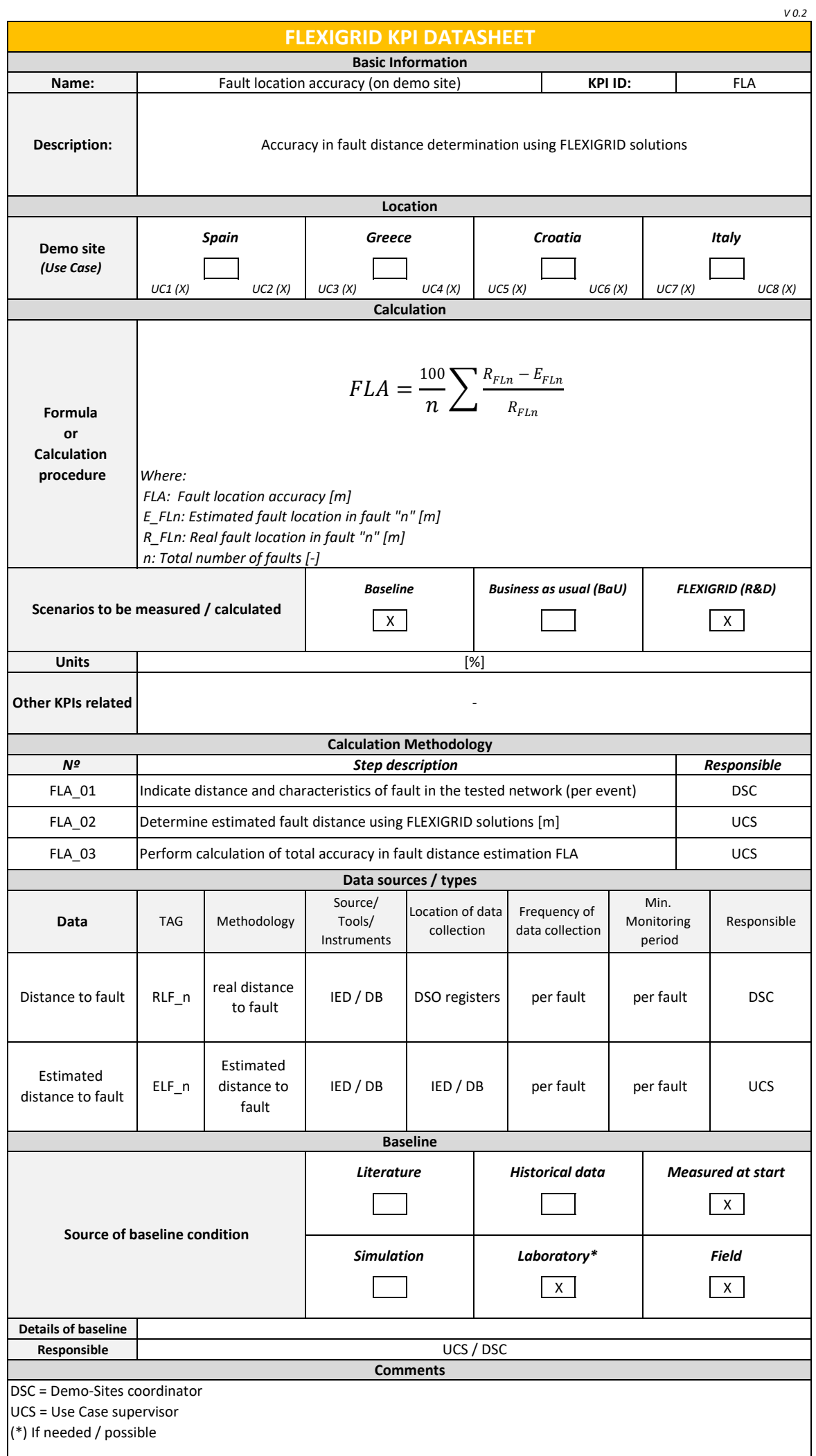

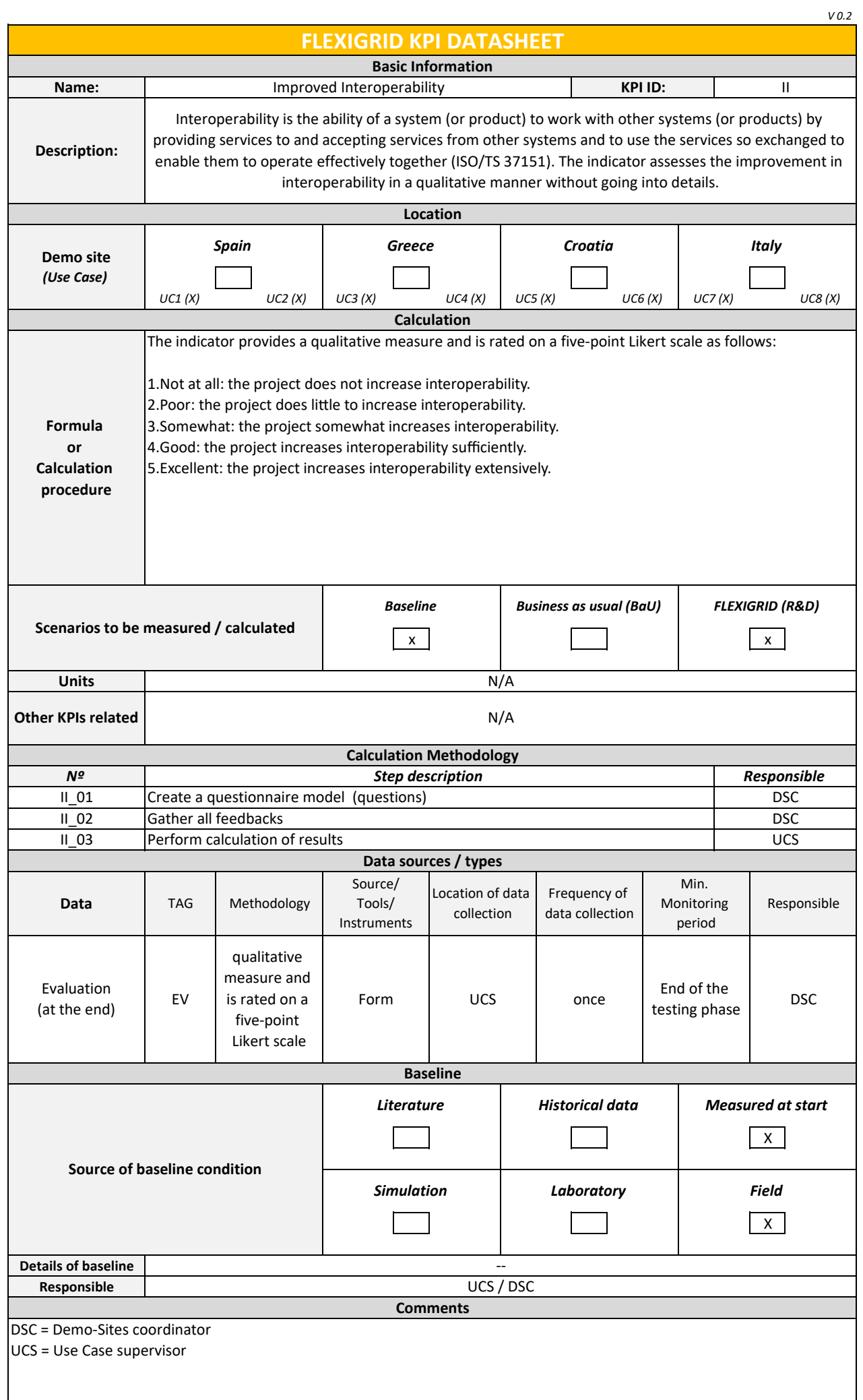

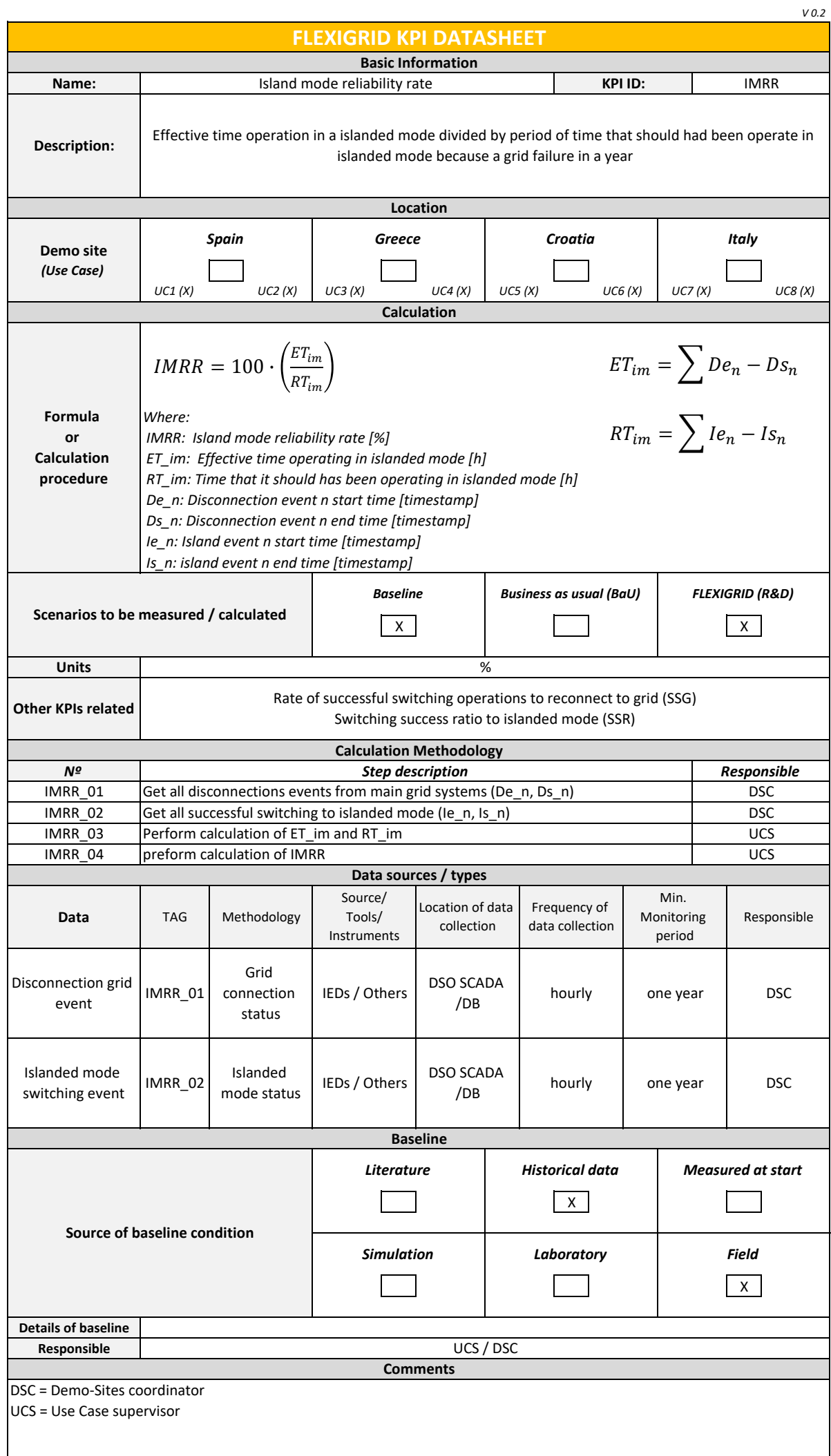

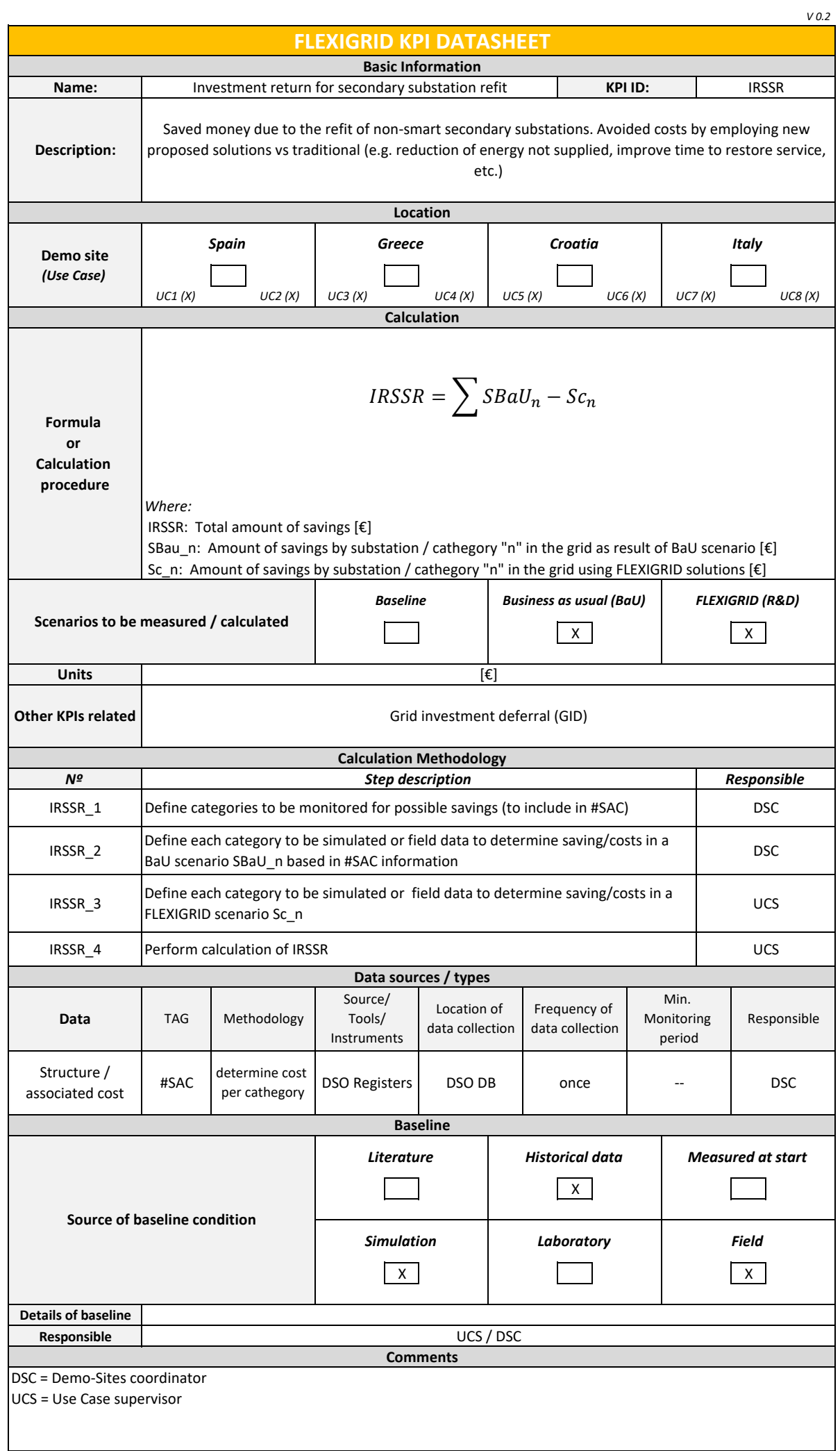

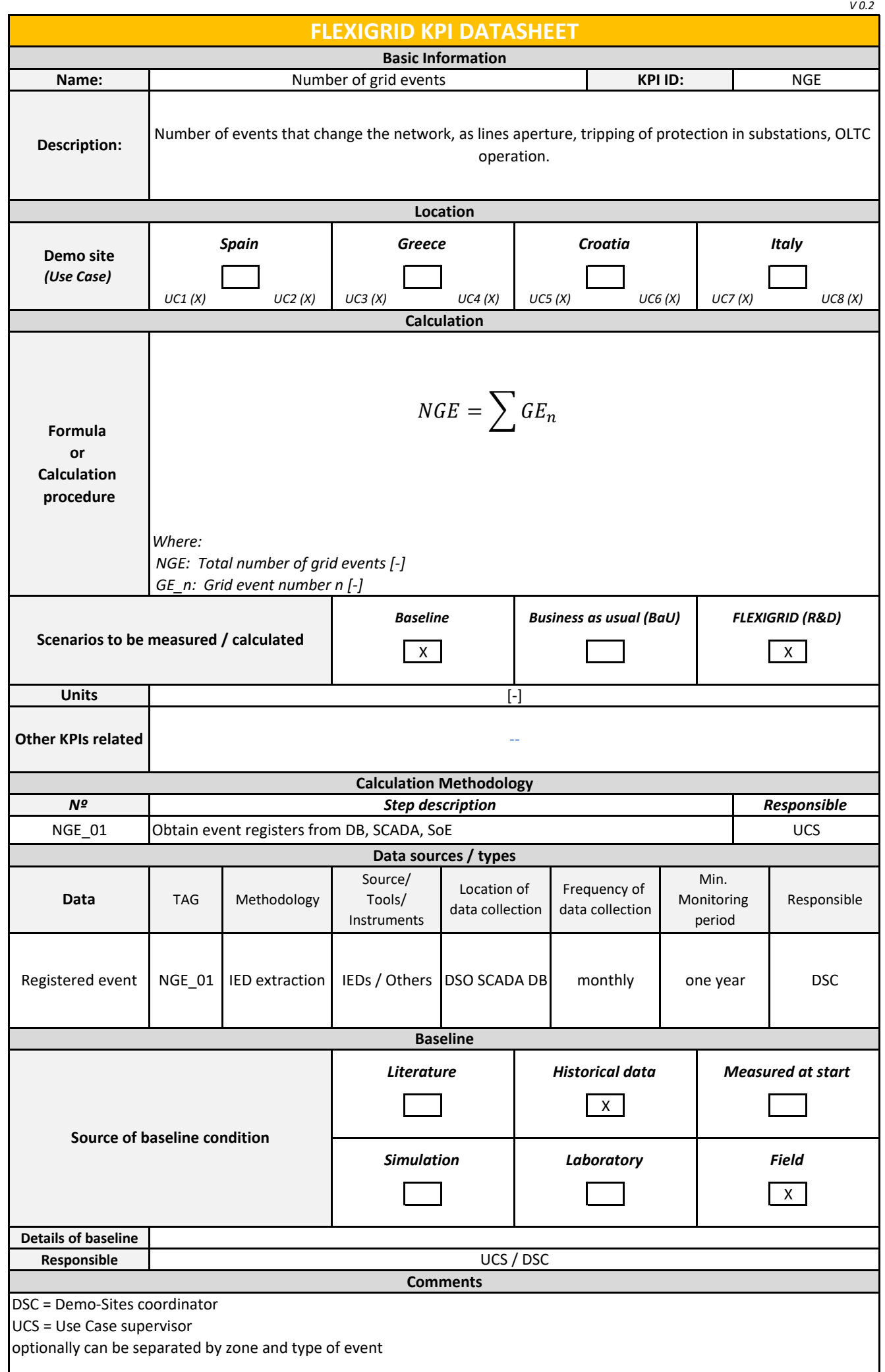

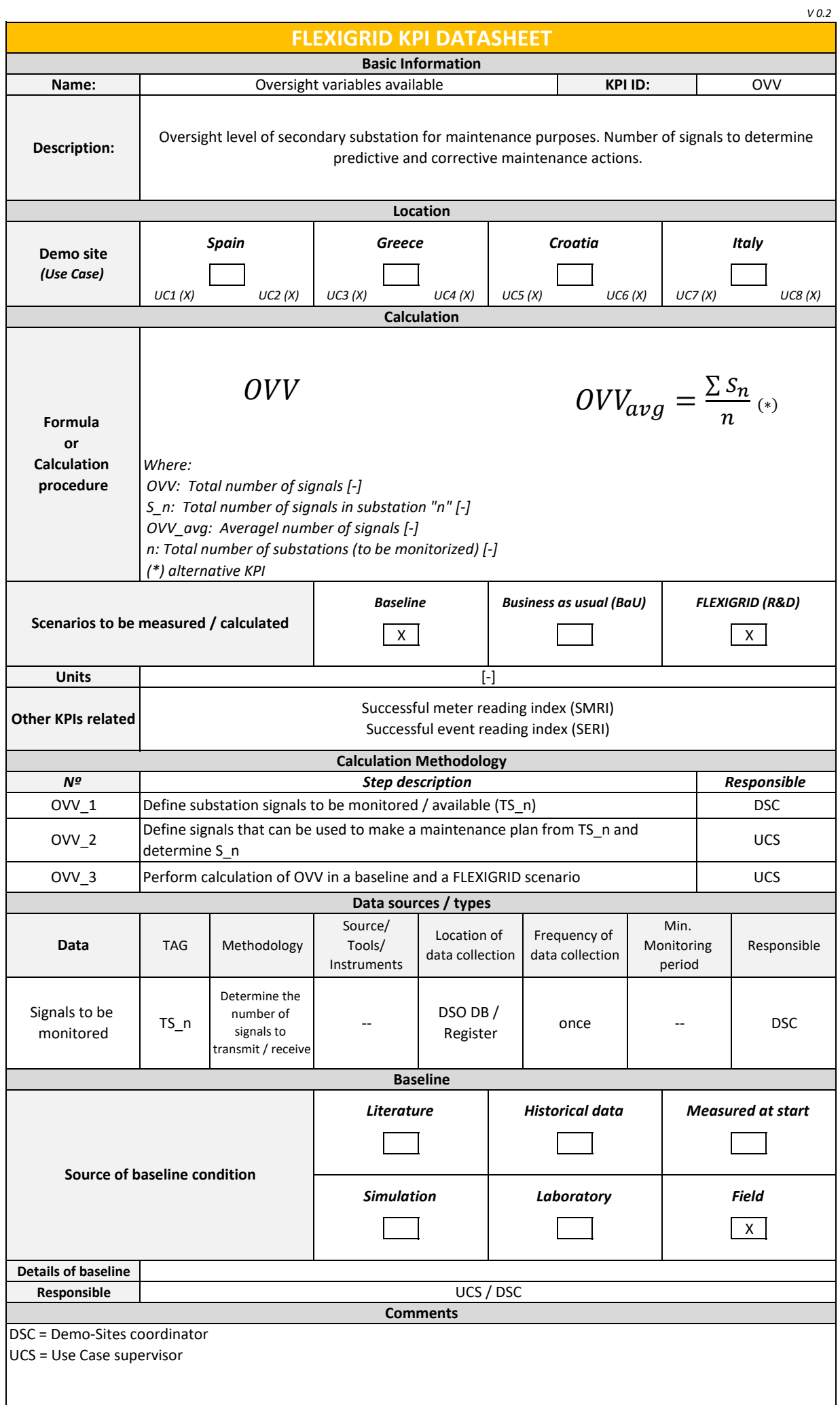

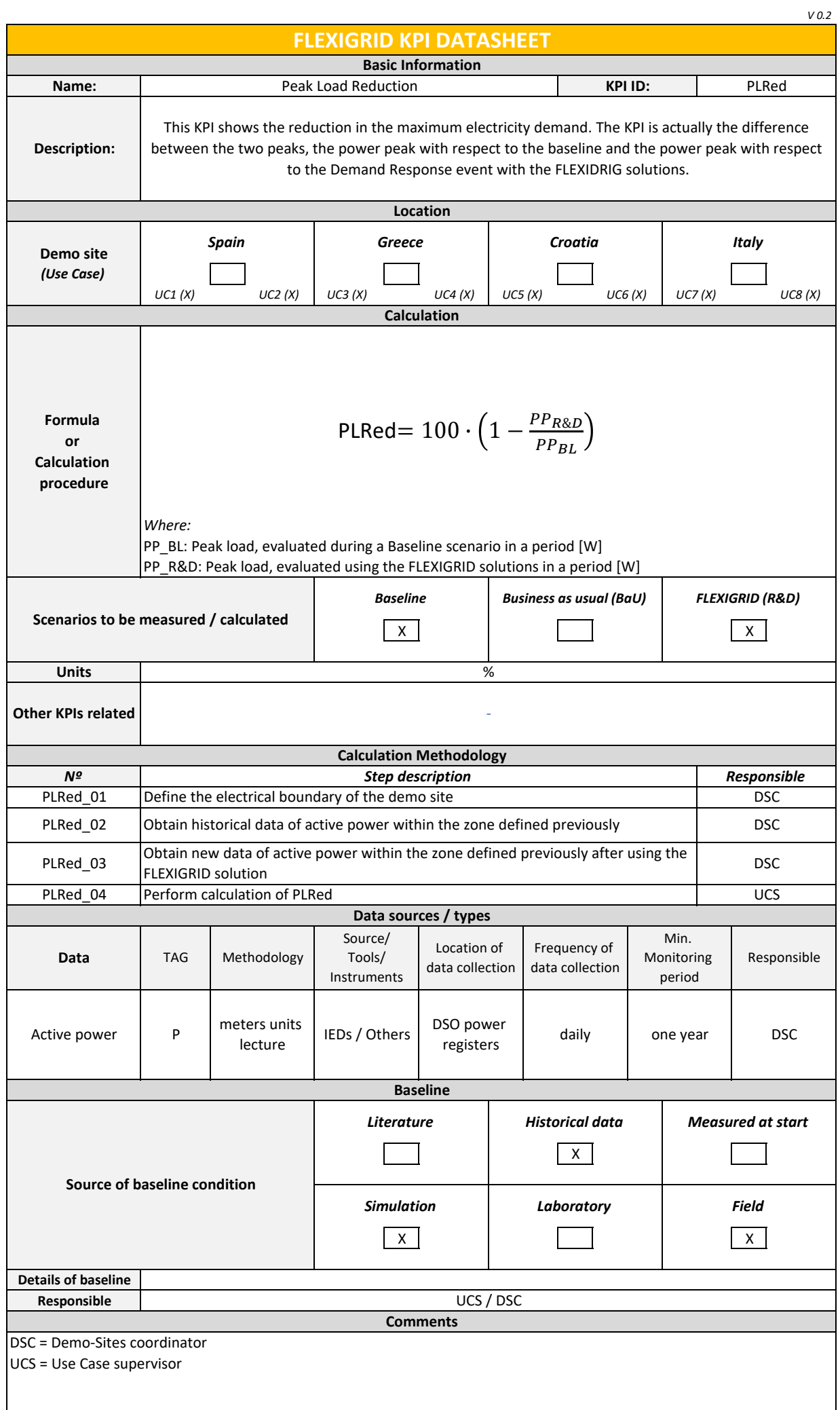

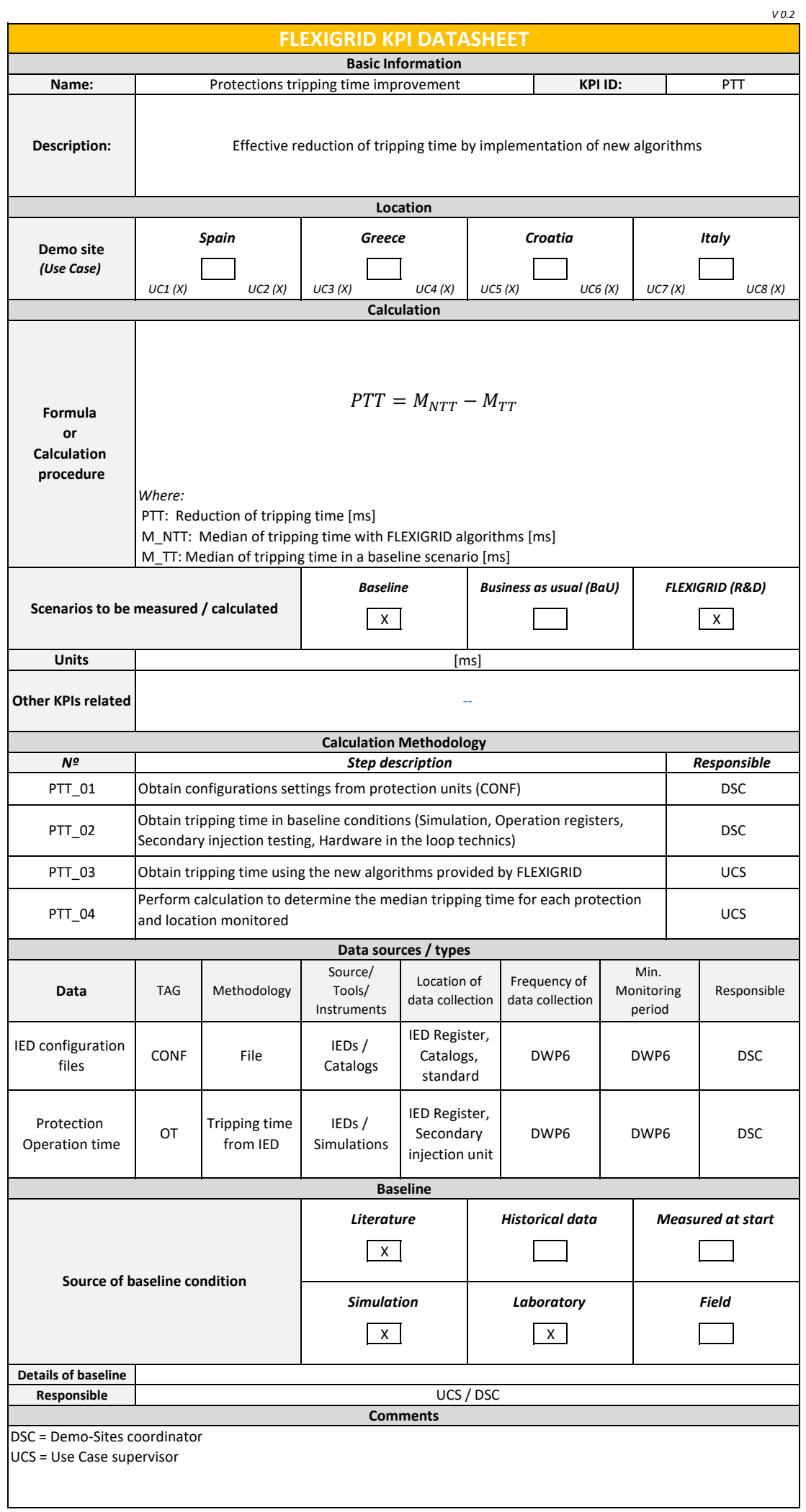

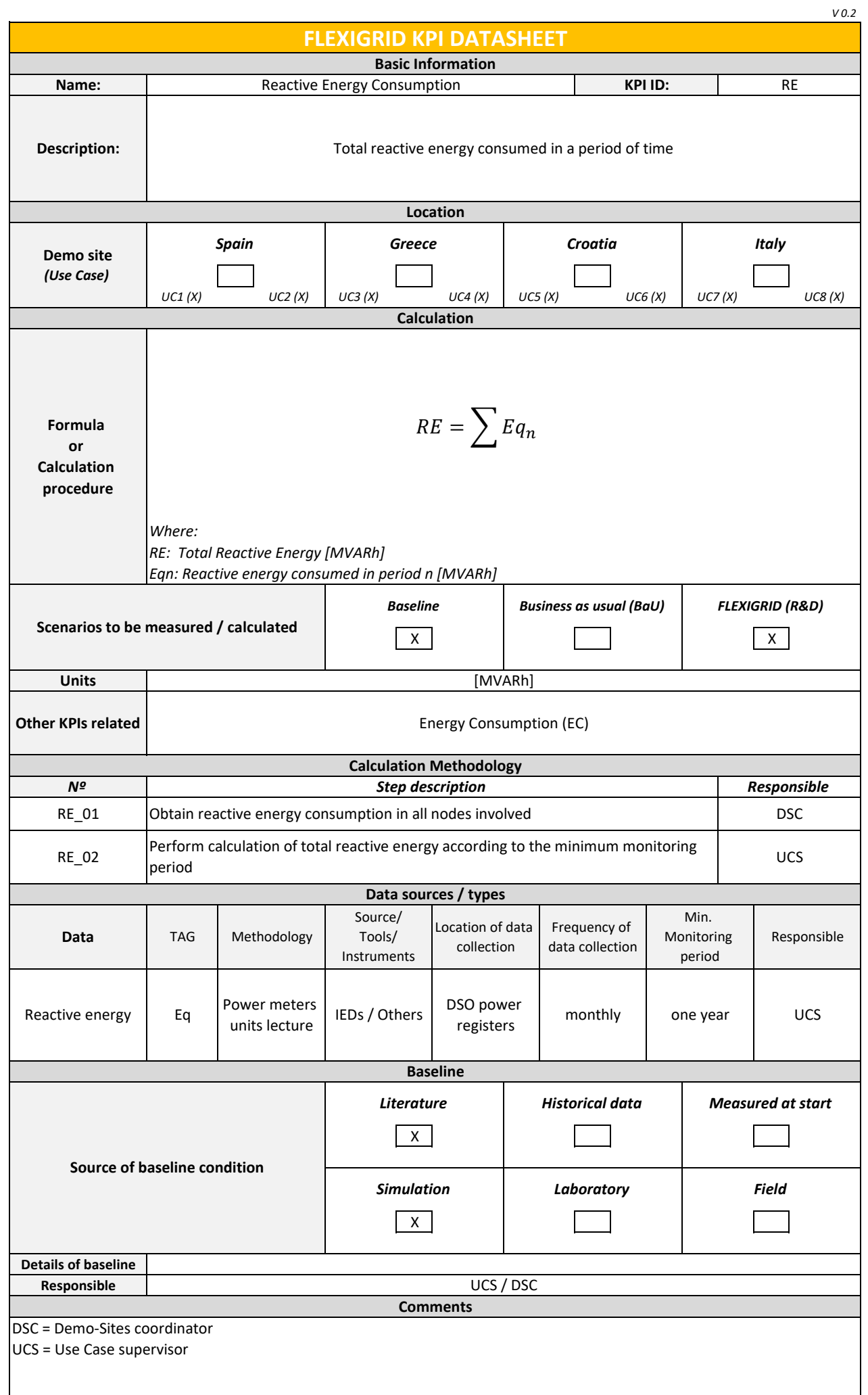

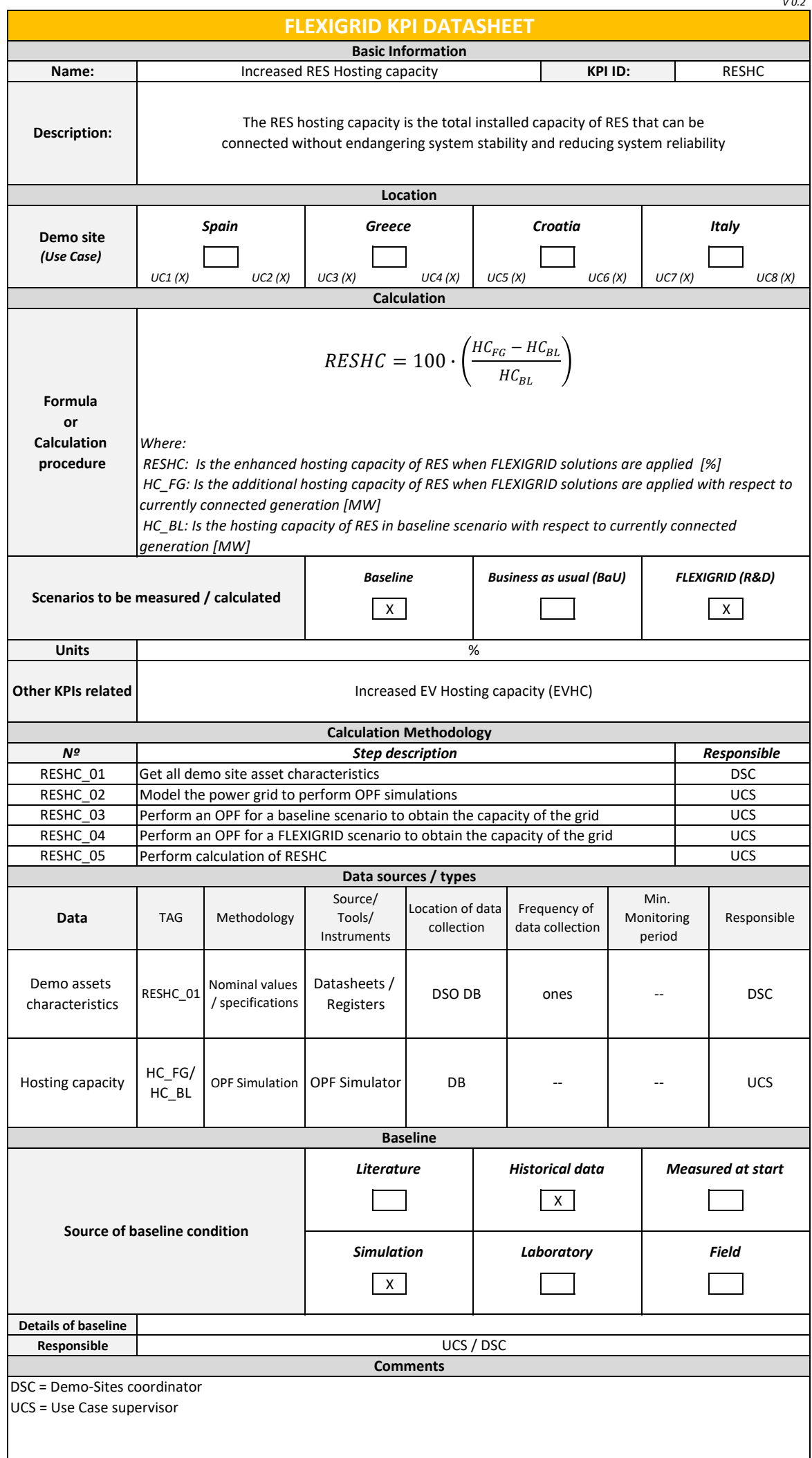

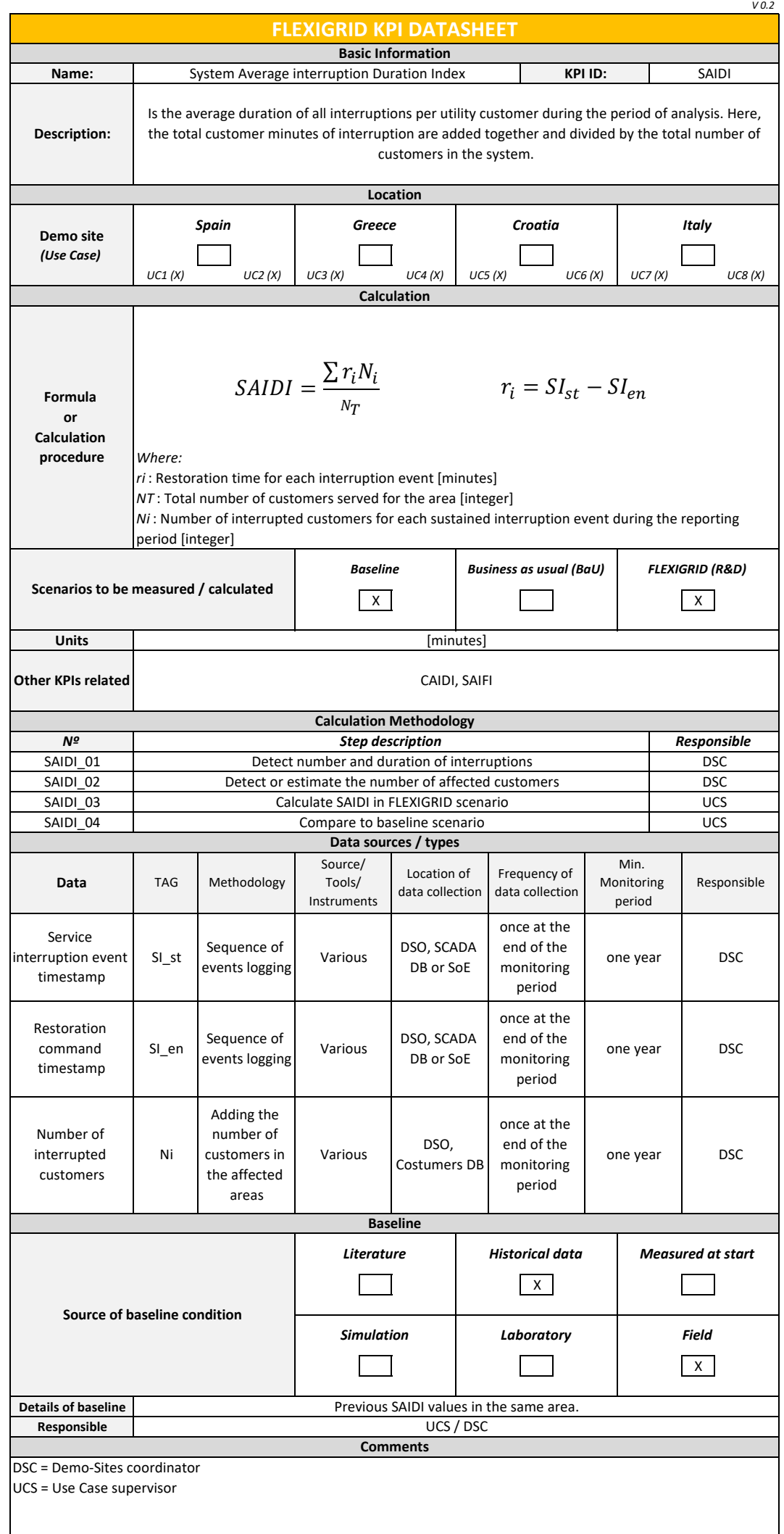

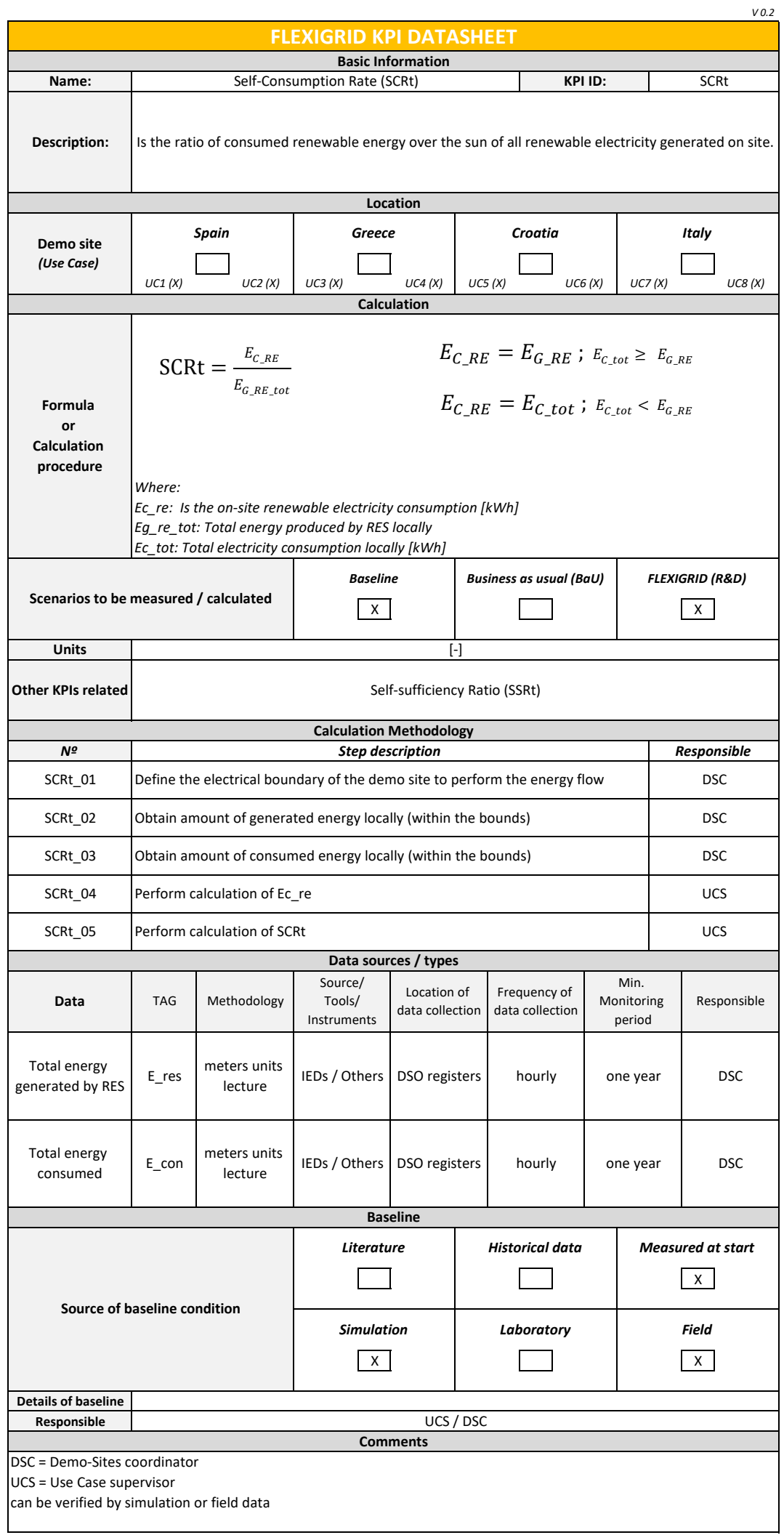

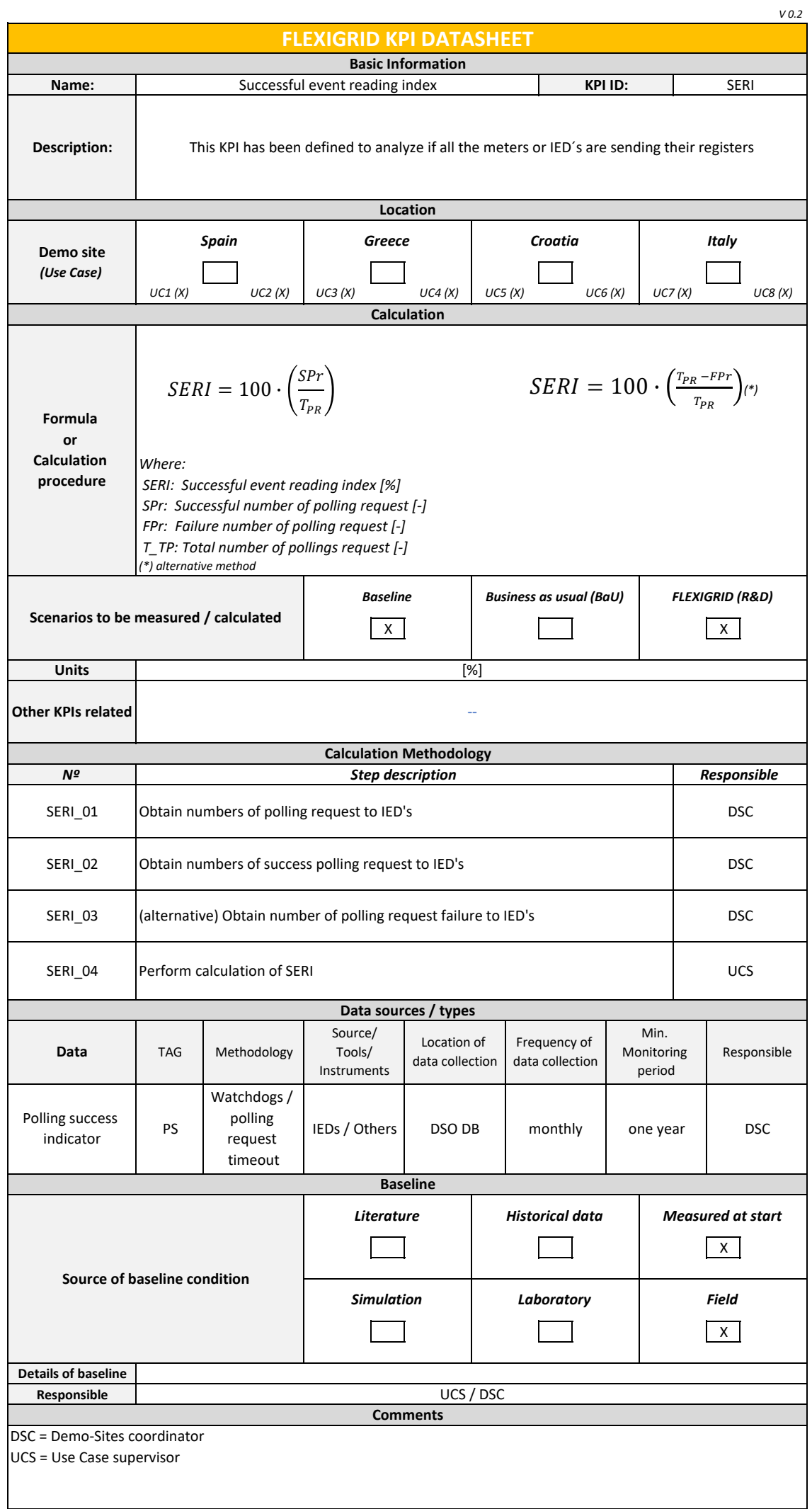

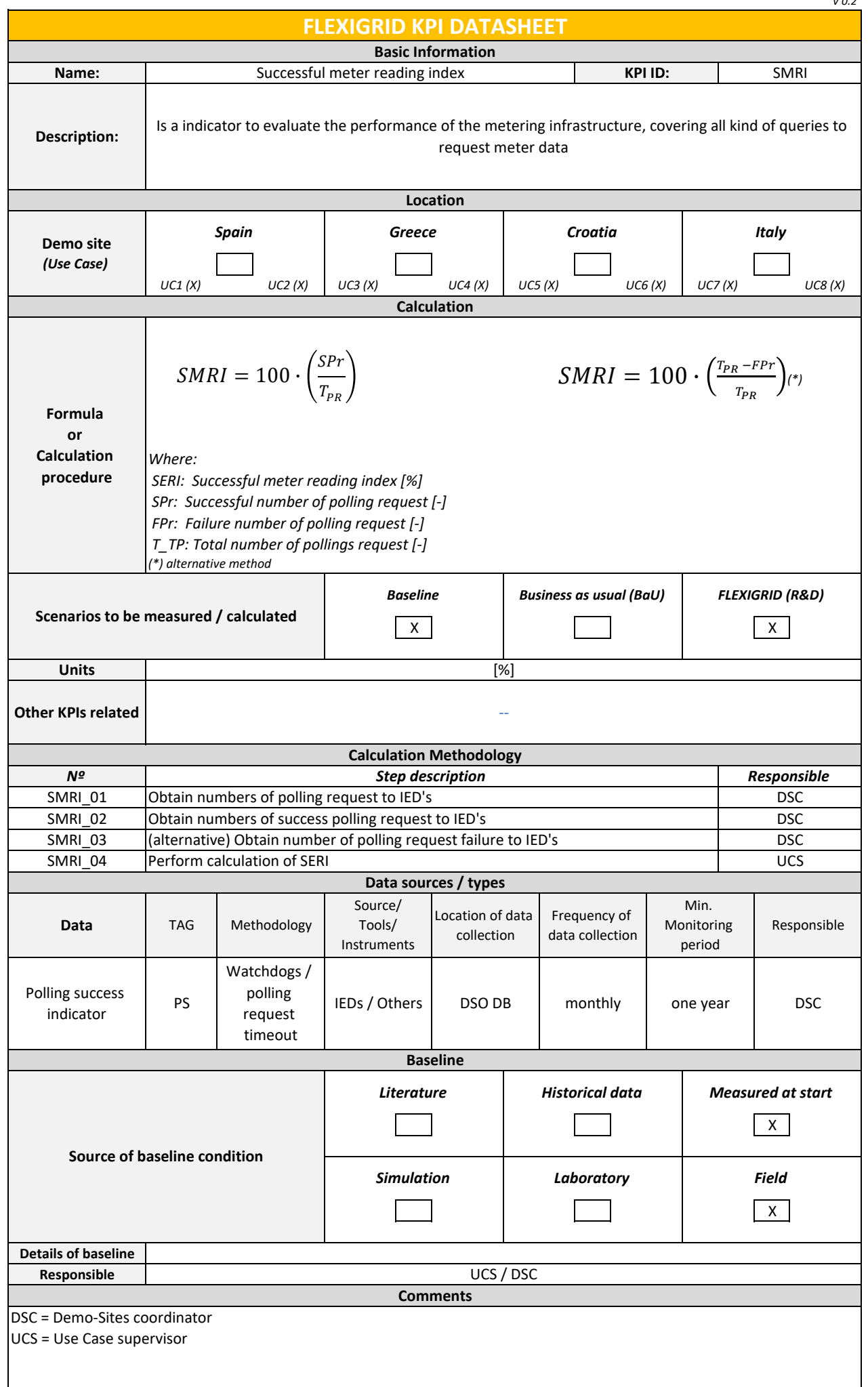

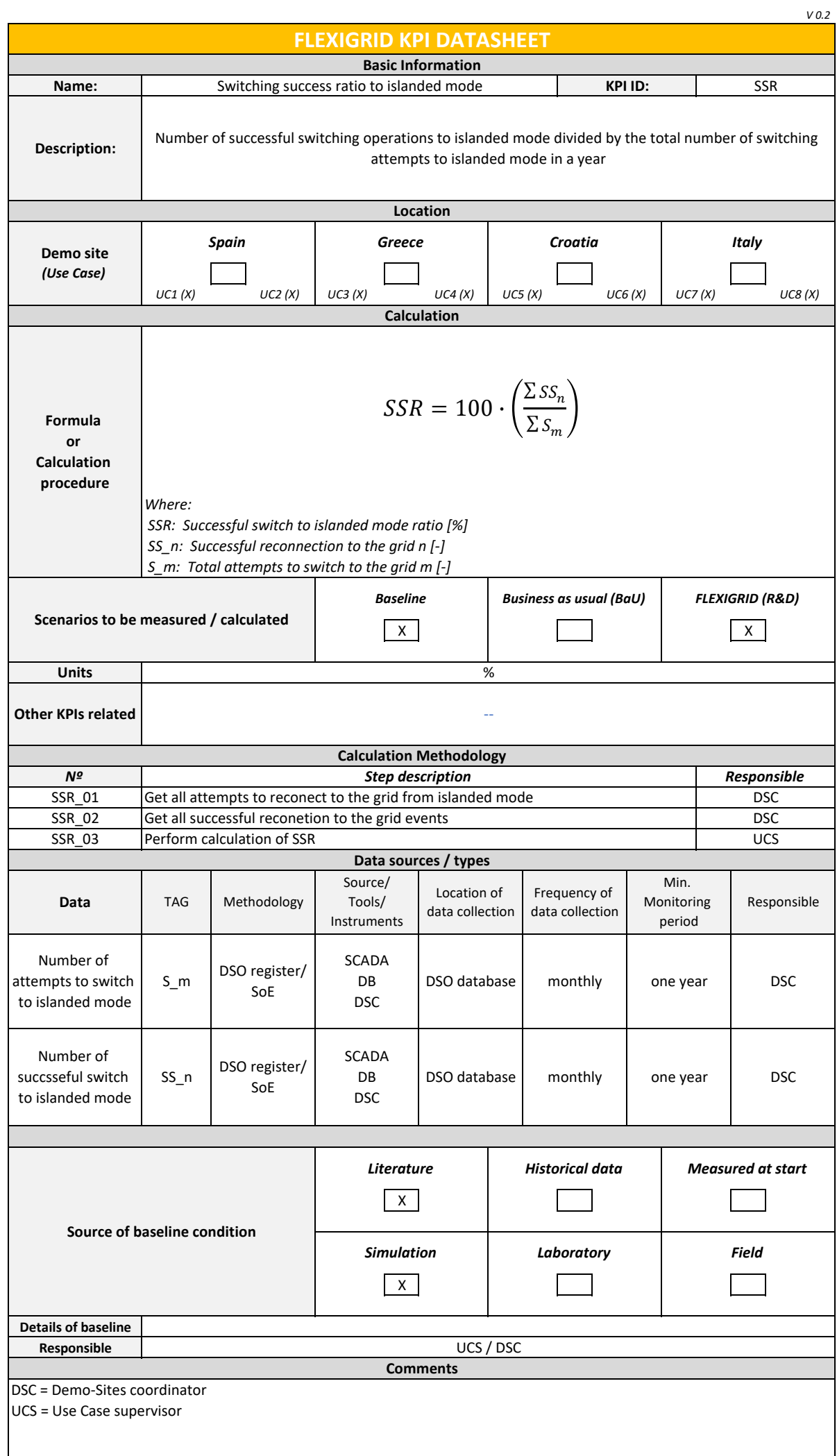

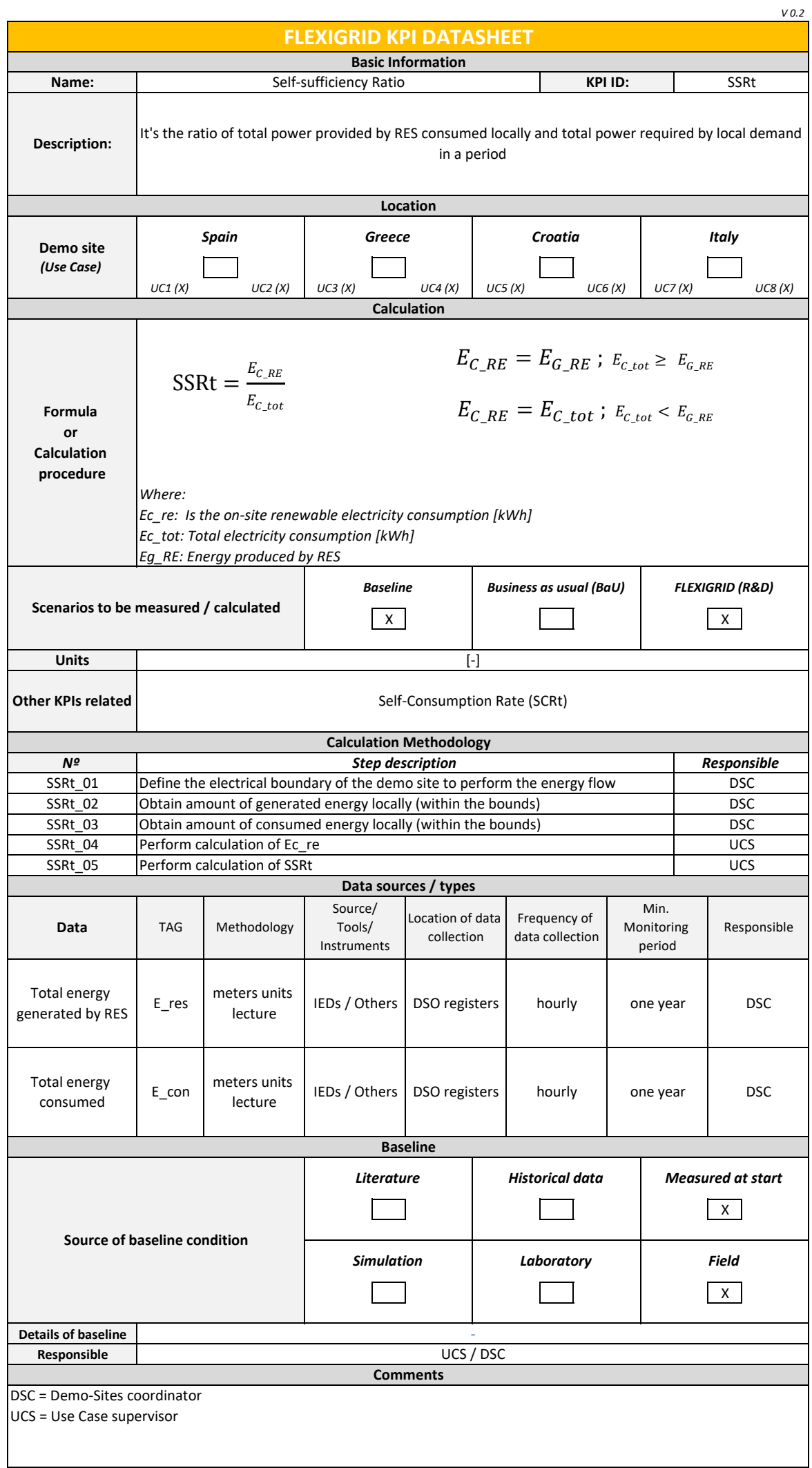

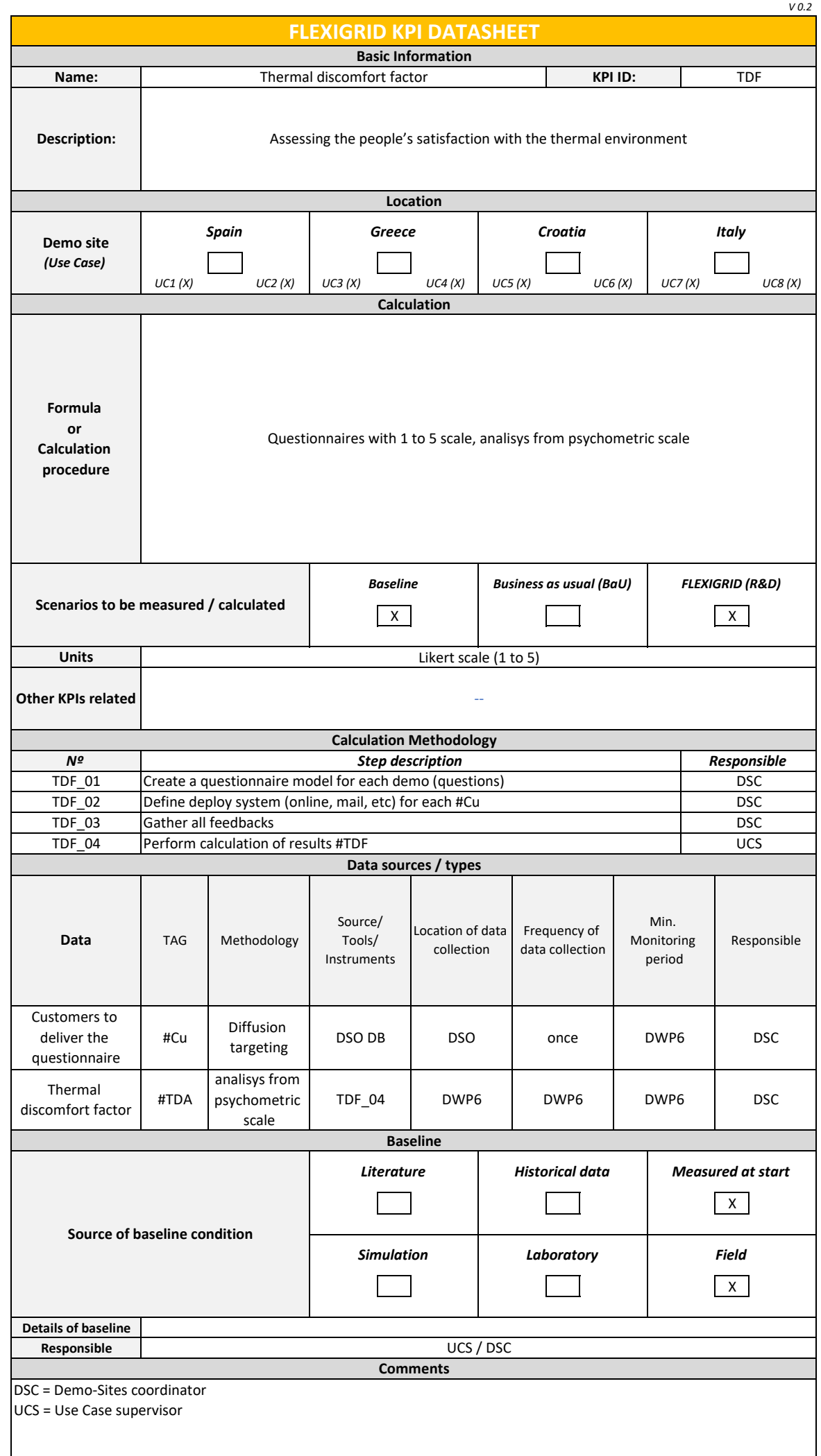

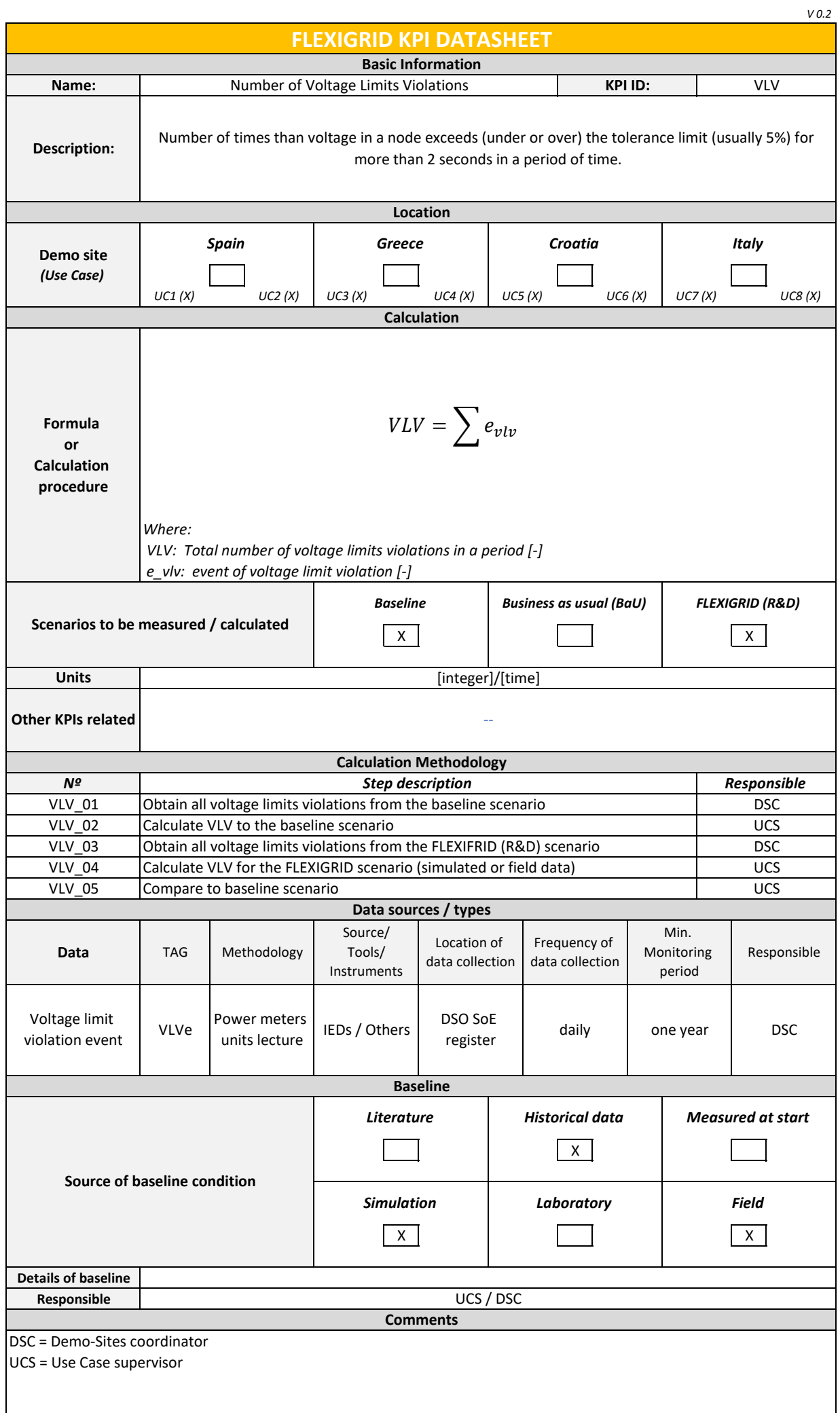

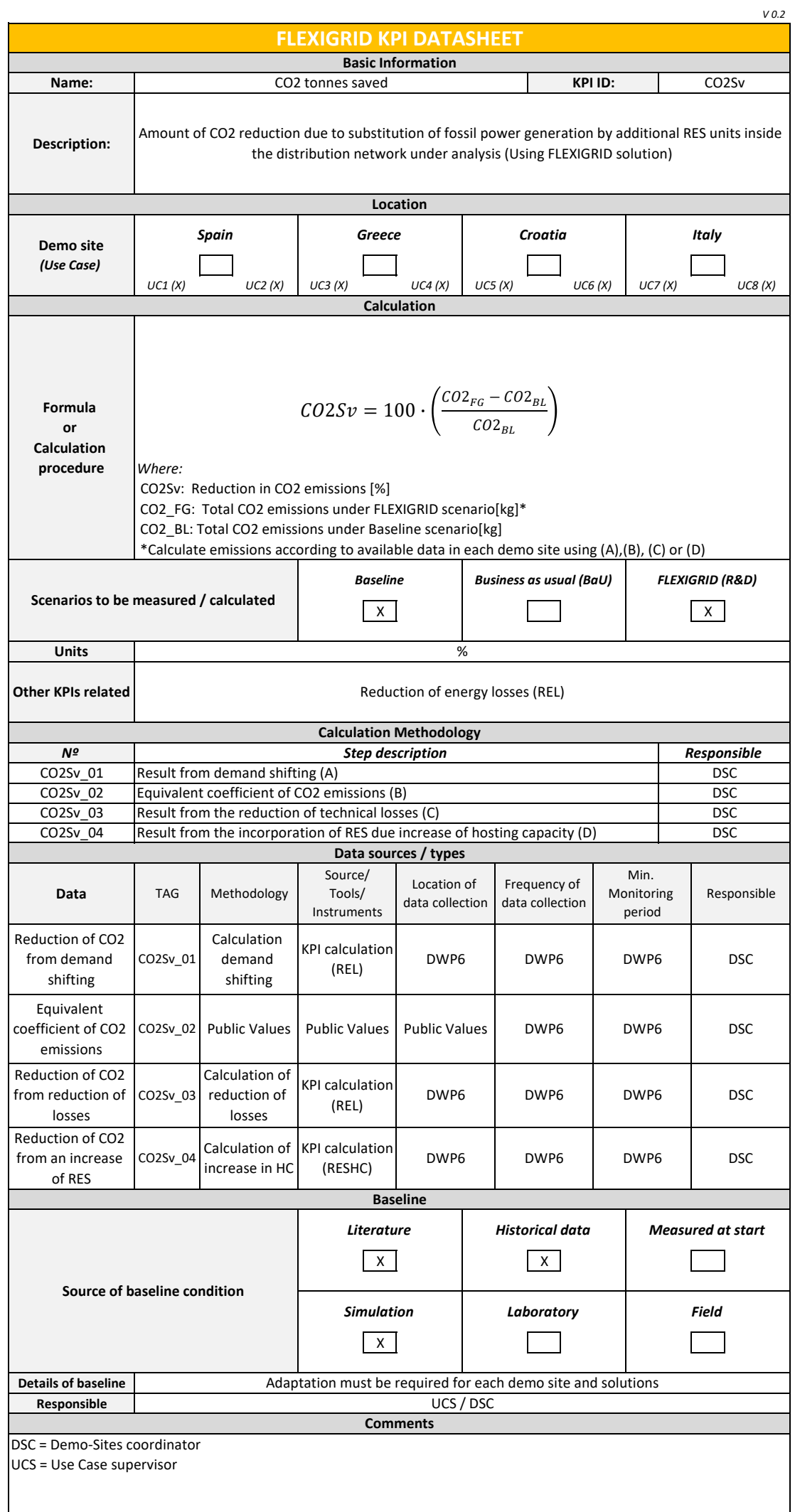

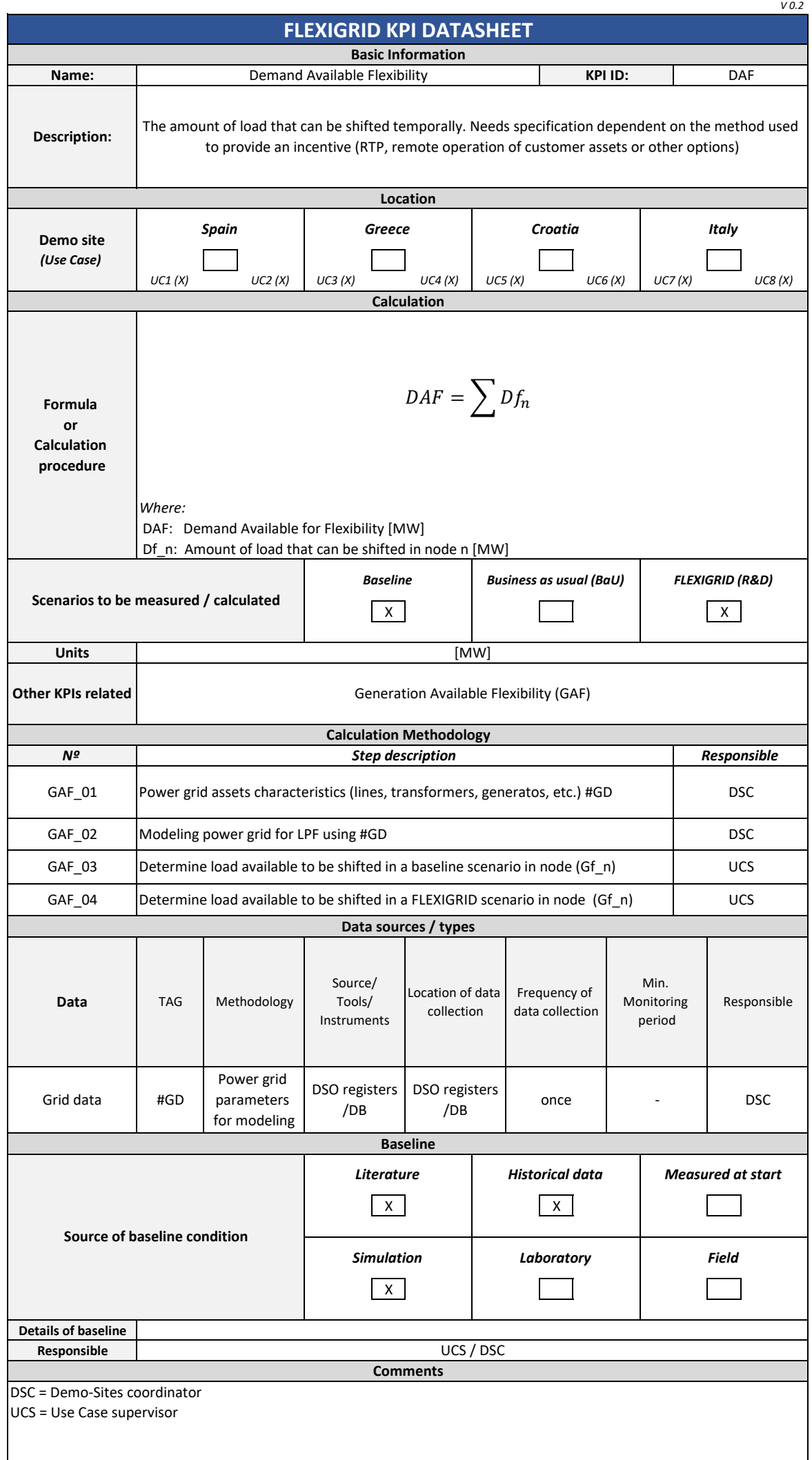

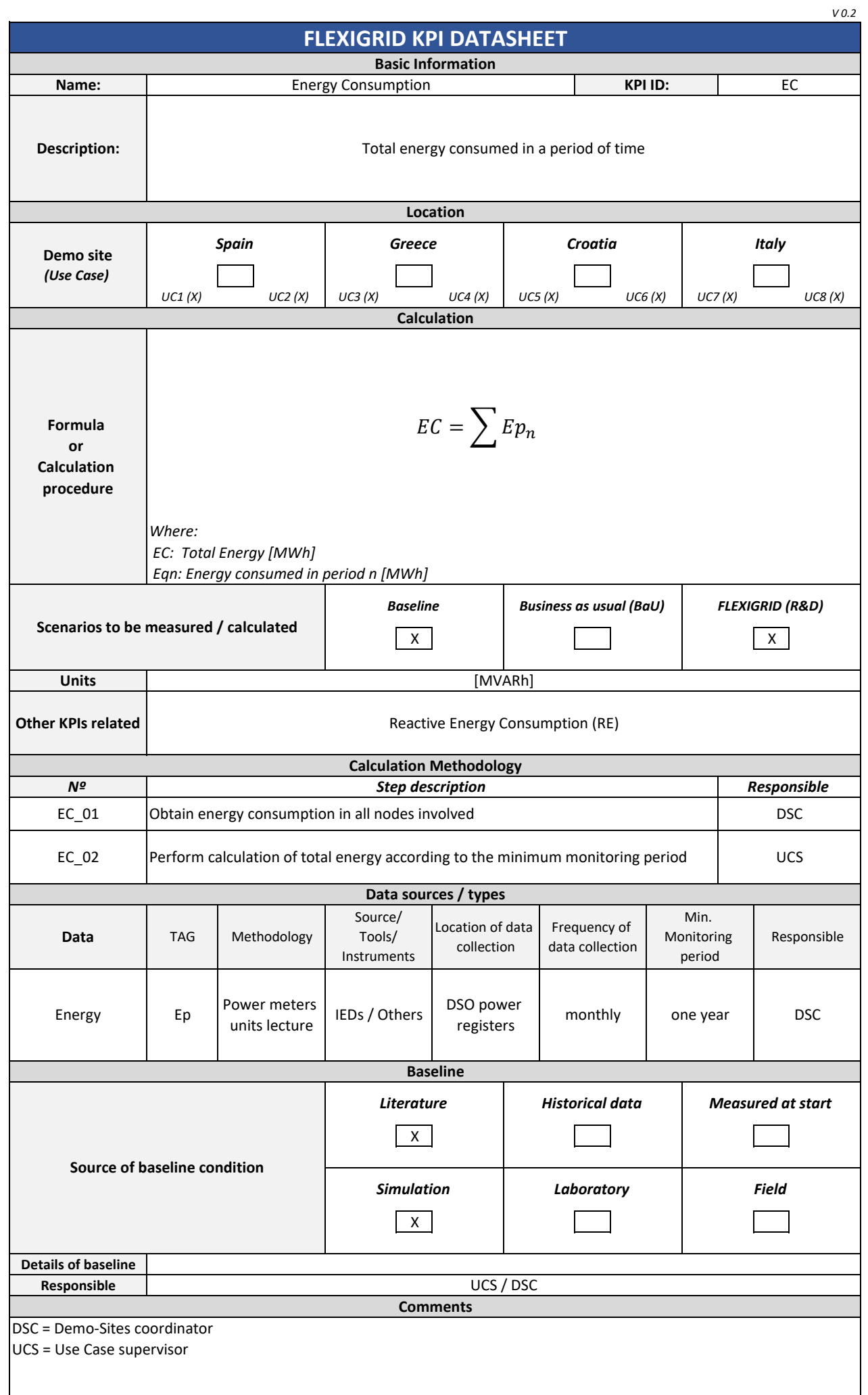

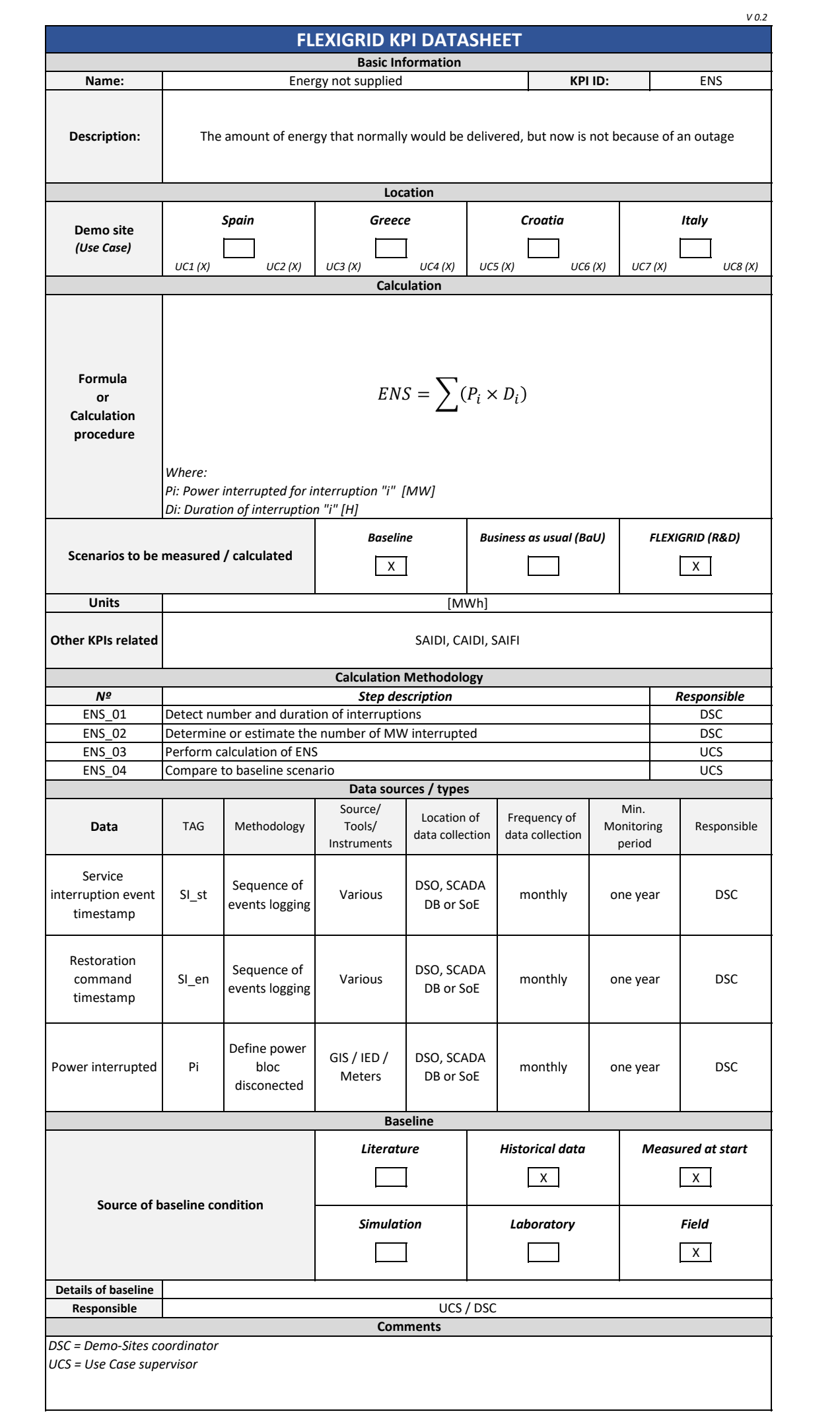

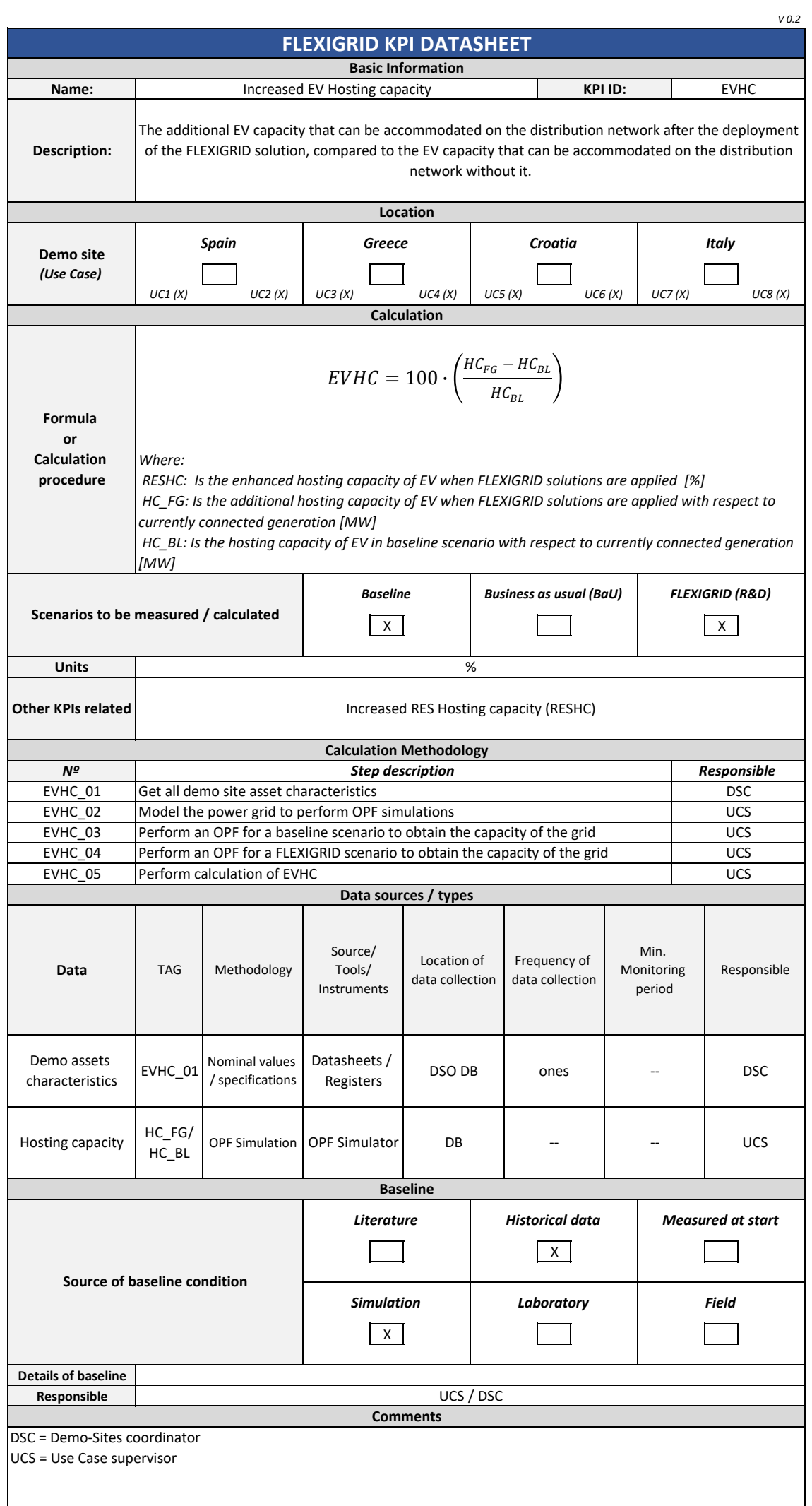

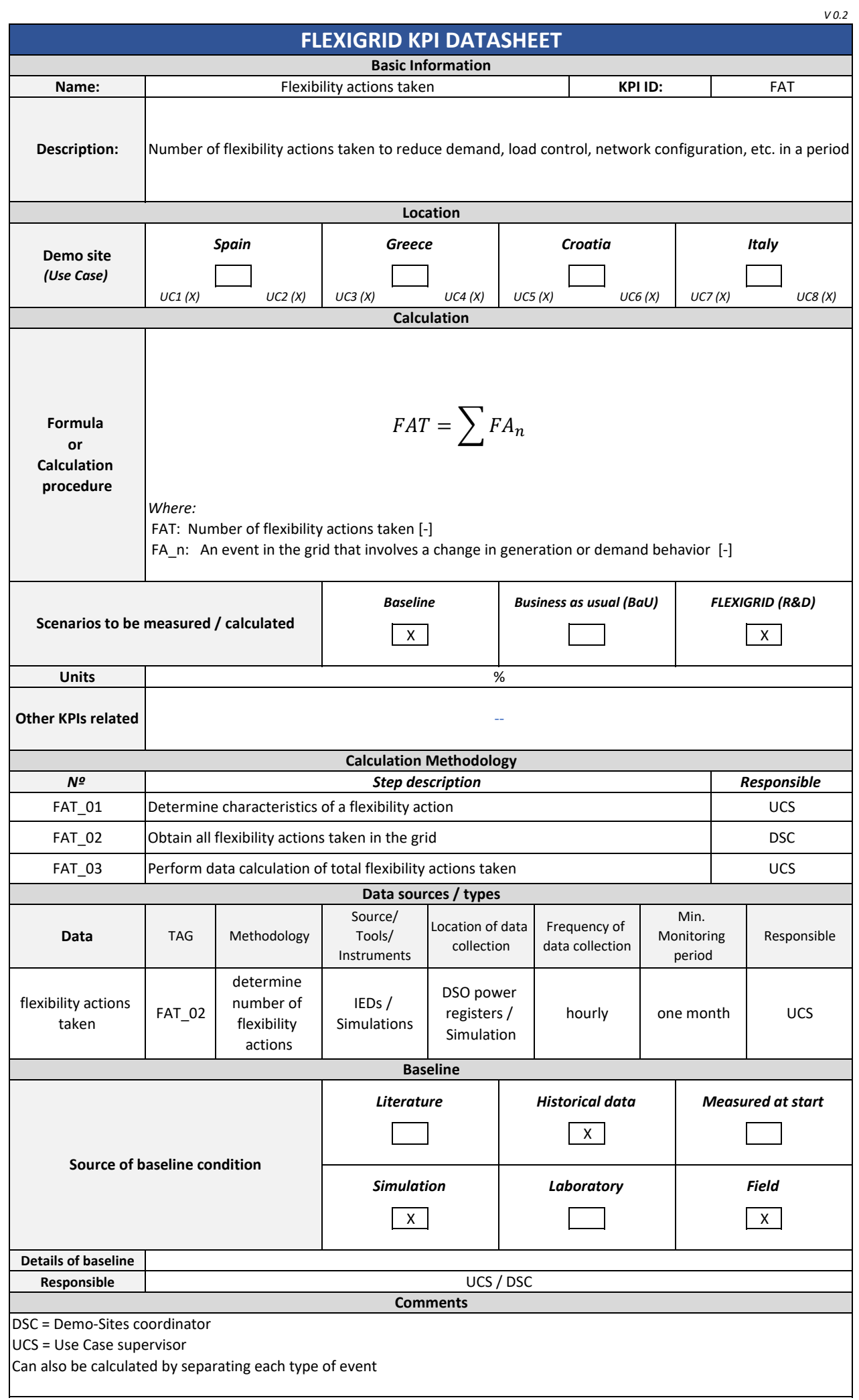

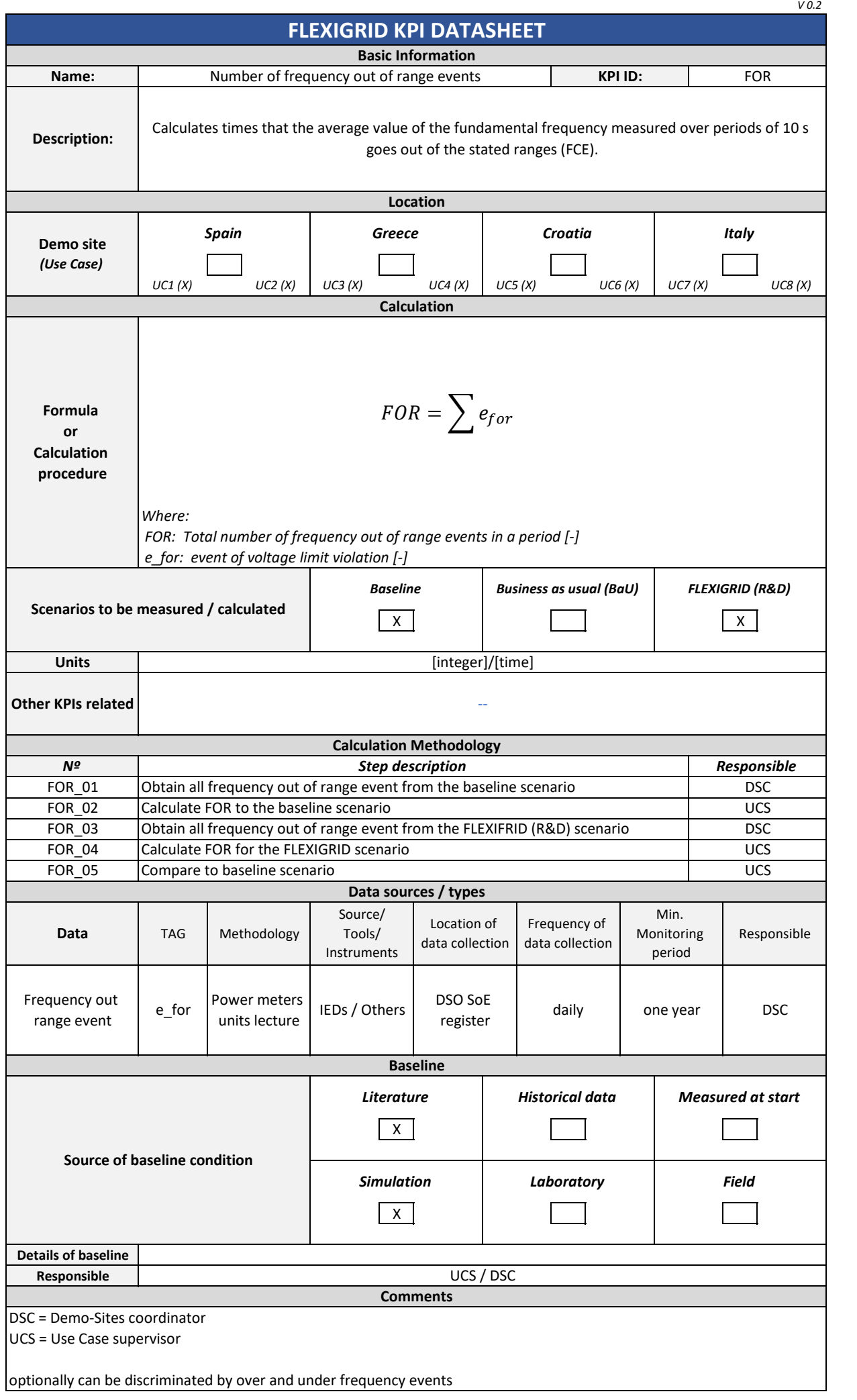

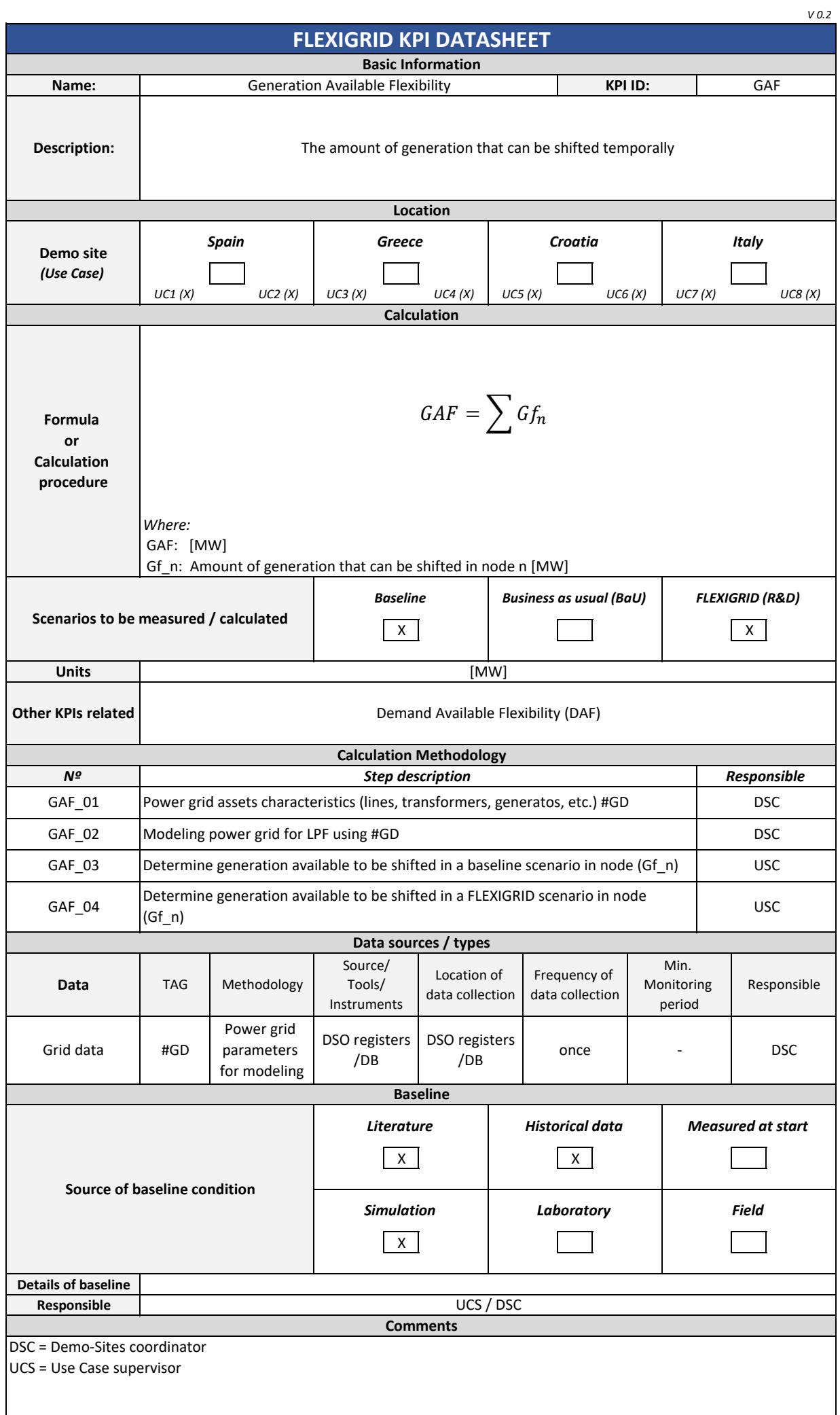

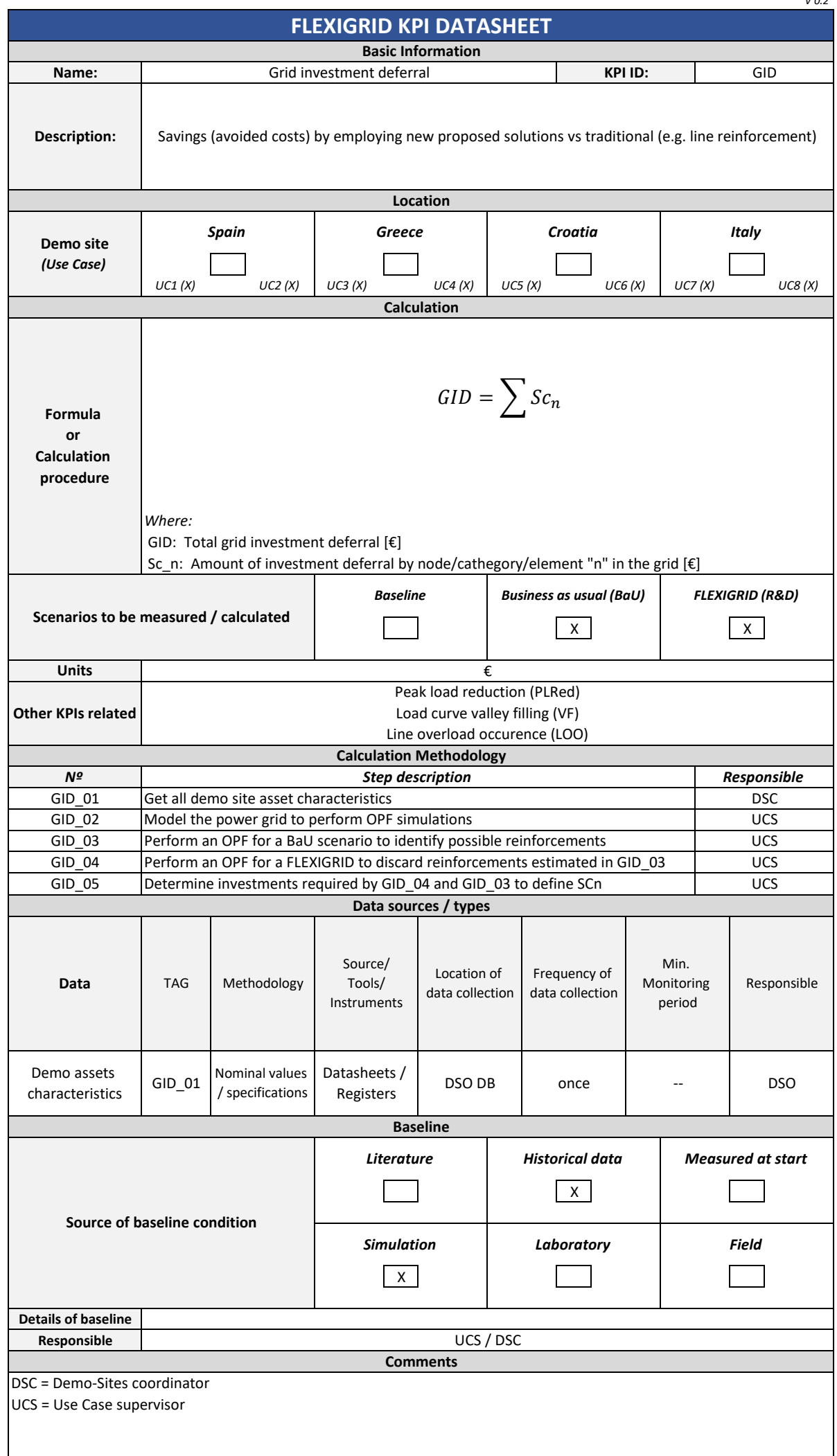

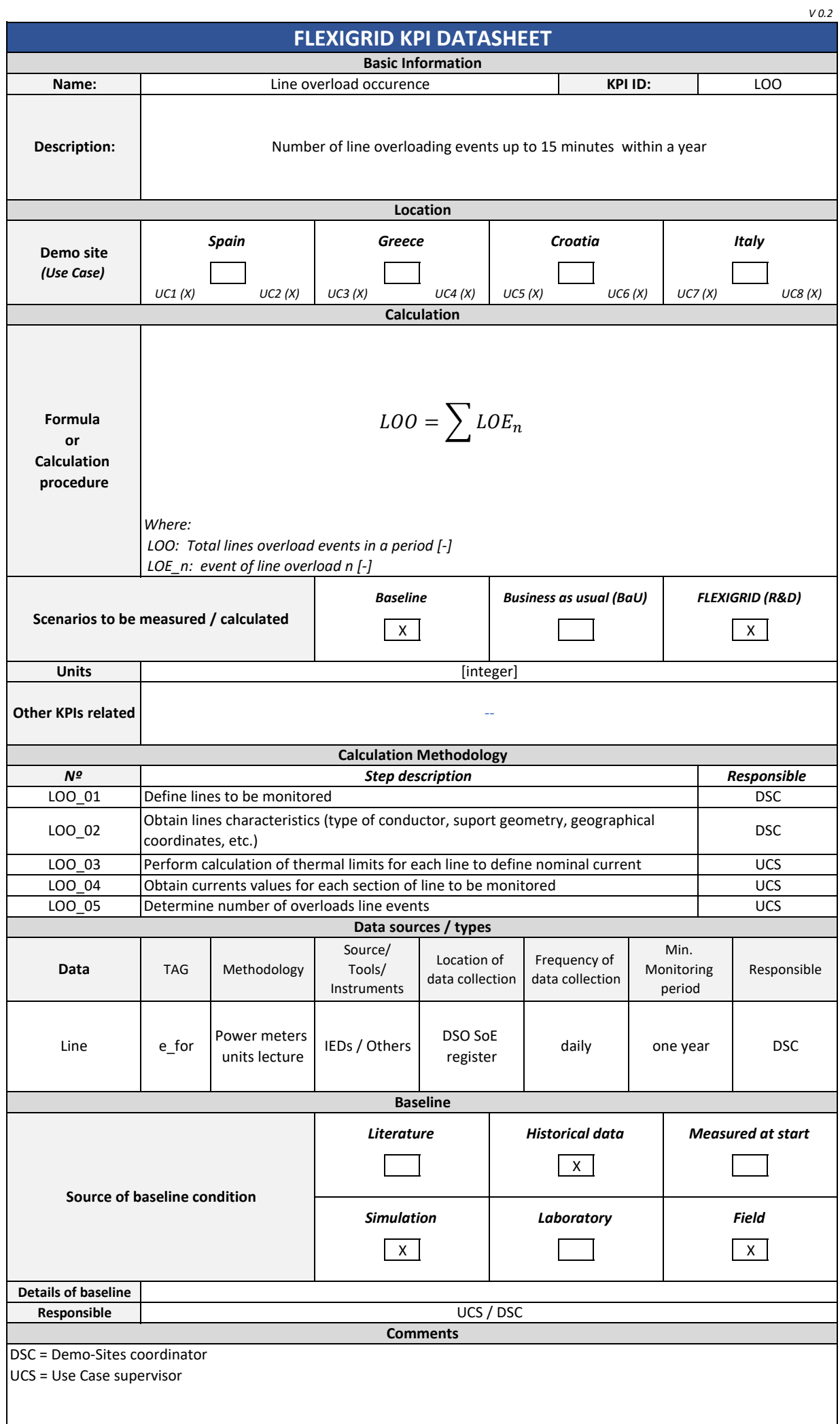

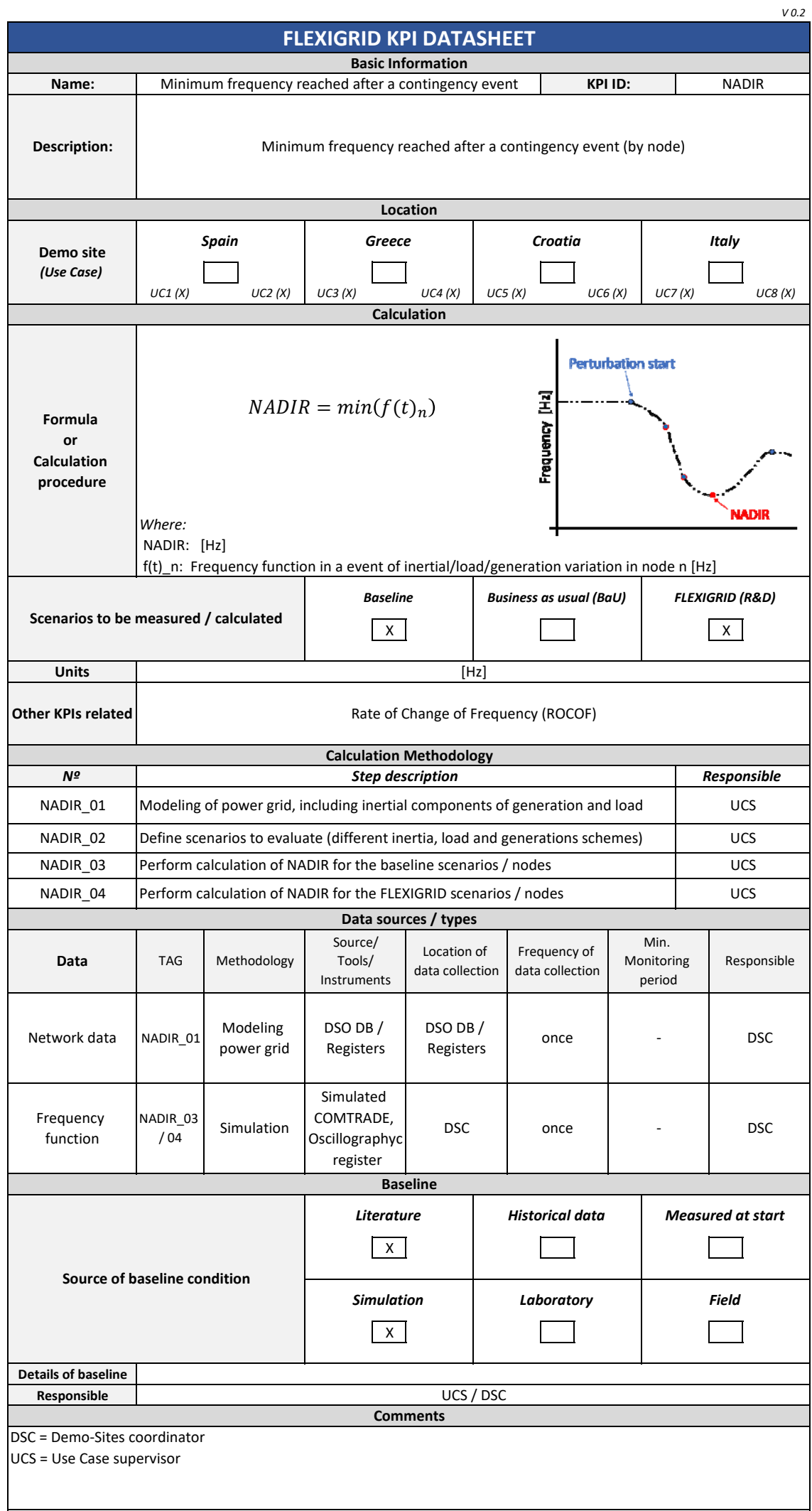

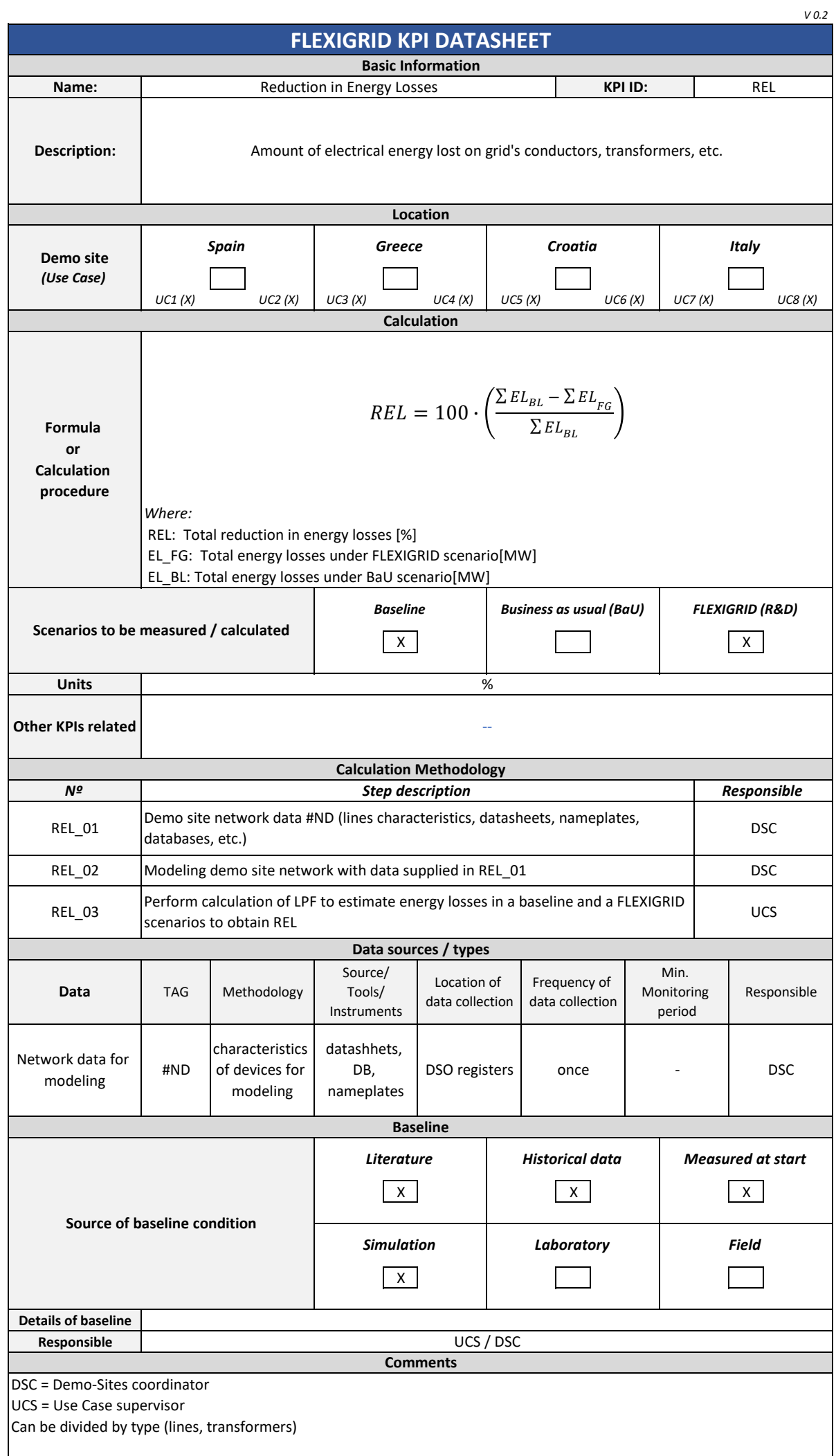

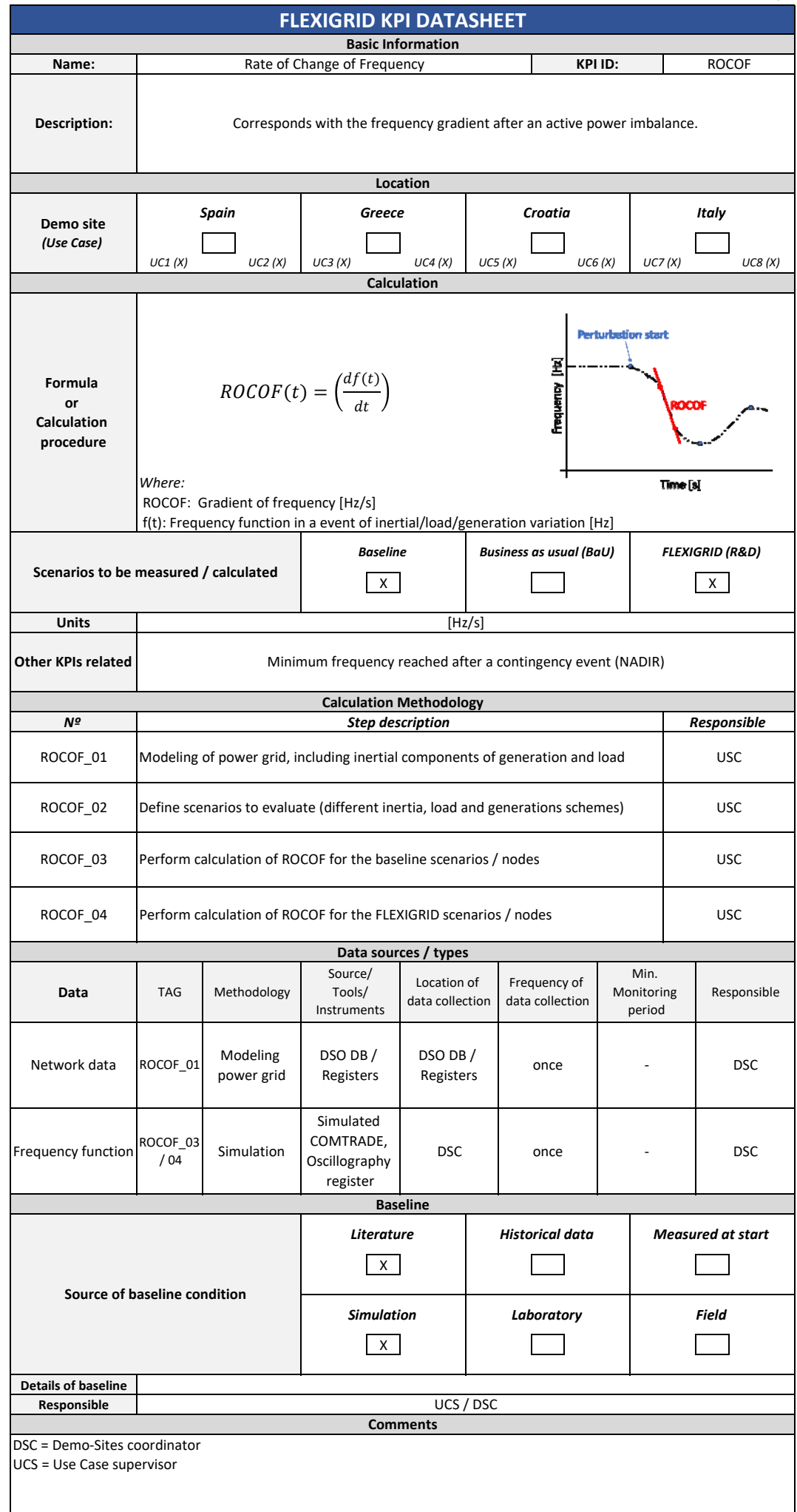

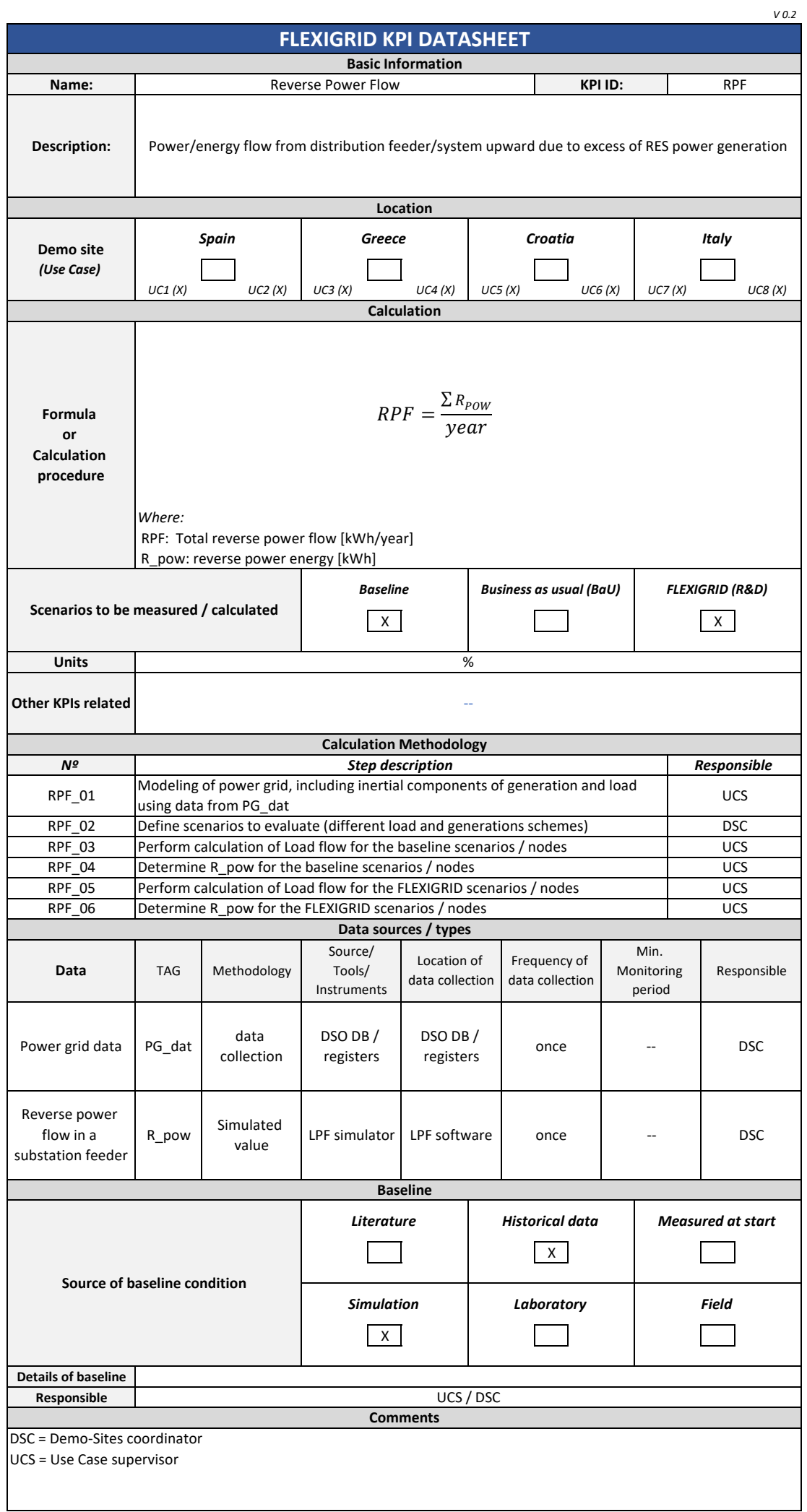

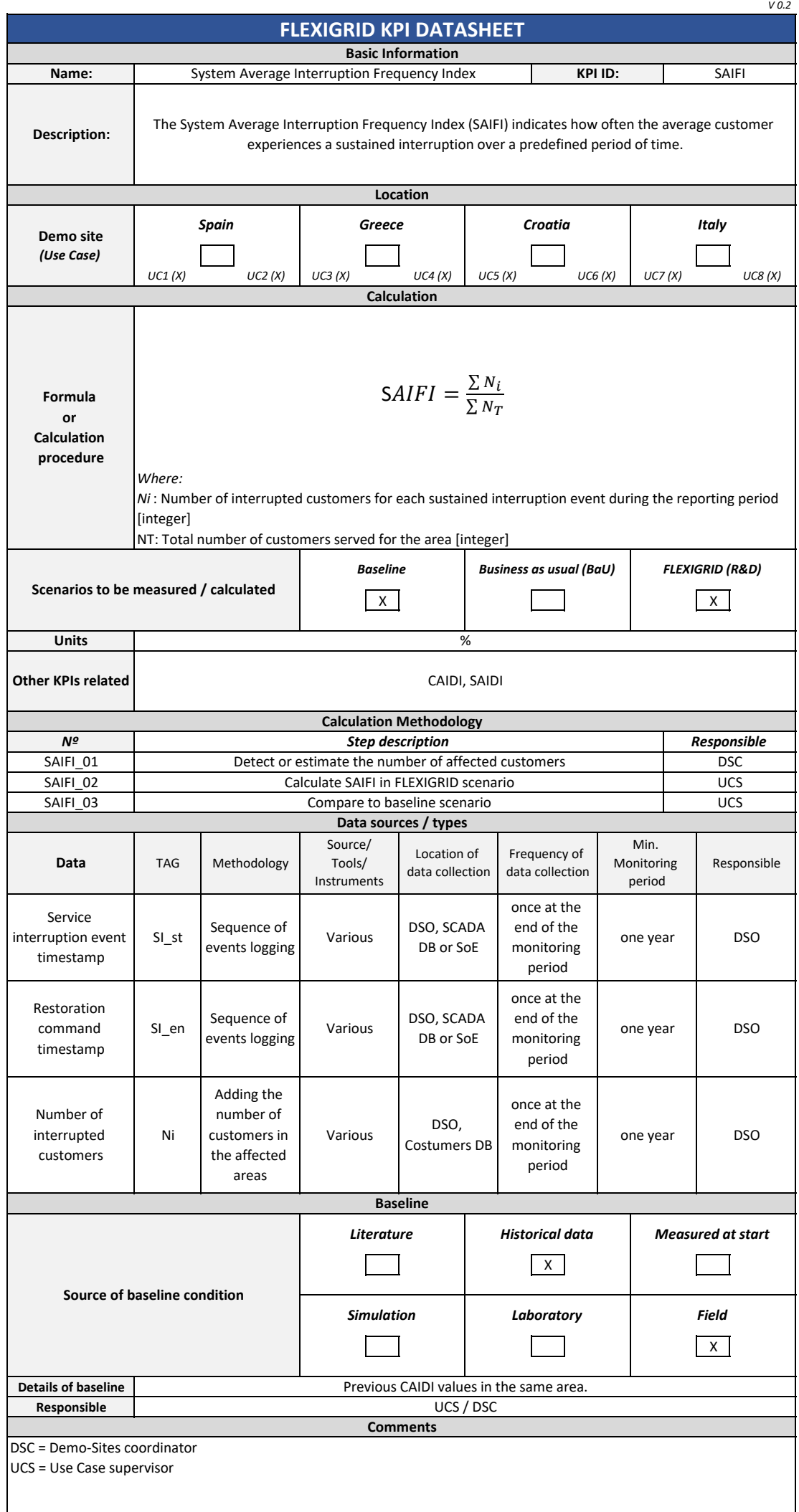

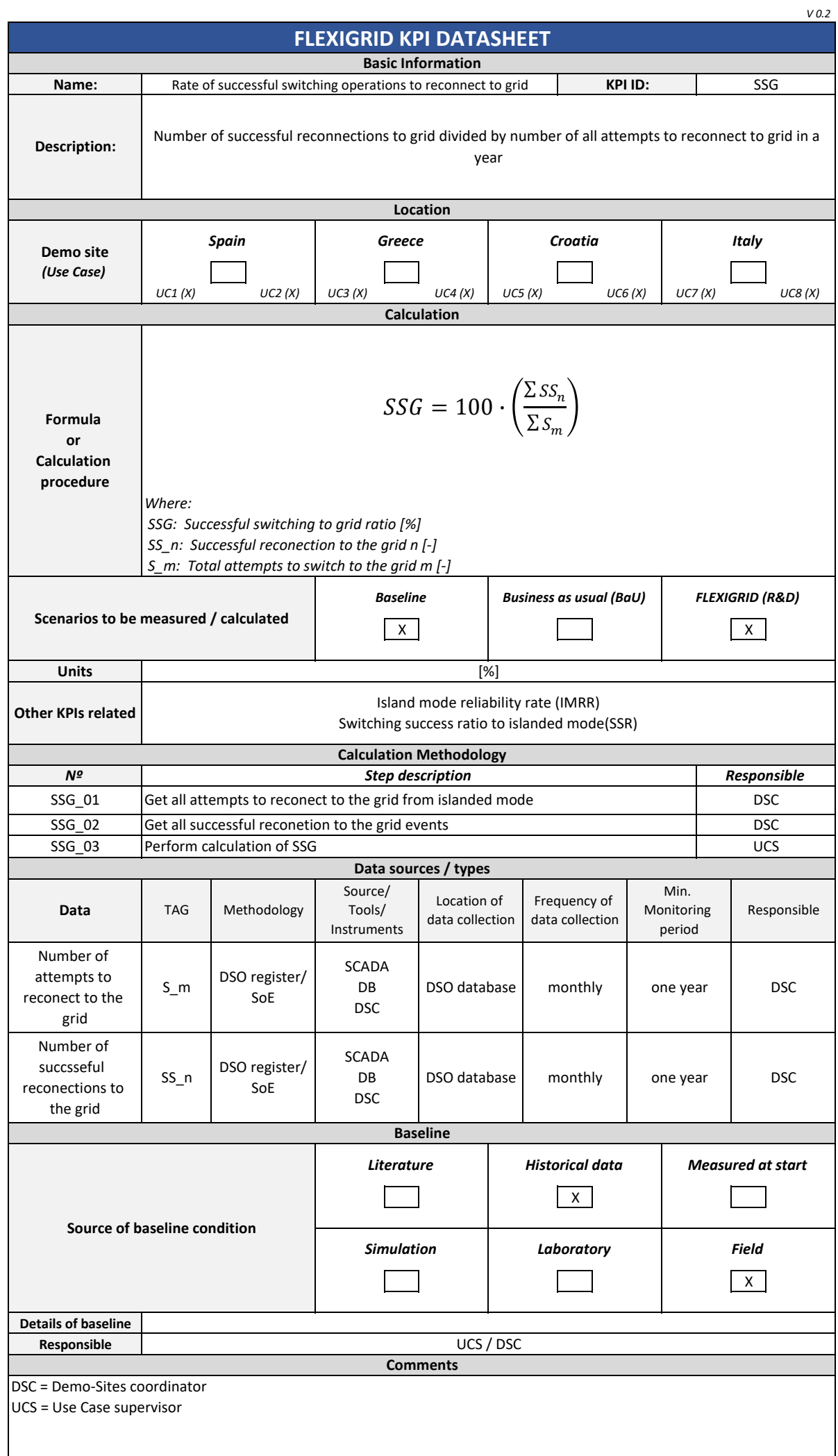

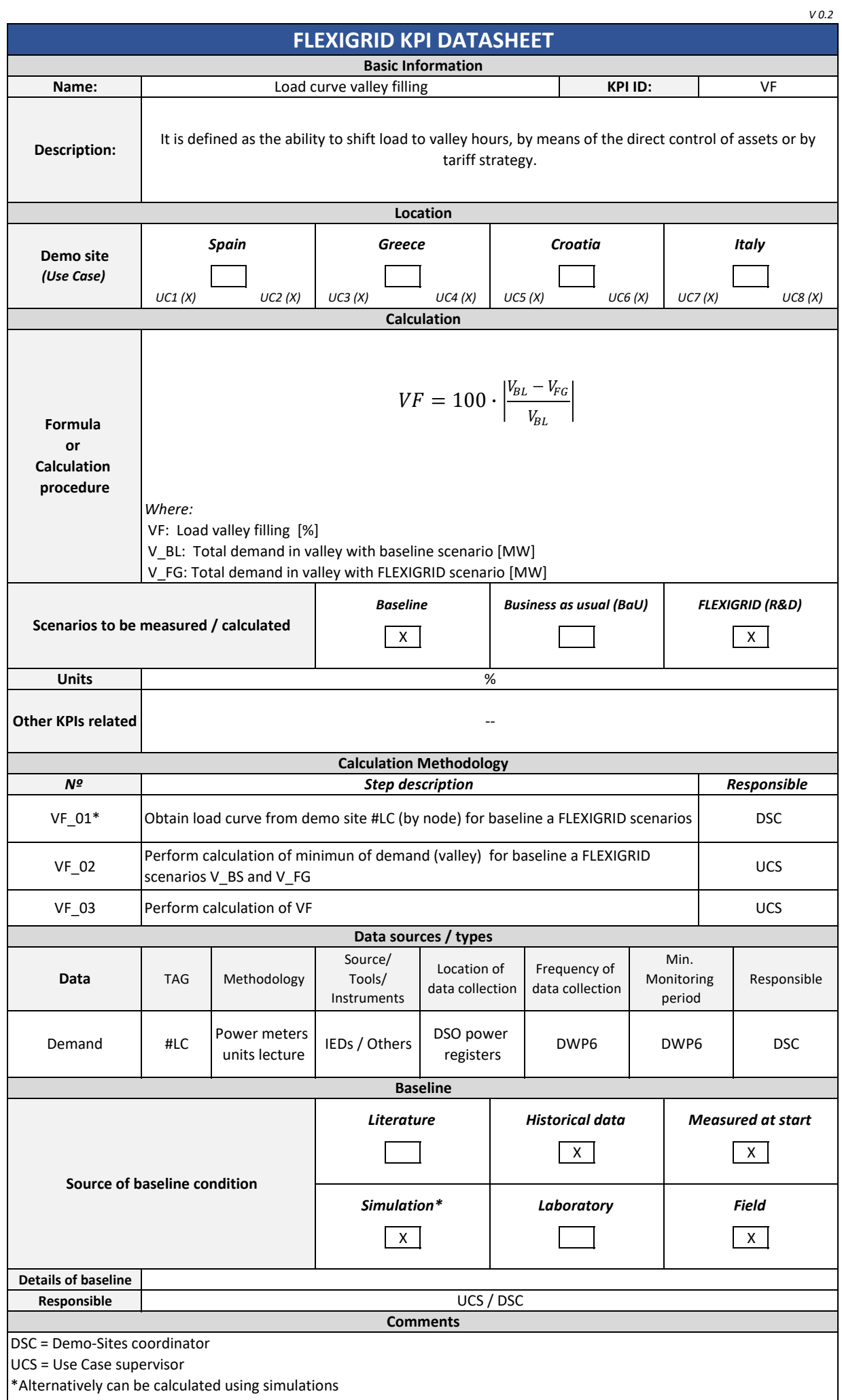

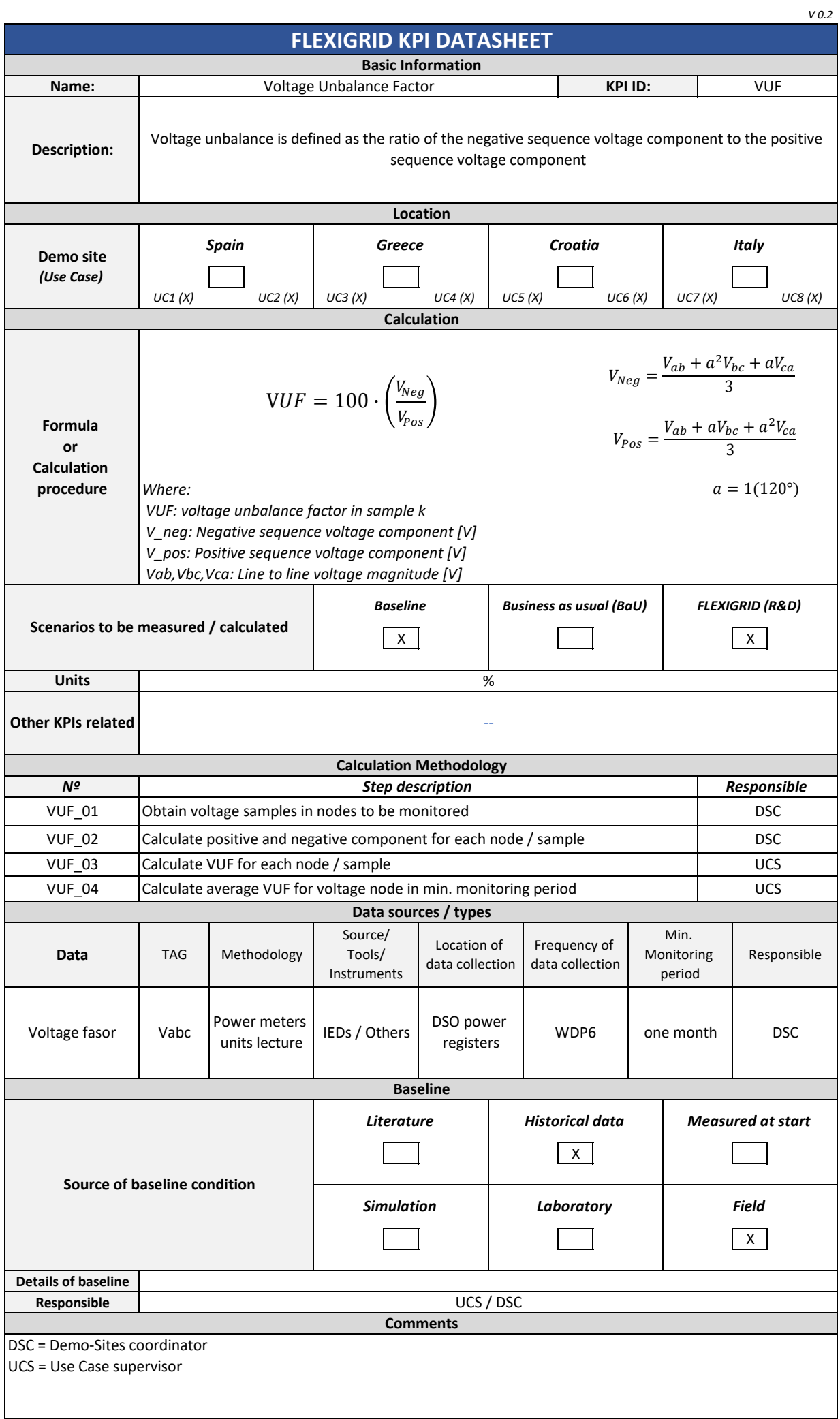